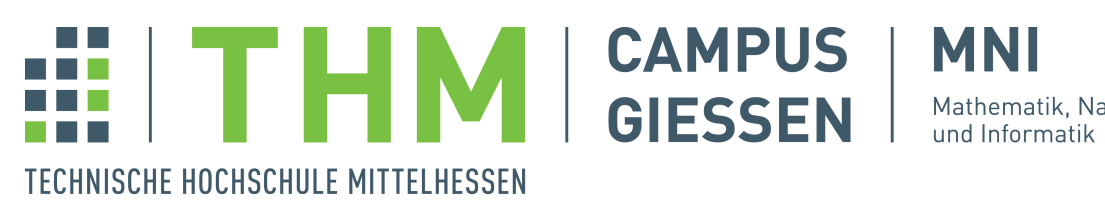

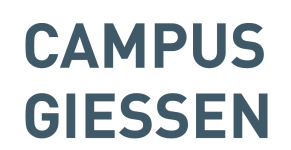

Mathematik, Naturwissenschaften

Modul MN 1008 im Studiengang BSc Informatik

# Naturwissenschaftliche und technische Grundlagen

Prof. Dr. Klaus Wüst

Kompakt-Skript

Stand: 12. Oktober 2015 Autor: K.Wüst

# Inhaltsverzeichnis

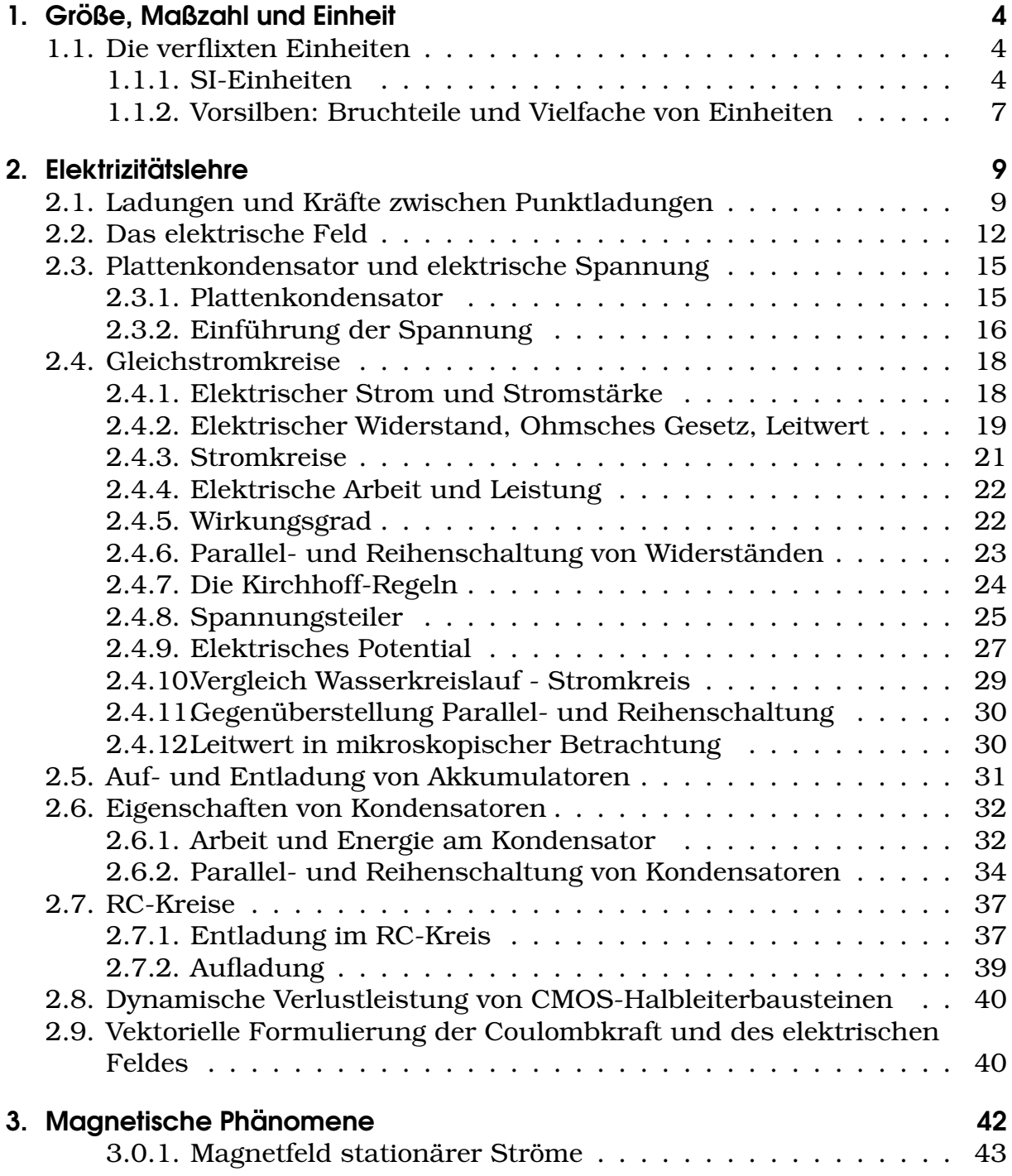

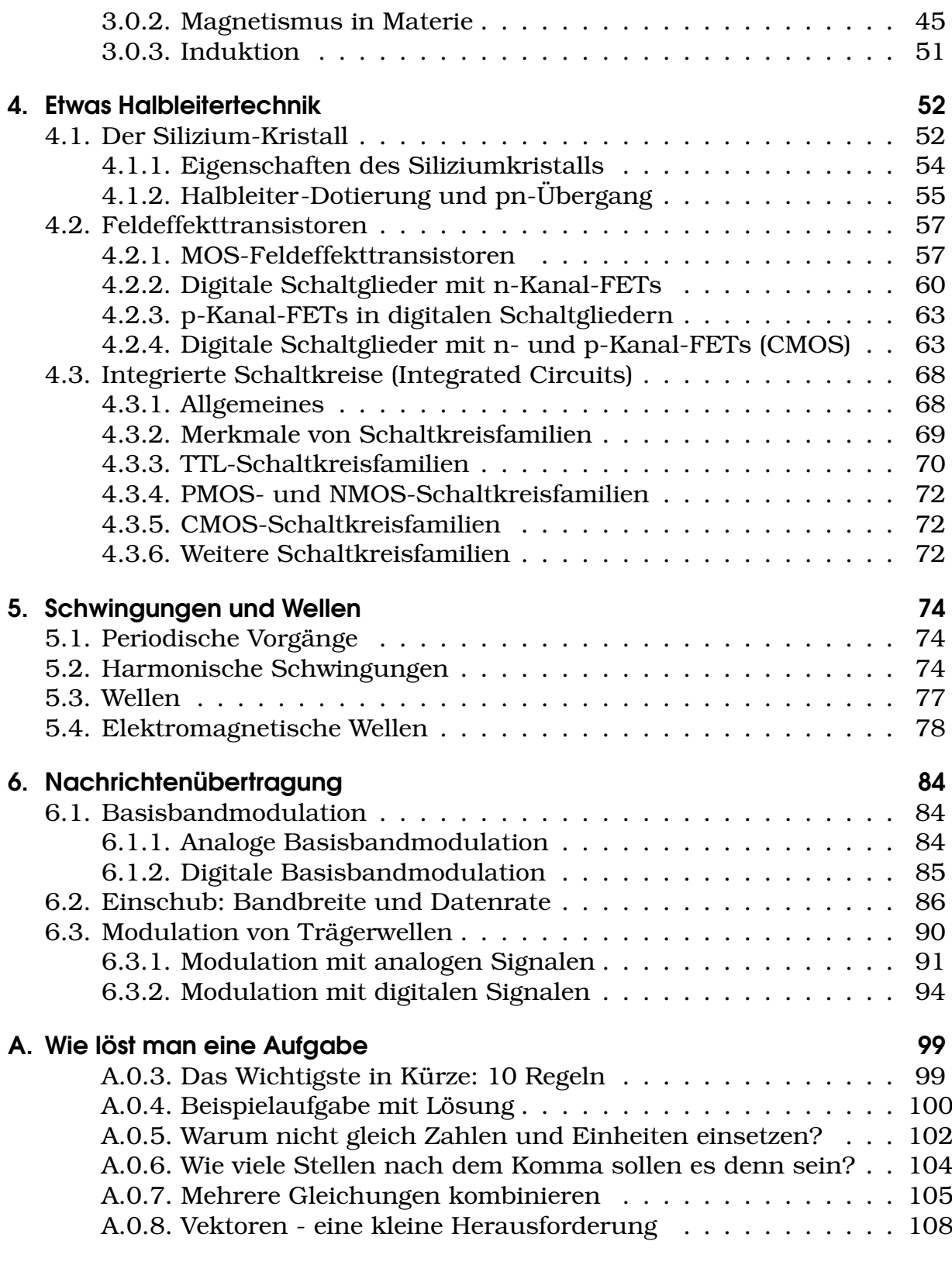

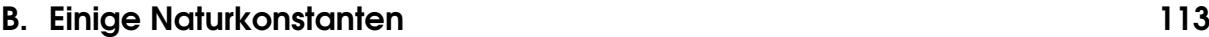

# 1. Größe, Maßzahl und Einheit

# 1.1. Die verflixten Einheiten

Eine physikalische Große besteht im Allgemeinen aus Maßzahl und Einheit. ¨ Ohne eine Einheit ergibt eine physikalische Größe keinen Sinn, die Verwendung falscher Einheiten kann katastrophale Folgen haben.<sup>1</sup> Ein Beispiel:

 $l = 15 m$ 

Diese Angabe enthält folgende Bestandteile:

- $l$  Symbol der physikalischen Größe Länge
- 15 Maßzahl
- m Symbol der Einheit Meter

Die Einheit einer physikalischen Größe wird durch eckige Klammern angedeutet, die die Größe einschließen. Im obigen Beispiel könnte man also schreiben:

 $[l] = m$ 

Gesprochen: Die Einheit der Länge ist Meter. Zurück zum Beispiel: Die Länge l ist also 15 Meter, das heißt 15 mal so groß wie die Einheit 1 Meter. Man hatte ¨ natürlich auch andere Einheiten wie cm, mm, inch oder andere verwenden können. Welche Einheiten sind nun die richtigen?

### 1.1.1. SI-Einheiten

Das am weitesten verbreitete System ist das so genannte SI-Einheitensystem (Abk. für frz.: Système international d'unités), in der EU ist es gesetzlich vorgeschrieben. Benutzen Sie daher immer SI-Einheiten!

<sup>&</sup>lt;sup>1</sup>Im Jahr 1999 stürzte die Marssonde Mars Climate Orbiter gleich bei der ersten Umrundung des Mars ab. Es stellte sich heraus, dass die NASA in Newton und Meter gerechnet hatte, der Hersteller des zugelieferten Navigationssystems aber in Pfund und inch. Dadurch wurde eine viel zu niedrige Umlaufbahn erreicht. Es entstand ein Schaden von 125 Mio US\$.

| Größe        | Einheit        |
|--------------|----------------|
| Länge        | Meter (m)      |
| <b>Masse</b> | Kilogramm (kg) |
| Zeit         | Sekunde (s)    |
| Stromstärke  | Ampere (A)     |
| Temperatur   | Kelvin (K)     |
| Stoffmenge   | Mol (mol)      |
| Lichtstärke  | Candela (cd)   |

Tabelle 1.1.: Die SI-Basiseinheiten

Anderer Name: *MKSA-Einheiten*. Unter den SI-Einheiten gibt es sieben Basiseinheiten, die in Tabelle 1.1 aufgeführt sind. Übrigen Einheiten: aus diesen Basiseinheiten abgeleitet, haben aber oft eigene Namen.

*Beispiel* Die Ladungsmenge Q ist definiert als Produkt aus Stromstärke I mal Zeit t:

 $Q = I \cdot t$ 

Daher ist die Einheit der Ladung gleich der Einheit des Stromes mal die Einheit der Zeit:

$$
[Q] = [I][t] = Ampere \cdot Sekunde = Amperesekunde = As
$$

Für die Einheit Amperesekunde wurde der Name Coulomb mit der Abkürzung C vergeben:

 $Ampersekunde = Coulomb$   $As = C$ 

Wir geben hier einige abgeleitete SI-Einheiten an, die in der Elektrizitätslehre wichtig sind. So weit vorhanden ist auch der Einheitenname angegeben:

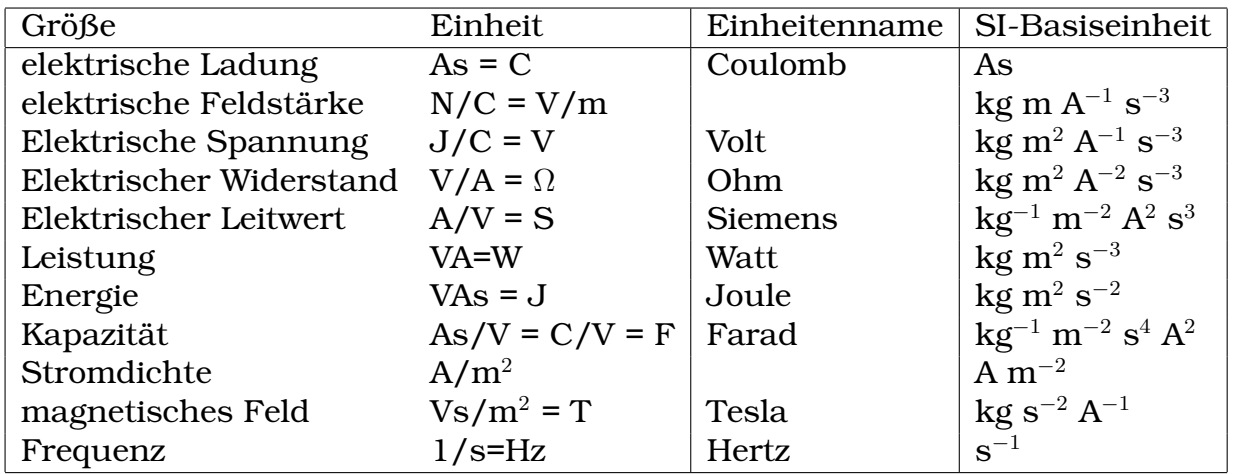

Tabelle 1.2.: Einige abgeleitete SI-Einheiten aus der Elektrizitatslehre; letzte ¨ Spalte: Die Einheit der Größe in SI-Basiseinheiten.

Man sieht bei der Definition der elektrischen Feldstarke, dass auch mechani- ¨ sche Einheiten gebraucht werden: N steht für Newton und ist die Einheit für die Kraft. Da ein Newton über die Beschleunigungswirkung auf eine Masse definiert ist, gilt:

$$
N = \frac{kg \, m}{s^2}
$$

In den elektrischen Einheiten stecken also letzten Endes auch mechanische Einheiten. Für die Umrechnung ist folgende Beziehung wichtig, die sich bei der Einführung der elektrischen Spannung ergibt:

$$
V = \frac{Nm}{C} = \frac{Nm}{As}
$$

Ein Nm (Newtonmeter) ist aber – aus der Mechanik begründet – die Einheit der Energie und wird auch Joule (J) genannt. Es gilt also:

$$
VAs = J = Nm = \frac{kg m^2}{s^2} \tag{1.1}
$$

Mit dieser Identität können alle elektrischen Einheiten auf SI-Basiseinheiten zurückgeführt werden, die in der letzten Spalte von Tabelle 1.2 aufgeführt sind. Diese Einheiten sind allerdings in der Praxis unüblich und werden nur in Ausnahmefällen benutzt.

*Beispiel* Die Spannung zwischen zwei Punkten im elektrostatischen Feld sei 45000V. Als Probeladung verwenden wir ein Proton (Wasserstoffkern, einfache positive Elementarladung).

a) Welche Arbeit erfährt die Probeladung, wenn sie diese Spannung durchfällt?

b) Welche Geschwindigkeit erreicht das Proton auf dieser Beschleunigungsstrecke, wenn die Anfangsgeschwindigkeit 0 ist? Der Energieerhaltungssatz ergibt, dass die geleistete Arbeit in kinetische Energie  $\frac{1}{2}mv^2$  verwandelt wird. Die Masse des Protons ist  $m_p = 1.673 \cdot 10^{-27} kg$ .

#### *Losung ¨*

Teil a) Berechnung der Arbeit:

$$
W = qU = e_0U = 1.602 \cdot 10^{-19}As \cdot 4.5 \cdot 10^4V = 1.602 \cdot 4.5 \cdot 10^{-19} \cdot 10^4 AsV
$$
  
= 7.209 \cdot 10^{-15} J \approx 7.2fJ

Teil b) Berechnung der Geschwindigkeit des Protons: Die Arbeit, die durch das elektrische Feld an dem Proton geleistet wird, wandelt sich vollständig in kinetische Energie (Bewegungsenergie) um. Daher

$$
W = W_{kin} = \frac{1}{2} m_p v^2
$$
  

$$
v = \sqrt{\frac{2W}{m_p}} = \sqrt{\frac{2 \cdot 7 \cdot 2 \cdot 10^{-15} J}{1.673 \cdot 10^{-27} kg}} = \sqrt{8.6073 \cdot 10^{12} \frac{J}{kg}}
$$

Hier liegt einer der Fälle vor, in denen man in SI-Basiseinheiten umwandeln muss, weil man sonst nicht weiter kommt. Also mit Gl. 1.1 :

$$
\frac{J}{kg} = \frac{kg m^2/s^2}{kg} = \frac{m^2}{s^2}
$$

Damit ergibt sich das Endergebnis

$$
v = \sqrt{8.6073 \cdot 10^{12} \frac{m^2}{s^2}} = 2.934 \cdot 10^6 \, m/s
$$

#### 1.1.2. Vorsilben: Bruchteile und Vielfache von Einheiten

In der Physik hat man es oft mit Bruchteilen von Einheiten oder Vielfachen von Einheiten zu tun. So kann zum Beispiel ein ohmscher Widerstand in einer Schaltung eine Größe von 6.8 Millionen Ohm haben. Wenn man diesen Wert in einer Formel benutzt, wandelt man ihn um in  $6.8 \cdot 10^6 V/A$ . In der Praxis eines Elektronikers dagegen würde man von 6.8 Megaohm sprechen, geschrieben 6.8 MΩ. Mikroprozessoren werden mit Strukturbreiten von 65 · 10<sup>−</sup><sup>9</sup>m gefertigt. Hier spricht man einfacher von 65 Nanometern (65 nm). Es gibt viele solcher Vorsilben, die sich als sehr praktisch erwiesen haben; die folgende Tabelle führt die üblichsten auf.

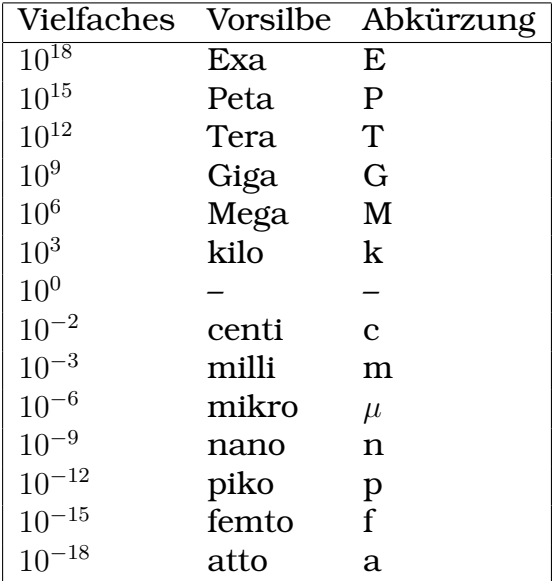

Für die Umrechnung von Einheiten mit Vorsilbe, die in die zweite oder dritte Potenz erhoben sind, in eine SI-Einheit gibt es folgenden sicheren Weg:

1. Klammern Sie die Einheit mit Vorsilbe ein, lassen Sie die Hochzahl unverändert.

- 2. Ersetzen Sie in der Klammer die Einheit mit Vorsilbe durch eine SI-Einheit mit Zehnerpotenz,
- 3. Führen Sie nach den Potenzregeln die Potenzierung bei der SI-Einheit *und* der Zehnerpotenz aus.

*Beispiel* Rechnen Sie  $mm^2$  (Quadratmillimeter) in SI-Einheiten um.

$$
mm^2 = (mm)^2 = (10^{-3}m)^2 = (10^{-3})^2 \cdot m^2 = 10^{-6}m^2
$$

# 2. Elektrizitätslehre

# 2.1. Ladungen und Kräfte zwischen Punktladungen

Aus Experimenten weiß man:

Gleichnamige Ladungen stoßen sich ab. (Plus und Plus, Minus und Minus) Ungleichnamige Ladungen ziehen sich an. (Plus und Minus)

*Versuche: Reibungselektrizitat ¨*

Durch Reibung können Elektronen aus der Atomhülle entfernt und somit Ladungen getrennt werden. Beipiele: Reiben von Schuhsohlen auf Kunststoffboden, Kammen, Synthetische Kleidung, Gewitter, Van-de-Graaf-Generator ¨

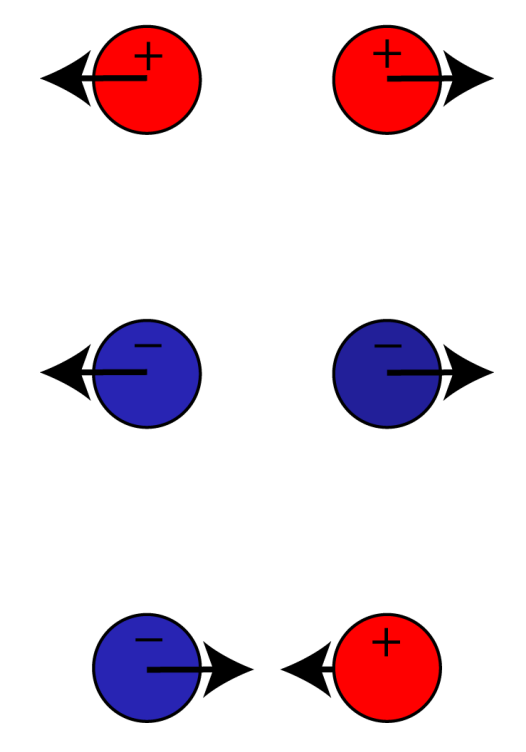

Abbildung 2.1.: Gleichnamige Ladungen stoßen sich ab, ungleichnamige Ladungen ziehen sich an.

Einheit der Ladung: Das *Coulomb (1C)*

# Wie groß ist die Kraft zwischen den Ladungen?

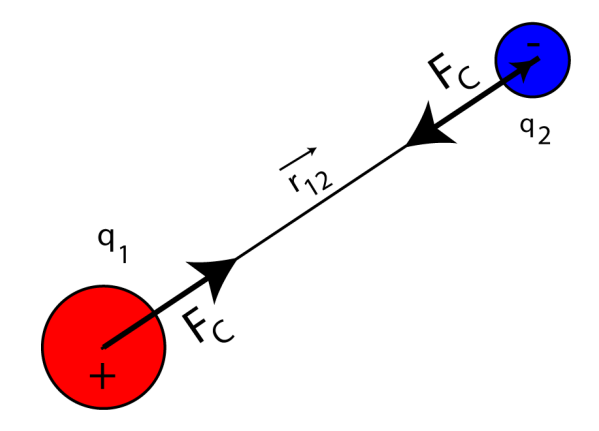

Abbildung 2.2.: Anziehende Kraft zwischen ungleichnamigen Ladungen.

Coulombs Gesetz: Eine elektrische Ladung  $q_1$  übt auf eine zweite Ladung  $q_2$ eine Kraft  $F_C$  aus:

$$
\vec{F_C} = \frac{1}{4\pi\epsilon_0} \frac{q_1 q_2}{r_{1,2}^2}
$$
 Einheit: N (Newton) (2.1)

Gilt für Punktladungen und es ist:

 $q_1$  die Ladung 1,  $q_2$  die Ladung 2,

<sup>0</sup> = 8.854 · 10<sup>−</sup><sup>12</sup> *Einheit: As/Vm* die Influenzkonstante, oder auch Dielektrizitätskonstante des Vakuums oder auch elektrische Feldkonstante  $r_{1,2}$  die Länge des Verbindungsvektors = Abstand der Ladungen, auch einfach r genannt.

 $\pi$  Kreiszahl

Diese Formel liefert aber nur den Betrag der Coulomb-Kraft. Da die Coulombkraft ein Vektor, sie besteht aus Betrag und Richtung. Deshalb kann sie vollständiger vektoriell formuliert werden. (siehe Abschn.2.9) Wenn man mit dem Betrag der Kraft arbeitet, muss man die Richtung der Kraft auf andere Art festlegen, beispielsweise geometrisch.

Kleinste Ladungseinheit ist die Elementarladung:  $\boxed{e_0 = 1.602 \cdot 10^{-19} Coulomb}$  Das bedeutet umgekehrt, ein Coulomb beinhaltet 6.2422·10<sup>19</sup> Elementarladungen.

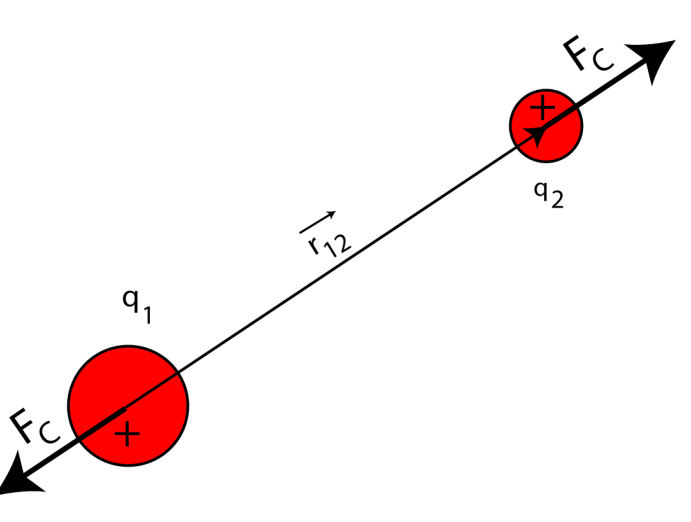

Abbildung 2.3.: Abstoßende Kraft zwischen gleichnamigen Ladungen.

Die Ladungen stammen aus den Atomen:

Atomkern *Protonen* tragen eine positive Elementarladung, Neutronen sind ungeladen

Atomhülle *Elektronen* tragen eine negative Elementarladung

Coulomb-Anziehung halt das Atom zusammen. Neutrale Atome: Gleich viele ¨ positive wie negative Ladungen, dadurch im Normalfall neutrale ungeladene Materie. Durch Reibung können Elektronen aus der Atomhülle herausgelöst werden  $\rightarrow$  Trennung der Ladungen, Coulombkräfte.

Bewegung von Ladungen:

- In Leitern, wie Metall: leicht beweglich
- In Nicht-Leitern wie Kunststoff, Glas, Prozellen, Textil: Nicht beweglich, Ladungen bleiben auf den Oberflächen sitzen. ("Statische Aufladung")

Fließende Ladungen sind elektrischer Strom!

# 2.2. Das elektrische Feld

Kräfte zwischen den Ladungen kann man auch so sehen:

- Ladung  $q_1$  erzeugt am Ort der zweiten Ladung eine Wirkung, die von der zweiten Ladung "gespürt" wird.<br>.
- Ladung  $q_2$  kann ausgetauscht werden, die Wirkung bleibt, wir nennen sie *elektrisches Feld*
- Die zweite Ladung kann als Sensor für das elektrische Feld betrachtet werden, *Probeladung* q<sub>0</sub>

Das Feld kann nicht von der Größe der Probeladung abhängen, daher definiert man das elektrische Feld so: Das elektrische Feld ist die auf eine positive Probeladung ausgeübte Kraft dividiert durch den Betrag der Probeladung.

$$
\vec{E} = \frac{\vec{F}}{q_0}
$$
 Einheit: N/C = V/m (2.2)

Das durch eine Punktladung Q erzeugte elektrische Feld ist:

$$
\vec{E} = \frac{1}{4\pi\epsilon_0} \frac{Q}{r_0^2}
$$
 Einheit: N/C = V/m (2.3)

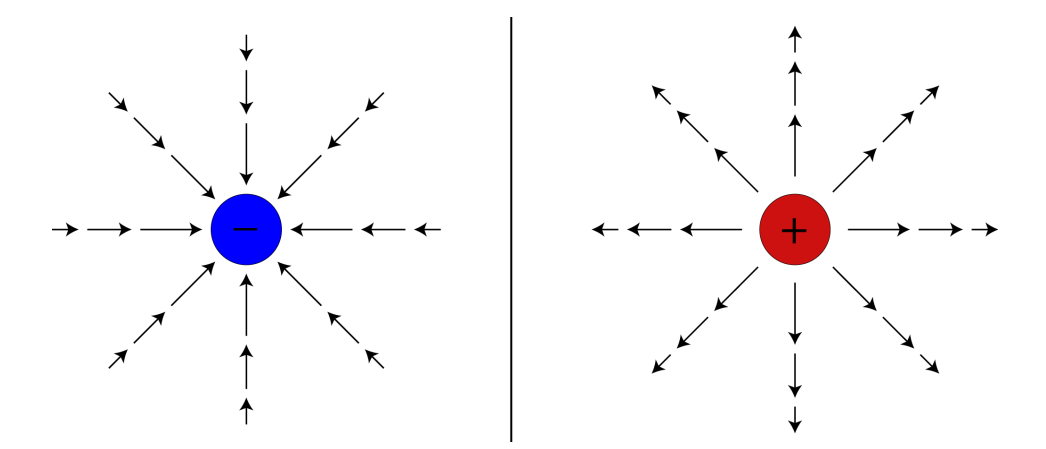

Abbildung 2.4.: Elektrisches Feld einer einzelnen negativen Ladung (links) und einer einzelnen positiven Ladung (rechts).

Auch hier gilt: Das elektrische Feld ist ein Vektor! (Vektorielle Formulierung in Abschn.2.9) Die Vektorpfeile des Feldes kann man verbinden und erhalt damit ¨ die *Feldlinien*. Dabei gilt:

• Die Richtung der Feldlinie ist die Richtung der Kraft auf eine positive Probeladung.

- Feldlinien verlaufen immer von der positiven zur negativen Ladung.
- Die Dichte der Feldlinien deutet die Stärke der Kraft an.

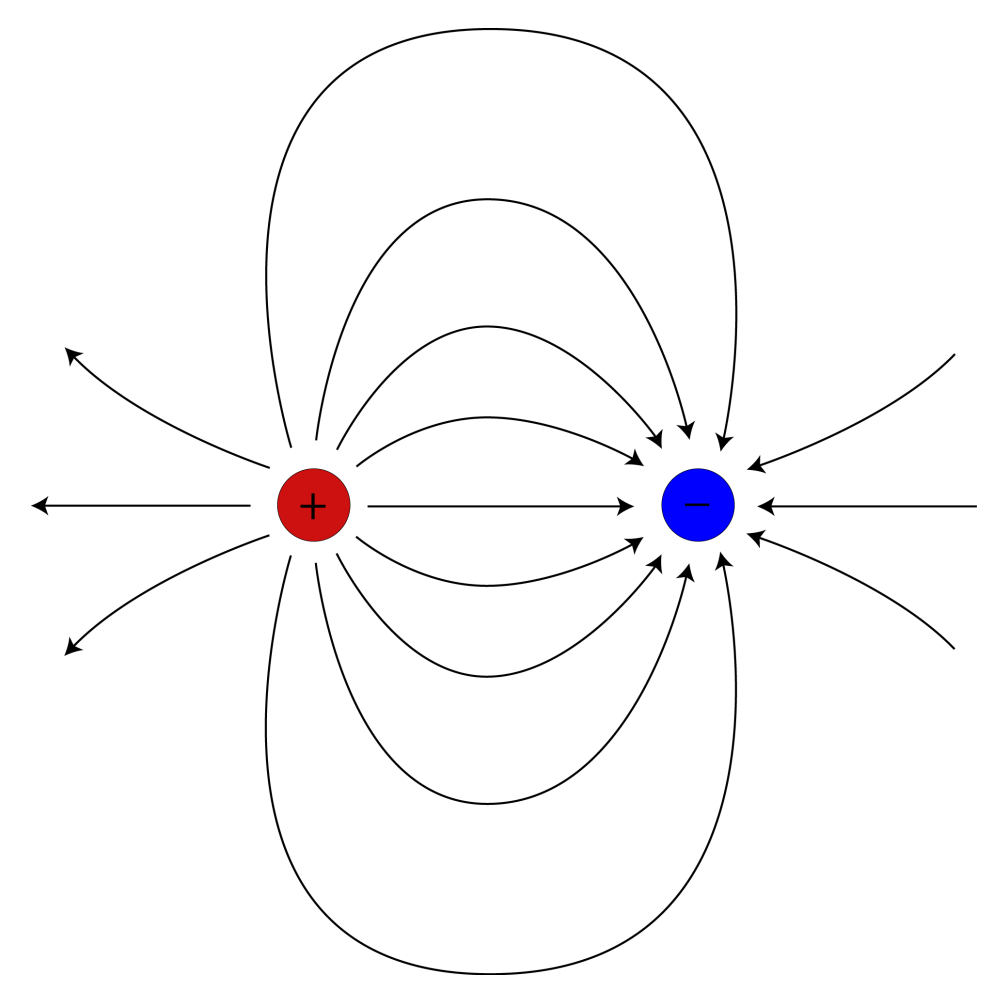

Abbildung 2.5.: Elektrisches Feld zwischen zwei Punktladungen. Alle Feldlinien gehen von der positiven Ladung aus und enden bei der negativen Ladung.

*Versuche: Durch Ol mit Griesk ¨ ornern kann man elektrische Feldlinien sichtbar ¨ machen*

| Ort                                     | typische elektrische Feldstärke |
|-----------------------------------------|---------------------------------|
| Stromleitungen in Wohnhäusern           | $10^{-2}N/C$                    |
| Radiowellen                             | $10^{-1}N/C$                    |
| Natürlich Felder in der Atmosphäre      | $10^2 N/C$                      |
| Unter einer Gewitterwolke               | $10^4 N/C$                      |
| Röntgenröhre                            | $10^6 N/C$                      |
| Am Ort des Elektrons im Wasserstoffatom | $10^{11}N/C$                    |
| Auf der Oberfläche des Urankerns        | $10^{21}N/C$                    |

Zum Nachdenken: Warum sind im Atom die Felder so stark?

# 2.3. Plattenkondensator und elektrische Spannung

# 2.3.1. Plattenkondensator

Wie kann man Ladungen speichern? Man kann Ladungen auf einen Leiter (z.B. eine Metallkugel) auffließen lassen, aber sie tun das nur unwillig und in kleiner Zahl. (Warum?)

Um mehr Ladungen speichern zu können macht man sich die Anziehungskräfte zwischen ungleichnamigen Ladungen zunutze: Man montiert zwei leitende Platten in kleinem Abstand, eine davon nimmt positive und die andere nimmt negative Ladungen auf; die Anordnung heißt *Kondensator*.

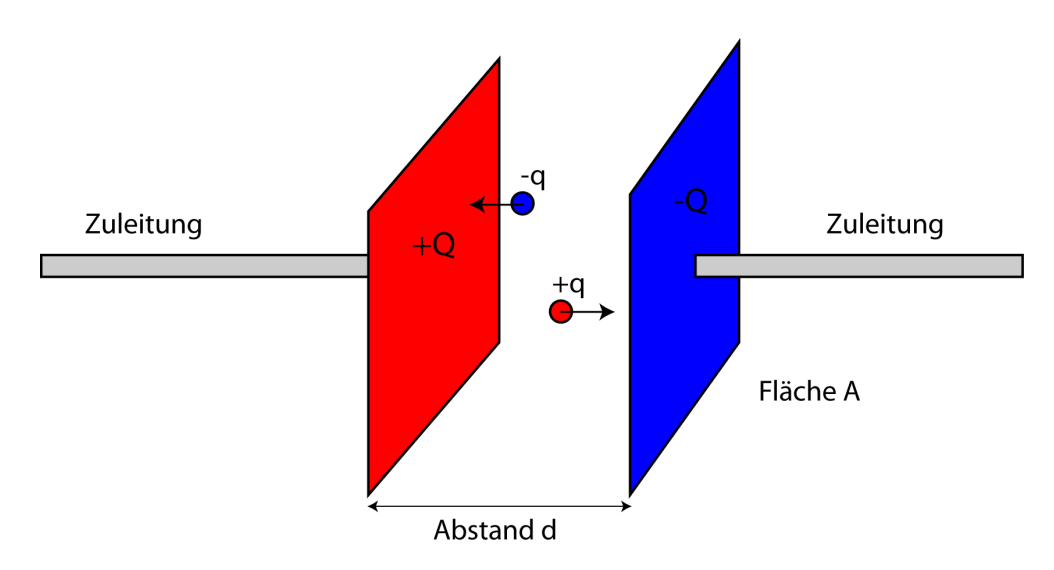

Abbildung 2.6.: Plattenkondensator mit zwei Probeladungen.

Eigenschaften des Plattenkondensators:

- Der Abstand der Platten ist $d$
- Die einander zugewandte Oberfläche der Platten ist  $A$  (pro Platte)
- Die Platten dürfen nicht leitend verbunden sein, sonst fließt die Ladung ab.
- Auf einer Platte sitzt die Ladung  $+Q$  auf der anderen Platte eine entgegengesetzte Ladung gleichen Betrages −Q
- Im Inneren des Plattenkondensators ist das Feld in Richtung und Stärke sehr gleichmäßig (homogen).
- die Feldlinien verlaufen von der positiv geladenen Platte zur negativ geladenen.

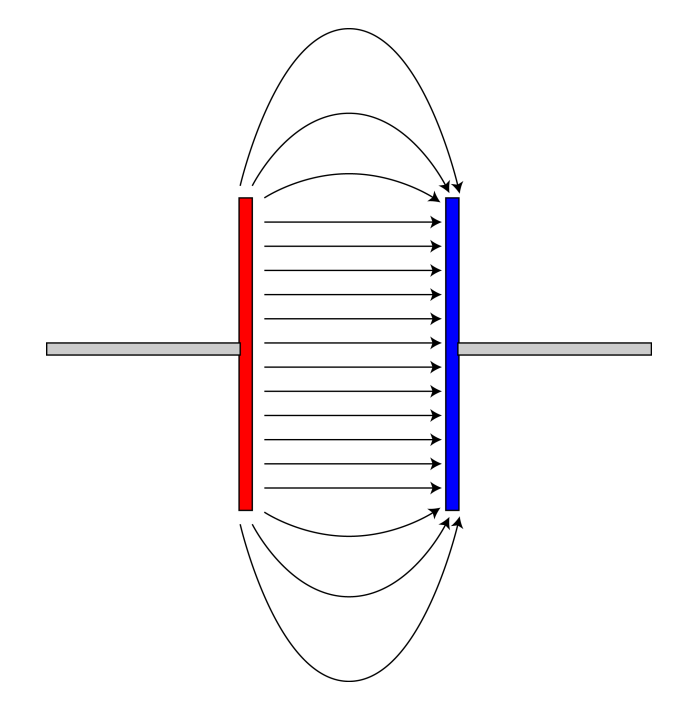

Abbildung 2.7.: Feldlinien im Plattenkondensator.

# 2.3.2. Einführung der Spannung

Eine Betrachtung der Arbeit im elektrischen Feld führt auf die neue Größe *Spannung*. Die Spannung ist

- Elektrische Spannung ist immer mit einem elektrischen Feld verknüpft
- Die elektrische Spannung ist ein Maß dafür, wie viel Arbeit eine Ladungseinheit auf einem vorgegebenen Weg abgibt bzw. ihr zugeführt wird.
- Elektrische Spannung ist eine Voraussetzung dafür, dass in einem Leiter sich Ladungen bewegen, d.h. ein Strom fließt

Mathematische Definition: Elektrische Spannung zwischen den Punkten  $r_1$ und  $r_2$ :

$$
U_{12} = -\int_{r_1}^{r_2} \vec{E} \, d\vec{s} \qquad \text{Einheit: } Nm/C = J/C = V \text{ (Volt)} \tag{2.4}
$$

Am Plattenkondensator (homogenes Feld) vereinfacht sich das zu:

$$
U = Ed
$$
 Einheit: Volt = V (2.5)

Ein Zahlenbeispiel: Wenn in einem Plattenkondensator ein Feldstärke von  $100 \frac{V}{m}$  besteht, dann hat man zwischen zwei Punkten, die 1 cm Abstand in Feldrichtung haben, eine Spannung von  $U = 100 \frac{V}{m} \cdot 0.01 m = 1 V$  Wenn die Spannung gegeben ist, kann daraus umgekehrt die Feldstärke im Kondensator ausgerechnet werden:

$$
E = \frac{U}{d} \qquad \text{Einheit: } V/m = N/C \tag{2.6}
$$

### 2. Elektrizitätslehre

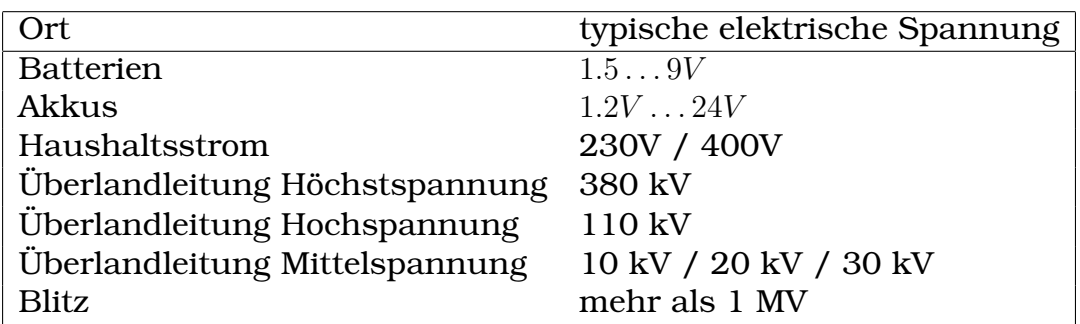

# 2.4. Gleichstromkreise

Elektrischer Strom = fließende Ladung.

### 2.4.1. Elektrischer Strom und Stromstärke

Ein leitendes Material hat in seinem Inneren freie bewegliche Ladungsträger. Wenn man eine Spannung an leitende Materialien anlegt, baut sich im Inneren des Materials ein elektrisches Feld auf. Diese Feld erzeugt eine Kraft auf die vorhanden Ladungsträger und diese setzen sich in Bewegung, ein elektrischer *Strom fließt*.

Elektrischer Strom = fließende Ladung

$$
I = \frac{\Delta Q}{\Delta t}
$$
 Einheit: C/s = A (Ampere) (2.7)

In dieser Definition steckt eine Mittelwertbildung über den Zeitraum  $\Delta t$ . Den Momentanwert des Stromes erhält man als  $I_m = \frac{\bar{d}Q}{dt} = \dot{Q}$ .

- Technische Stromrichtung Die positiven elektrischen Ladungen fließen von Plus nach Minus
- tatsächliche Stromrichtung Der Strom wird meistens von den Elektronen getragen, diese sind negativ und fließen von Minus nach Plus.

Alle Regeln (Magnetfeld usw.) beziehen sich auf die Technische Stromrichtung.

# 2.4.2. Elektrischer Widerstand, Ohmsches Gesetz, Leitwert

Alle Leiter, bei denen dieses Gesetz gilt, sind ohmsche Leiter. Nicht-ohmsch sind z.B. Halbleiter.

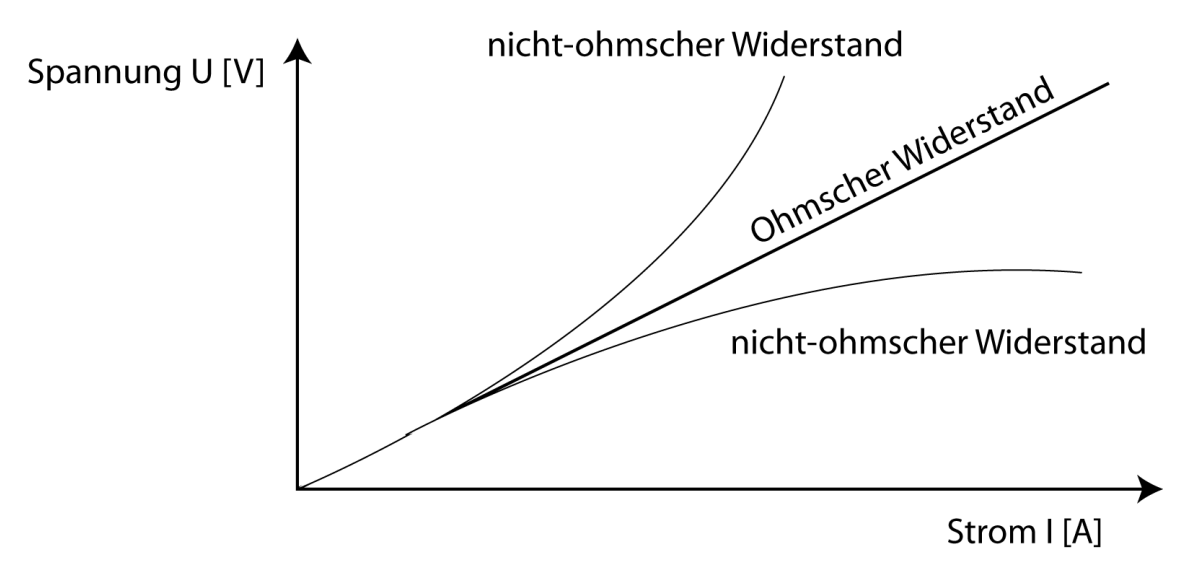

Abbildung 2.8.: Bei ohmschen Leitern ist das Verhaltnis aus Spannung und Strom ¨ konstant (Gerade Kennlinie).

Der Quotient aus Spannung  $U$  und Strom  $I$  wird definiert als der elektrische Widerstand  $R$  (Resistance):

$$
R = \frac{U}{I}
$$
 Einheit:  $V/A = \Omega$  (Ohm) (2.8)

**Aufgabe** Durch einen Kohlewiderstand fließt bei 5V Spannung ein Strom von 1.064 mA. Wie groß ist der Widerstand?

#### 2.4.2.1. Leitwert und Leitfähigkeit

Es ist einleuchtend, dass in einem Leiter der Stromfluss proportional ist zur anliegenden Spannung und zur Fahigkeit dieses Leiters, einen elektrischen ¨ Strom fließen zu lassen. Wir nennen diese Fähigkeit zum Leitwert des Materials. Der elektrische Leitwert G wird deshalb definiert als:

$$
G = \frac{I}{U}
$$
 Einheit:  $A/V = S$  (Siemens) (2.9)

Man sieht auch, dass

$$
R = \frac{1}{G}
$$
 Einheit:  $\Omega = 1/S$  (1/Siemens) (2.10)

#### 2.4.2.2. Spezifischer Widerstand und Widerstand gestreckter Leiter

Ein langgestreckter Leiter mit konstantem Querschnitt, z.B. ein Draht, mit der Länge l, dem Querschnitt A und dem spezifischen Widerstand  $\rho$  hat einen ohmschen Widerstand R der so berechnet werden kann:

$$
R = \frac{\rho l}{A} \qquad \text{Einheit: } \Omega \text{ (Ohm)} \tag{2.11}
$$

 $\rho_{20}$  ist eine Materialkonstante und gibt den spezifischen Widerstand bei 20°C an. Beispiele für den spezifischen Widerstand:

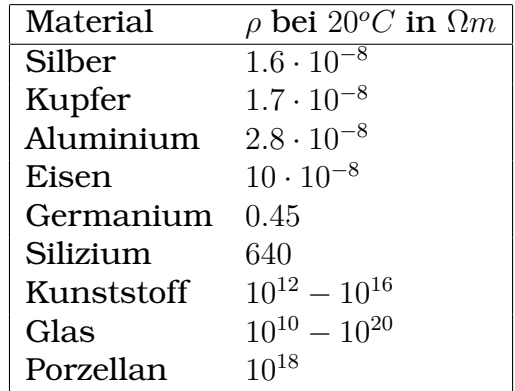

Man erkennt die drei Gruppen Leiter, Nichtleiter und Halbleiter.

Der spezifische Widerstand ist abhängig von der Temperatur: Für viele Metalle

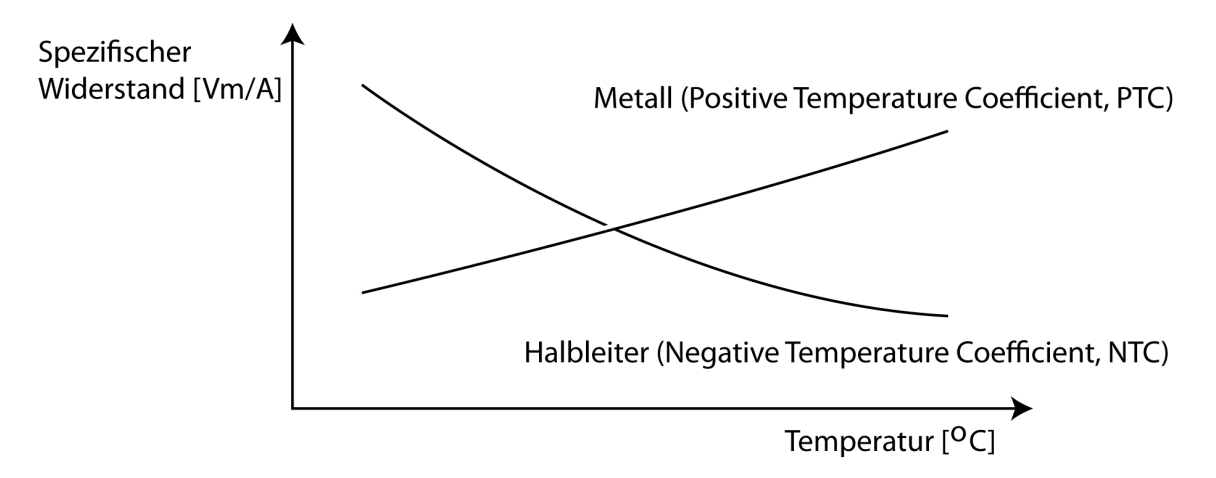

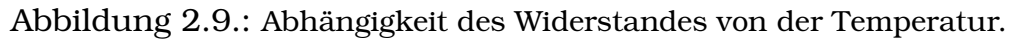

gilt näherungsweise:

$$
\rho = \rho_{20}(1 + \alpha(T - 20^{\circ}C)) \qquad \text{Einheit: } Vm/A = \Omega m \tag{2.12}
$$

Der Kehrwert des spezifischen Widerstands ist die Leitfähigkeit  $\sigma$ :

$$
\sigma = \frac{1}{\rho} \qquad \text{Einheit: } A/Vm \tag{2.13}
$$

Damit lässt sich die Berechnung des Leitwertes einfach formulieren:

$$
G = \sigma \frac{A}{l}
$$
 Einheit: A/V = Siemens (2.14)

### 2.4.3. Stromkreise

- Ein Strom kann nur fließen wenn der Stromkreis mindestens eine Spannungsquelle enthält,
- und der Stromkreis geschlossen ist.
- Der Strom fließt im Stromkreis von Plus nach Minus
- und in der Spannungsquelle von Minus nach Plus (nur so ist der Stromkreis geschlossen

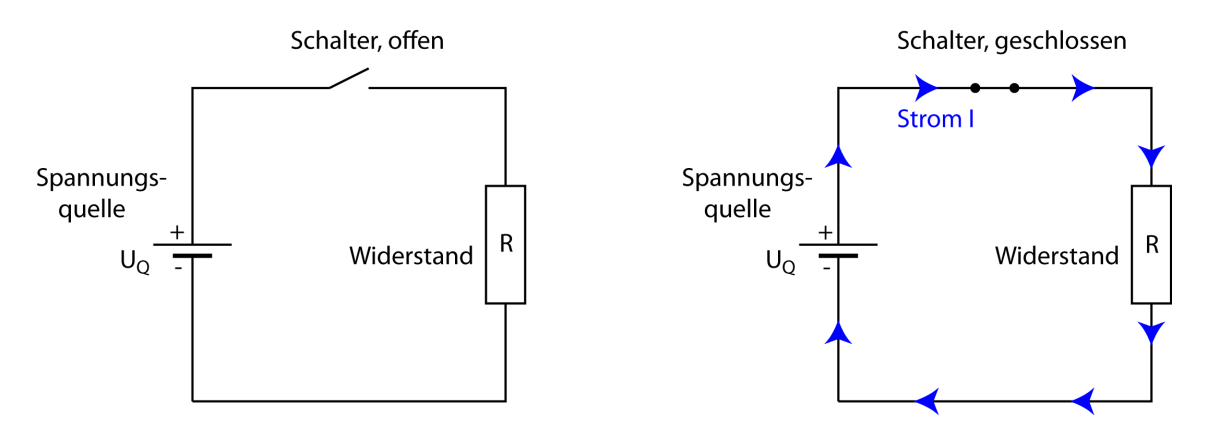

Abbildung 2.10.: Der Strom kann erst fließen, wenn der Stromkreis geschlossen ist.

Strom und Spannung können mit Messgeräten gemessen werden:

- Voltmeter Misst die Spannung und wird immer parallel zu dem Bauteil angeschlossen, an dem diem Spannung gemessen werden soll. Das Voltmeter selbst hat einen sehr hohen Innenwiderstand und führt deshalb (fast) keinen Strom.
- Amperemeter Misst den Strom in Ampere und wird immer in Reihe (seriell) zu dem Bauteil angeschlossen, in dem der Strom gemessen werden soll. Das Amperemeter selbst hat einen sehr kleinen Innenwiderstand und dort entsteht (fast) kein Spannungsabfall.

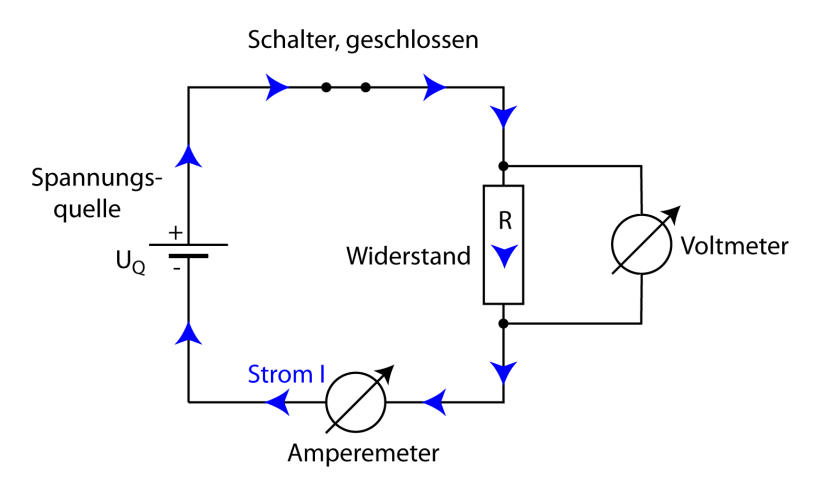

Abbildung 2.11.: Anschluss eines Amperemeters und eines Voltmeters im Stromkreis.

#### 2.4.4. Elektrische Arbeit und Leistung

Wir kennen schon  $W = QU$ . Bei fließenden Ladungen kann man daraus die Elektrische Arbeit W ableiten:

$$
W = UIt \qquad \text{Einheit: VAs} = Ws = J \text{ (Joule)} \tag{2.15}
$$

Aus der Mechanik ist schon definiert: Leistung = Arbeit pro Zeit. Dies fuhrt ¨ auf die elektrische Leistung:

$$
P = W/t = UI
$$
 Einheit: VA = J/s = W (Watt) (2.16)

Wenn der Widerstand bekannt ist und entweder  $U$  oder  $I$  nicht bekannt sind, kann diese Formel mit dem ohmschen Gesetz kombiniert werden zu

$$
P = UI = I2 R = \frac{U2}{R}
$$
 Einheit: W (Watt) (2.17)

Die elektrische Energie die in ohmschen Leitern umgesetzt wird, verwandelt sich in *Joulesche Wärme*. Viele Anwendungen: Toaster, Kochplatte ...

#### 2.4.5. Wirkungsgrad

Geräte, die eine bestimmte Energieform in eine andere Form von Energie (Elektrische Energie, Licht, chemische Energie, mechanische Energie) umwandeln, haben immer gewisse Umwandlungsverluste. Die Ausgangsleistung ist daher immer kleiner als die Eingangsleistung. Die Differenz wird in andere Energieformen umgewandelt, meist Warme. Es gilt: ¨

$$
P_{OUT} = \eta P_{IN} \text{ mit } 0 \le \eta \le 1 \tag{2.18}
$$

 $\eta$  ist der Wirkungsgrad. Der Wirkungsgrad wird auch häufig in Prozent ausgedrückt, z.B.  $\eta$  =70% statt  $\eta$  = 0.7 Einige typische Wirkungsgrade:

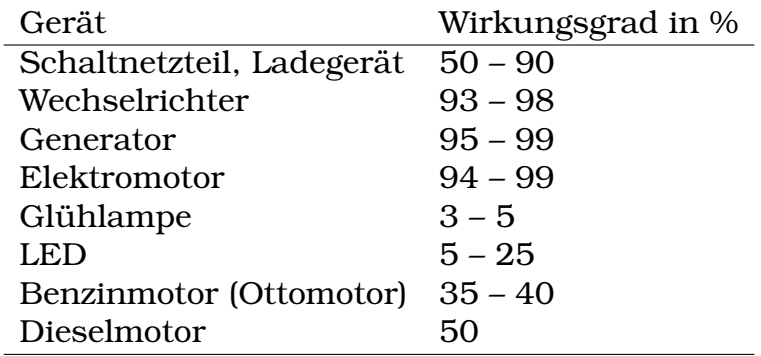

# 2.4.6. Parallel- und Reihenschaltung von Widerständen

#### 2.4.6.1. Begriff der Reihen- und Parallelschaltung

- Eine Reihenschaltung zweier Bauelemente liegt vor, wenn der Ausgang des einen Bauelementes direkt durch eine unverzweigte Leitung mit dem Eingang des zweiten Bauelementes verbunden sind.
- Eine Parallelschaltung zweier Bauelemente liegt vor, wenn beide Anschlüsse des einen Bauelementes mit beiden Anschlüssen des zweiten Bauelementes direkt durch eine Leitung verbunden sind.

Gesamtwiderständen von Einzelwiderständen in Reihenschaltung (Serienschaltung)

$$
R_{ges} = R_1 + R_2 + R_3 + \dots \tag{2.19}
$$

Gesamtwiderstand von Einzelwiderständen in Parallelschaltung

$$
\frac{1}{R_{ges}} = \frac{1}{R_1} + \frac{1}{R_2} + \frac{1}{R_3} + \dots
$$
 (2.20)

## 2.4.7. Die Kirchhoff-Regeln

**Erstes Kirchhoffsches Gesetz (Knotenregel)** Für einen Knoten mit N Zu-/Abflussen (Knoten = Teil einer Schaltung mit mehreren Zugangsleitungen, ¨ z.B. Verzweigungsstelle):

Die Summe der Ströme, die zu einem Knoten hinfließen und die Summe der Ströme, die von einem Knoten wegfließen ist gleich.

Grund: Ladungserhaltung, Kontinuitatsgleichung. Als Gleichung: ¨

$$
I_{hin1} + I_{hin2} \ldots = I_{weg1} + I_{weg2} \ldots
$$
 Einheit: A (Ampere) (2.21)

Zweites Kirchhoffsches Gesetz (Maschenregel) Für eine Masche (Geschlossener Weg in einer Schaltung) mit N Widerständen  $R_n$  und M Spannungsquellen  $U_{Om}$ :

Beim Durchlaufen einer Masche in einem willkürlich festgelegten Umlaufsinn ist die Summe aller Quellenspannungen gleich der Summe der Spannungsabfälle an den ohmschen Widerständen.

$$
\sum_{m=1}^{M} U_{Qm} = \sum_{n=1}^{N} I_n R_n
$$
 Einheit: V (Volt) (2.22)

Regeln zur Anwendung:

- Man legt zunächst für jeden Zweig eine vermutete Stromrichtung fest; hat man sich dabei geirrt, ergibt die Rechnung später eine negative Stromstärke für diesen Zweig
- Man legt die Maschen fest
- An allen ohmschen Widerständen entsteht ein Spannungsabfall; stimmen Stromrichtung und Maschenrichtung überein, ist der Spannungsabfall  $+RI$ ; sind sie entgegengesetzt, ist der Spannungsabfall  $-RI$
- Fließt innerhalb einer Stromquelle der Strom von Minus nach Plus, zählt die Quellenspannung positiv, sonst negativ

## 2.4.8. Spannungsteiler

Ein Spannungsteiler ist eine Reihenschaltung von mehreren ohmschen Widerständen. An diesen Widerständen gibt es jeweils eine Teilspannung (=Spannungsabfall), der kleiner als die anliegende Gesamtspannung ist. (→ Name) Man weiß ja schon

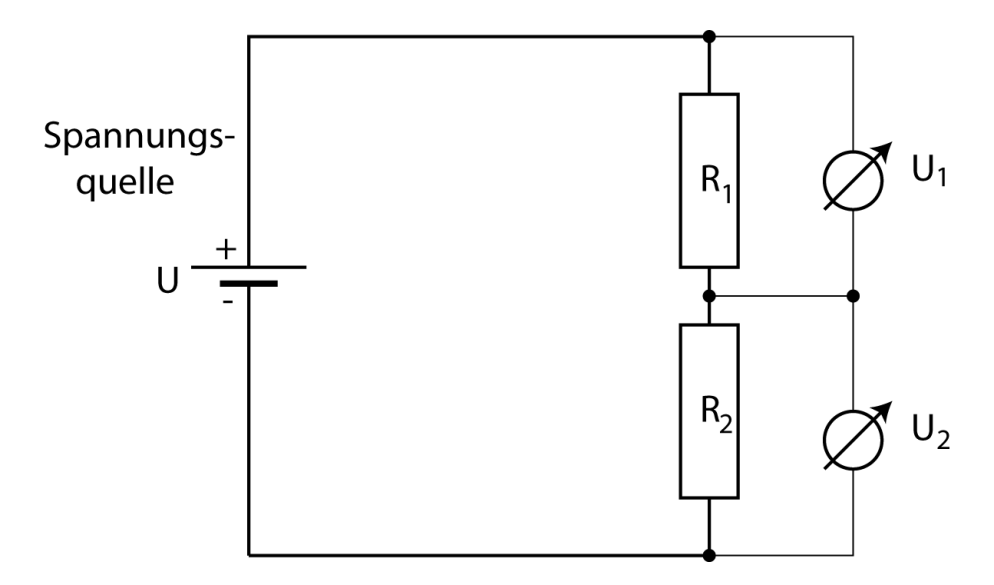

Abbildung 2.12.: Spannungsteiler mit zwei Widerständen

$$
R_{ges} = R_1 + R_2 \tag{2.23}
$$

Mit dem ohmschen Gesetz kann man herleiten:

$$
\frac{U_1}{R_1} = \frac{U_2}{R_2} = \frac{U_{ges}}{R_{ges}}
$$
\n(2.24)

$$
\frac{U_1}{U_2} = \frac{R_1}{R_2} \tag{2.25}
$$

Für die Spannungen gilt offensichtlich:

$$
U_{ges} = U_1 + U_2 \tag{2.26}
$$

Für einen Spannungsteiler aus  $N$  Widerständen gibt es auch  $N$  Teilspannungen, es gilt:

$$
R_{ges} = R_1 + R_2 + R_3 + \ldots + R_N = \sum_{n=1}^{N} R_n
$$
 (2.27)

$$
U_{ges} = U_1 + U_2 + U_3 + \ldots + U_N = \sum_{n=1}^{N} U_n
$$
 (2.28)

Das Verhältnis von Spannung zu Strom ist an allen Widerständen das gleiche. (Warum?) Es gilt also:

$$
\frac{U_1}{R_1} = \frac{U_2}{R_2} = \frac{U_3}{R_3} = \dots = \frac{U_N}{R_N} = \frac{U_{ges}}{R_{ges}}
$$
(2.29)

Es gilt auch: Die Teilspannungen stehen im gleichen Verhältnis wie die Widerstandswerte:

$$
\frac{U_k}{U_n} = \frac{R_k}{R_n} \tag{2.30}
$$

#### 2.4.8.1. Potentiometer

Potentiometer sind gestreckte gerade oder runde Widerstände, bei denen die leitfähige Bahn offen liegt und durch einen Schleifer kontaktiert wird. Die beiden Abschnitte links und rechts des Schleifers wirken wie zwei Widerstände in Reihenschaltung, also ein Spannungsteiler. Der Schleifer lässt sich verschieben und dadurch kann man das Spannungsteilerverhältnis kontinuierlich und flexibel ändern.

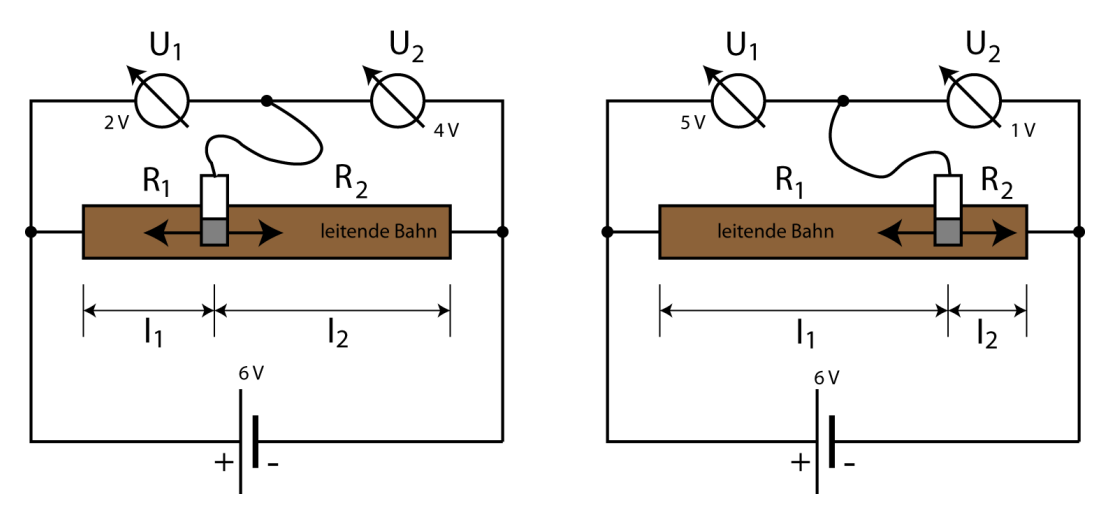

Abbildung 2.13.: Ein Potentiometer ist ein flexibler Spannungsteiler.

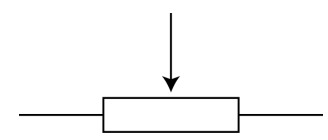

Abbildung 2.14.: Schaltzeichen des Potentiometers.

Kleine Potentiometer werden als so genannte Trimmer in elektrischen Schaltungen eingesetzt um den Arbeitspunkt exakt abzustimmen.

#### 2. Elektrizitätslehre

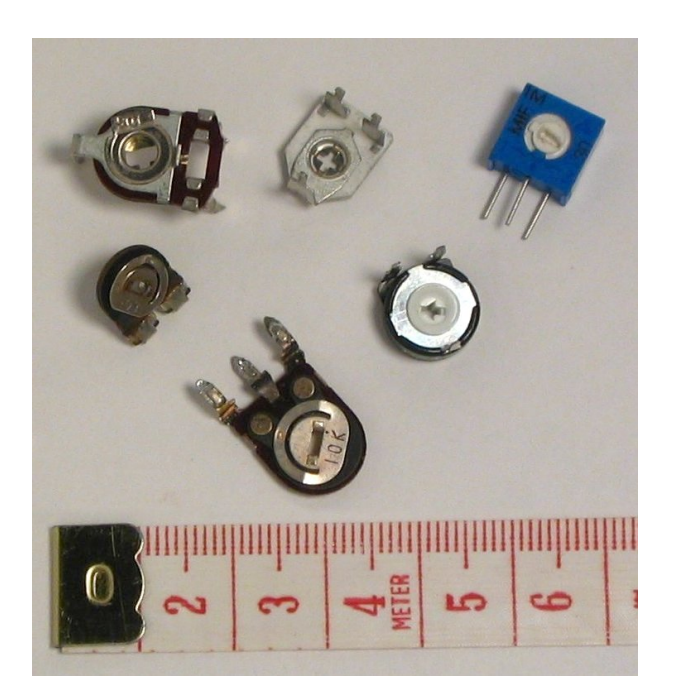

Abbildung 2.15.: Trimmer sind kleine runde Potentiometer die mit einem Schraubendreher eingestellt werden.

# 2.4.9. Elektrisches Potential

Das elektrische Potential ist eng mit der Spannung verwandt und hat . Elektrische Spannungen sind Potentialdifferenzen.

Es gilt:

- Das elektrische Potential hat ebenfalls die Einheit Volt
- Das Potential ist nur bis auf eine additive Konstante festgelegt, die frei gewahlt werden kann ¨
- In der Schaltungstechnik legt man in der Regel fest, dass der Minuspol das Potential 0V hat und daher Bezugspotential ist.
- Unter dem Potential eines Punktes in der Schaltung versteht man die Spannung zwischen diesem Punkt und dem Bezugspotential (Ground, GND, Minuspol).
- Das Potential ändert sich z.B. an stromdurchflossenen Widerständen (Spannungsabfall=Potentialabfall)
- Die elektrischen Feldlinien zeigen in Richtung abnehmenden elektrischen Potentials.

Das Potential soll an zwei Beispielen veranschaulicht werden:

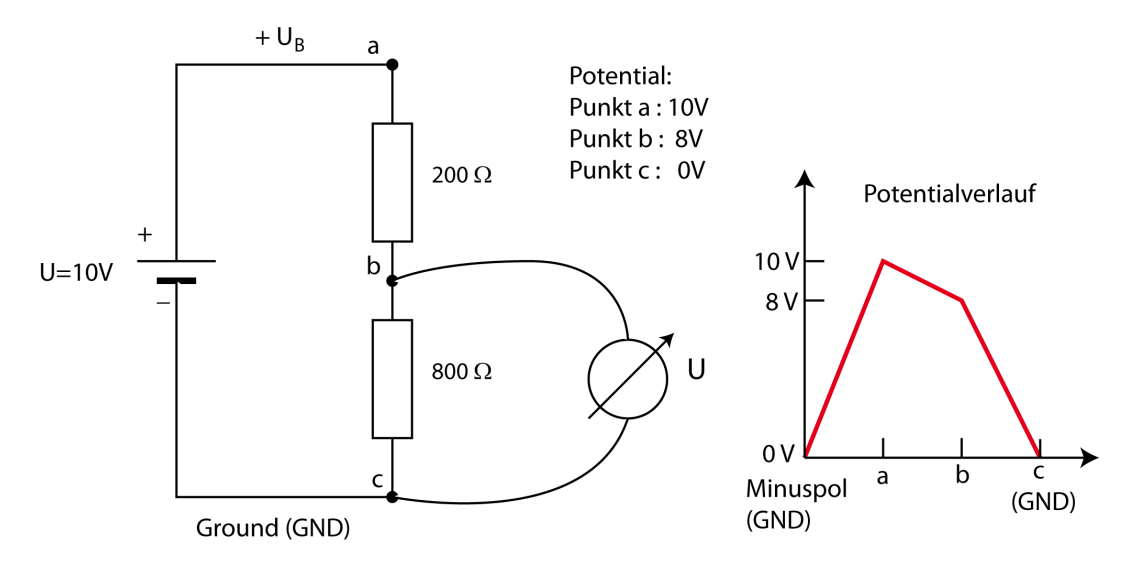

Abbildung 2.16.: Der Abfall des Potentials an einem einfachen Gleichstromkreis.

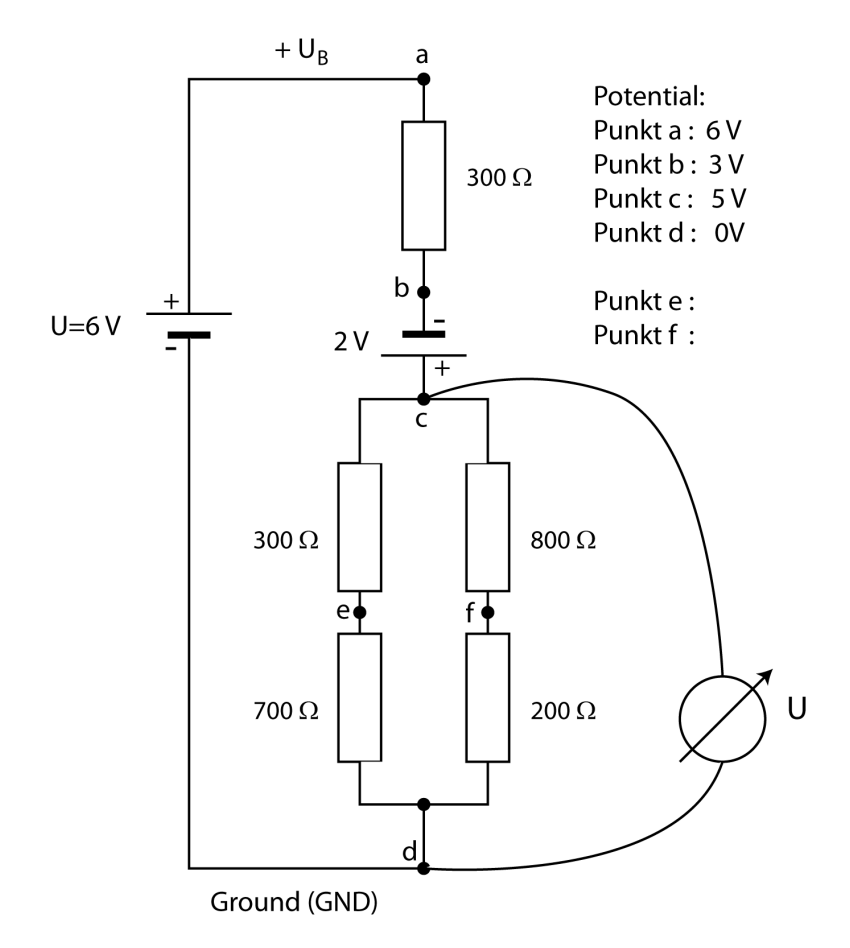

Abbildung 2.17.: Der Abfall des Potentials an einem etwas komplizierteren Gleichstromkreis.

# 2.4.10. Vergleich Wasserkreislauf - Stromkreis

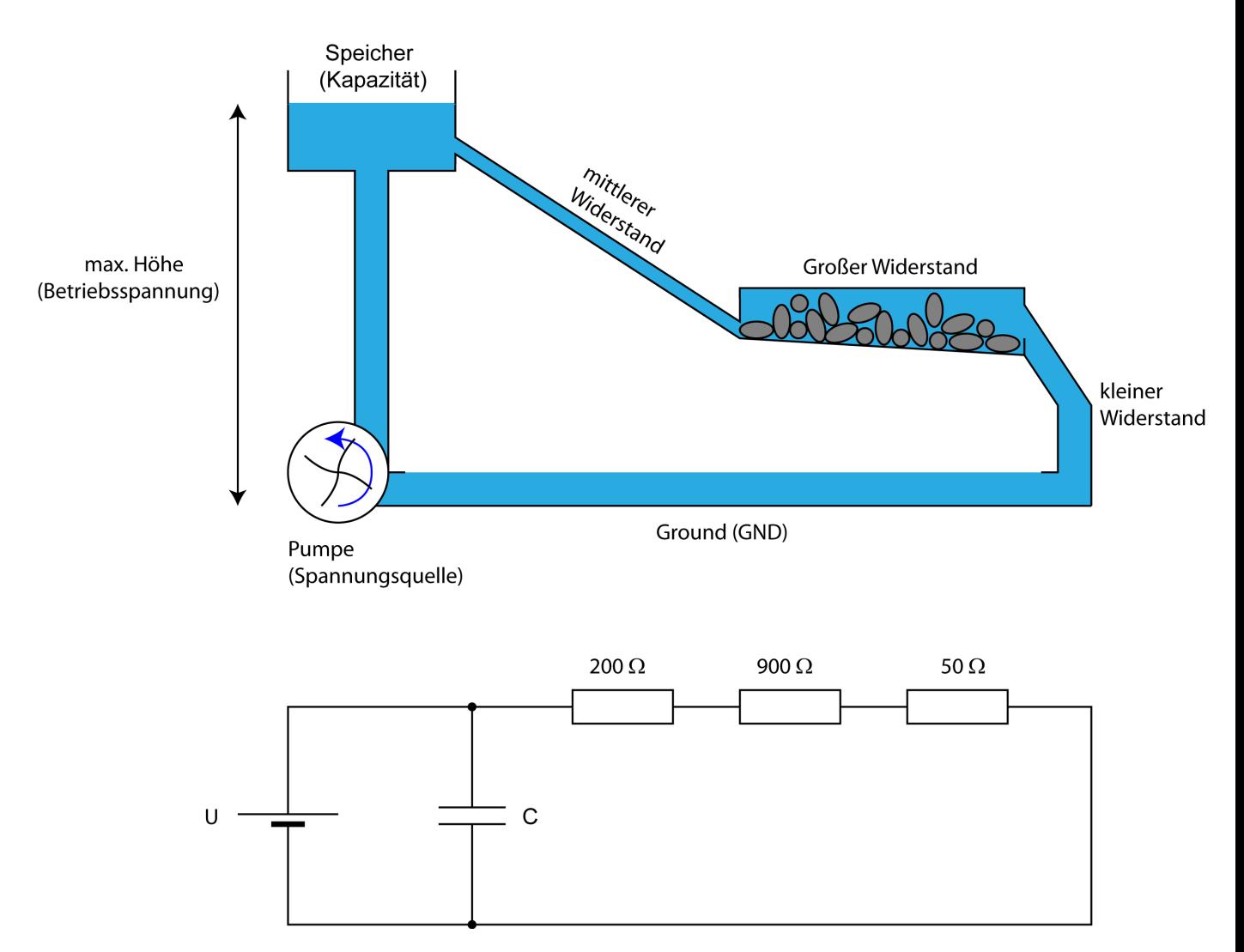

In vielem ist ein Wasserkreislauf einen Stromkreis ahnlich: ¨

Abbildung 2.18.: Ein Stromkreis hat in vielen Punkten Ahnlichkeit mit einem ¨ Wasserkreislauf.

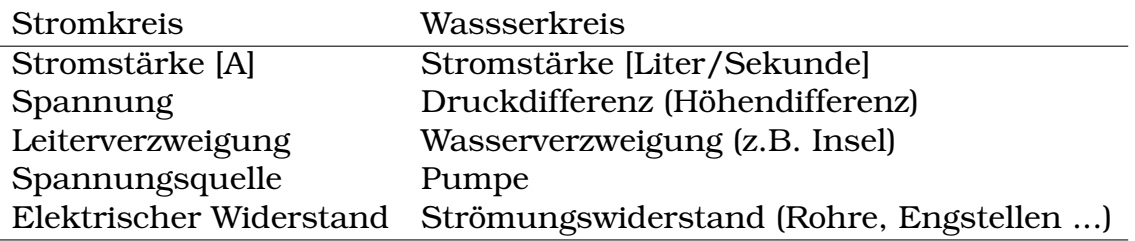

# 2.4.11. Gegenüberstellung Parallel- und Reihenschaltung

#### 2.4.11.1. Bausteine in Parallelschaltung

- An allen Bausteinen liegt die gleiche Spannung,
- der Strom teilt sich auf die Zweige auf.

#### 2.4.11.2. Bausteine in Reihenschaltung

- Durch alle Bausteinen fließt der gleiche Strom,
- die Spannung teilt sich auf die Bausteine auf.

## 2.4.12. Leitwert in mikroskopischer Betrachtung

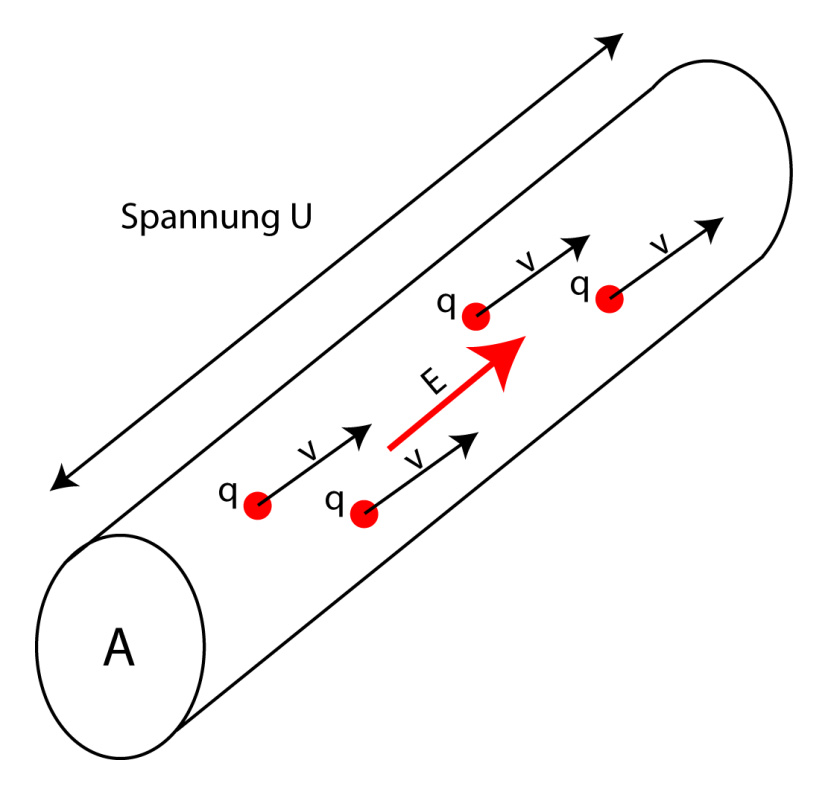

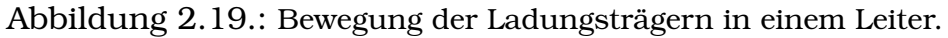

Die Leitfähigkeit  $\sigma$  die wir in Gl.2.13 eingeführt haben, lässt ihrerseits aus wie folgt berechnen:

$$
\sigma = nqb \tag{2.31}
$$

Die darin vorkommenden Größen sind alle materialabhängig und bedeuten:

b die Beweglichkeit der Ladungsträger

q die elektrische Ladung der Ladungsträger (meist die Elementarladung  $e_0$ )

 $n$  die Dichte der Ladungsträger

Die mikroskopische Stromdichte ist:

$$
j = \frac{I}{A} \qquad \text{Einheit: } A/m^2 \tag{2.32}
$$

Ohmsches Gesetz in vektorieller mikroskopische Form:

$$
\vec{j} = \sigma \vec{E} \qquad \text{Einheit: } A/m^2 \tag{2.33}
$$

# 2.5. Auf- und Entladung von Akkumulatoren

Während bei einem Kondensator bei der Entladung ständig die Spannung absinkt, halten Akkumulatorne sowohl beim Aufladen als auch beim Entladen ihre Spannung sehr konstant. Erst gegen Ende lässt die Spannugn etwas nach, dann wird die Entladung auch bald beendet.

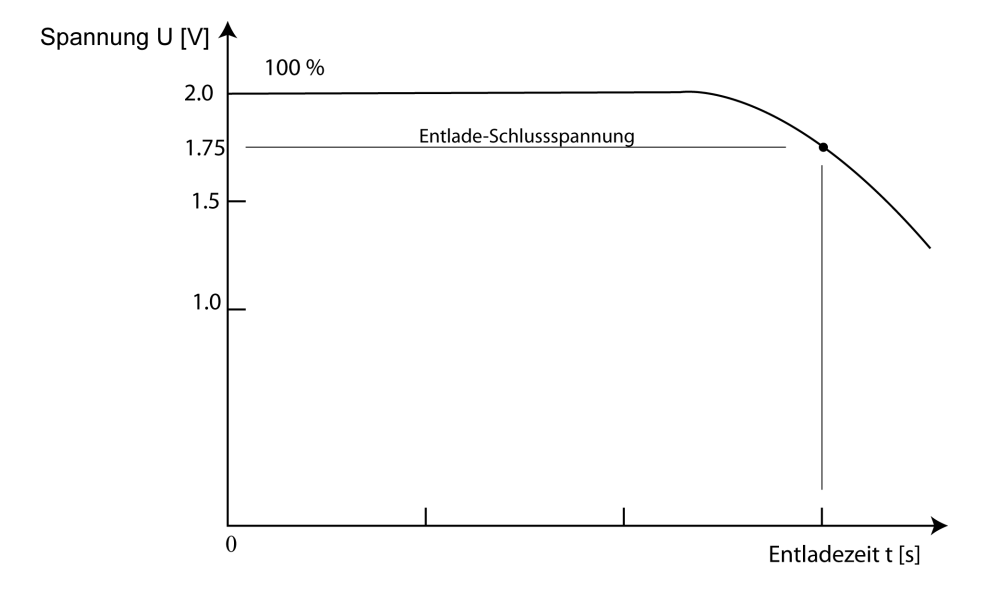

Abbildung 2.20.: Verlauf der Spannung bei der Entladung eines Akkus. Lange Zeit bleibt die Spannung konstant.

Die Aufladung verläuft ähnlich, man kann daher die mit einem Strom I aufgenommene oder entnommene Ladung einfach berechnen:

$$
Q = I t
$$

# 2.6. Eigenschaften von Kondensatoren

Jeder Kondensator nimmt proportional zur anliegenden Spannung U eine Ladung  $Q$  auf. Diese Eigenschaft nennt man die Kapazität  $C$  des Kondensators. Sie ist daher definiert als:

$$
C = \frac{Q}{U}
$$
 Einheit: C/V = F (Farad) \t(2.34)

Die Kapazität eines Plattenkondensators ist durch seine Bauweise bedingt. Im Vakuum beträgt sie bei Plattenabstand  $d$  und Plattenflächen der Größe  $A$ :

$$
C = \frac{\epsilon_0 A}{d}
$$
 Einheit: F (Farad) \t(2.35)

In der Praxis häufig: Millifarad (mF), Mikrofarad ( $\mu$ F), Nanofarad ( $n$ F) und PicoFarad  $(pF)$ 

*Versuch: Dielektrikum im Kondensator*

Kapazität des Plattenkondensators mit einem Dielektrikum mit der relativen Dielektrizitätskonstanten  $\epsilon_r$ :

$$
C = \frac{\epsilon_0 \epsilon_r A}{d}
$$
 Einheit: F (Farad) \t(2.36)

Ein Dielektrikum (Material zwischen den Platten) vergrößert die Kapazität um dem Faktor  $\epsilon_r$ , die relative *Dielektrikzitätszahl* (Permittivität).

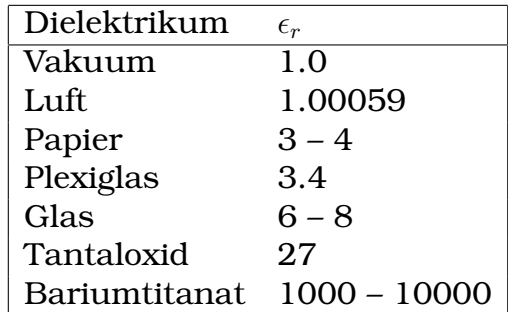

Weitere wichtige Eigenschaften sind die Temperaturbereich, Durchschlagsfestigkeit und der Verlustfaktor.

### 2.6.1. Arbeit und Energie am Kondensator

Wenn zwischen Punkt 1 und Punkt 2 eine positive Spannung  $U_{12}$  besteht und eine Ladung Q von Punkt 1 nach Punkt 2 verschoben wird, dann wird eine Energie  $W_{12}$  frei:

$$
W_{12} = QU_{12} \t\t \t Einheit: J (Joule) \t\t (2.37)
$$

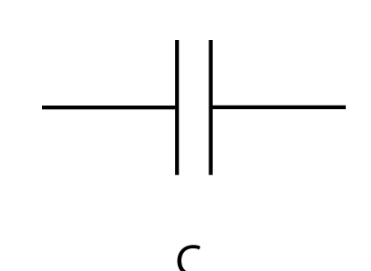

Abbildung 2.21.: Schaltbild des Kondensators.

Diese Energie ist

- positiv wenn Q positiv ist (Energie wird frei)
- negativ, wenn Q negativ ist (Energie muss aufgewendet werden)

Für die Richtung des Energietransports gilt:

- Wenn eine positive Ladung sich von der positiven Platte zur negativen Platte bewegt wird Energie frei. (Entladung des Kondensators)
- Wenn eine positive Ladung sich von der negativen Platte zur positiven Platte bewegt wird Energie zugeführt. (Aufladung des Kondensators)

Elektrische Energie in einem Kondensator:

$$
W = \frac{1}{2}CU^2
$$
 Einheit: J (Joule) (2.38)

# 2.6.2. Parallel- und Reihenschaltung von Kondensatoren

Werden mehrere Kondensatoren parallel oder seriell zusammengeschaltet, so kann man die Gesamtkapazität dieser Schaltung bestimmen. Also einen einzelnen Ersatzkondensator, der die gleiche Kapazität hat wie die Zusammenschaltung.

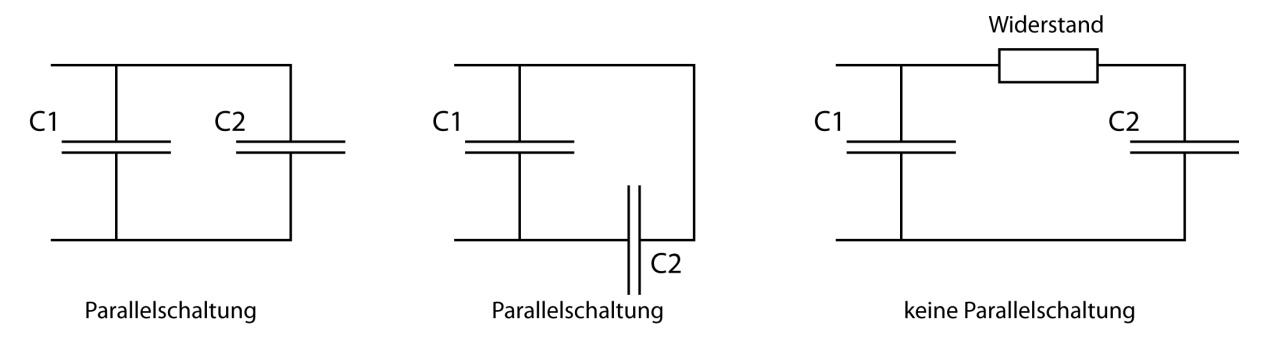

Abbildung 2.22.: Beispiele für zwei parallele und eine nicht parallele Schaltung

An beiden Kondensatoren liegt die gleiche Spannung U, auf den Plattenpaaren der beiden Kondensatoren befindet sich aber unterschiedlich viel Ladung.

Gesamtkapazität von Kondensatoren in Parallelschaltung

$$
C_{ges} = C_1 + C_2 + C_3 + \dots \tag{2.39}
$$

Wie kann man dieses Gesetz herleiten?

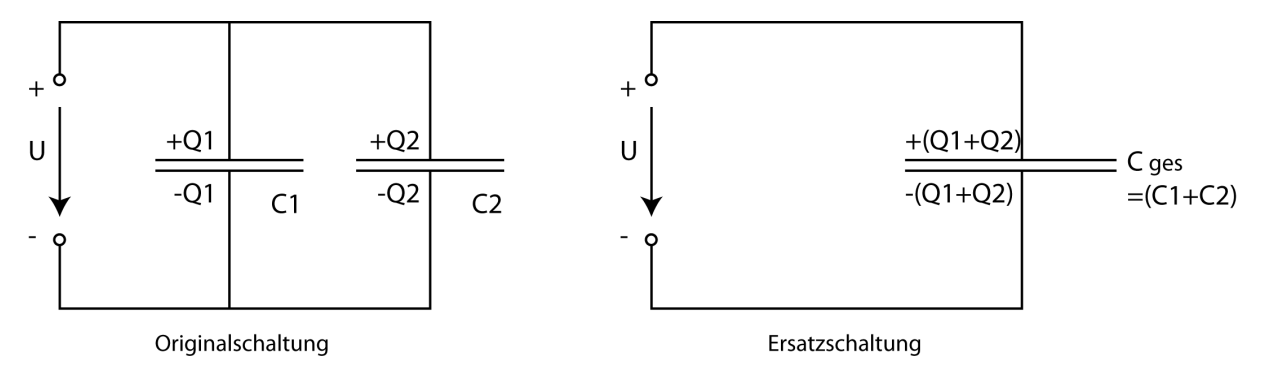

Abbildung 2.23.: Zwei parallel geschaltete Kondensatoren können zu einem Ersatzkondensator zusammengefasst werden.

Hierbei ist  $C_{ges}$  die Kapazität der gesamten Schaltung; man nennt sie auch Ersatzkapazität weil die Schaltung durch einen einzelnen Kondensator  $C_{ges}$  ersetzt werden kann und nach außen die gleichen Eigenschaften hat.

#### 2. Elektrizitätslehre

**Aufgabe 1** Zwei Kondensatoren  $C_1 = 0.4 \mu F$  und  $C_2 = 600 nF$  werden parallel geschaltet. Wie groß ist die Gesamtkapazitat, die Ladung auf den beiden ¨ Kondensatoren und die gesamte Ladung bei U=5V?

**Aufgabe 2** In einer Parallelschaltung zweier Kondensatoren ist  $U = 10V$ ,  $C_1 =$  $3\mu$ F und die Gesamtladung  $Q_{\text{des}} = 0.1 \text{mC}$ . Wie groß ist  $C_2$  ?

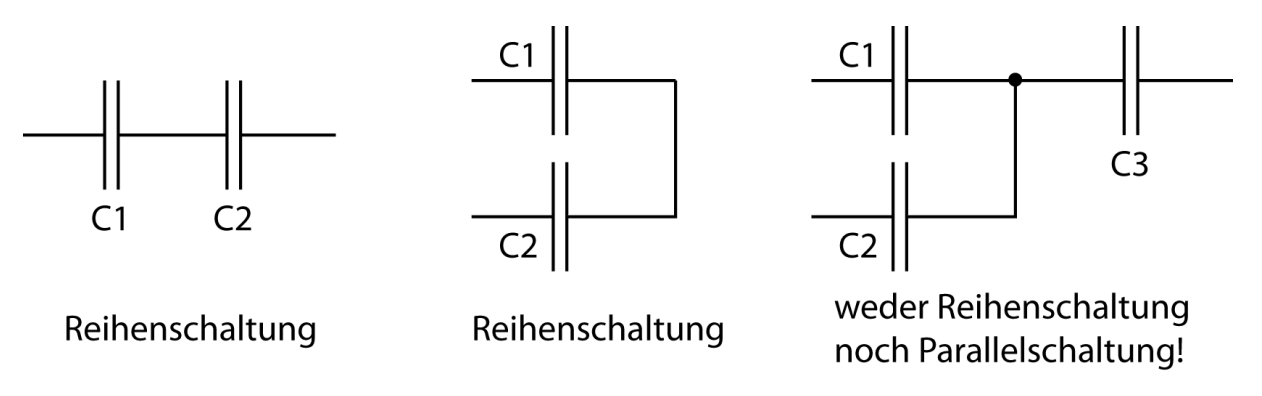

Abbildung 2.24.: Links und Mitte: Reihenschaltungen; Rechts: Eine Parallelschaltung aus  $C_1$  und  $C_2$  liegt in Reihe zu  $C_3$ .

Auf den Plattenpaaren der beiden Kondensatoren befindet sich die gleiche Ladung, es liegt aber eine unterschiedliche Spannung an den Kondensatoren.

Gesamtkapazitat von Kondensatoren in Serienschaltung (Reihenschaltung): ¨

$$
\frac{1}{C_{ges}} = \frac{1}{C_1} + \frac{1}{C_2} + \frac{1}{C_3} + \dots
$$
 (2.40)

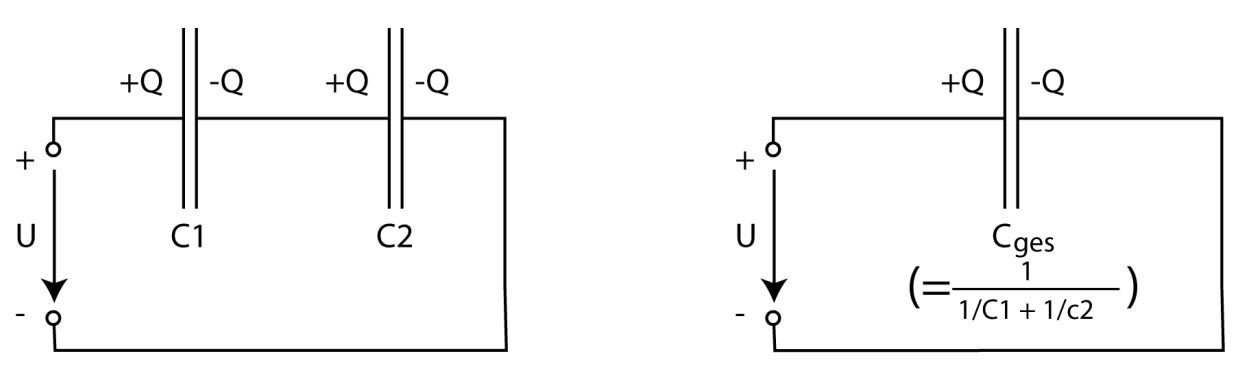

Originalschaltung

Ersatzschaltung

Abbildung 2.25.: Zwei parallel geschaltete Kondensatoren können zu einem Ersatzkondensator zusammengefasst werden.

Hierbei ist wieder  $C_{ges}$  die Ersatzkapazität der Schaltung.

**Aufgabe 3** Zwei Kondensatoren mit  $C_1 = 2 \mu F$  und  $C_1 = 4 \mu F$  sind in Reihe geschaltet und liegen an einer Gesamtspannung  $U = 18V$  wie groß sind an jedem Kondensator die gespeicherten Ladungen und die anliegenden (Teil-) Spannungen.

#### 2.6.2.1. Verwendung von Kondensatoren

- Glättung von Spannungen Ein Kondensator gleicht Schwankungen der Versorgungsspannung aus.
- Ladungsreserve bei Lastschwankungen Ein Kondensator kann bei Lastschwankungen im Stromkreis Ladung zugeben bzw. aufnehmen.

Energiespeicher Beispiele: Fahrradlicht, Airbag, Flugzeugslides

Informationspeicherung In der DRAM-Zelle: Geladen/Ungeladen bedeutet 0/1

Frequenzfilterung Hochpass und Tiefpassfunktion erster Ordnung.

Schwingkreise Z.B. in Antennenkreisen

Potentialtrennung Um den Wechelstromanteil vom Gleichstromanteil abzutrennen

# 2.7. RC-Kreise

Ein RC-Kreis besteht aus einem Kondensator und einem ohmschen Widerstand in Reihe dazu. Im RC-Kreis kann der Kondensator aufgeladen und entladen werden.

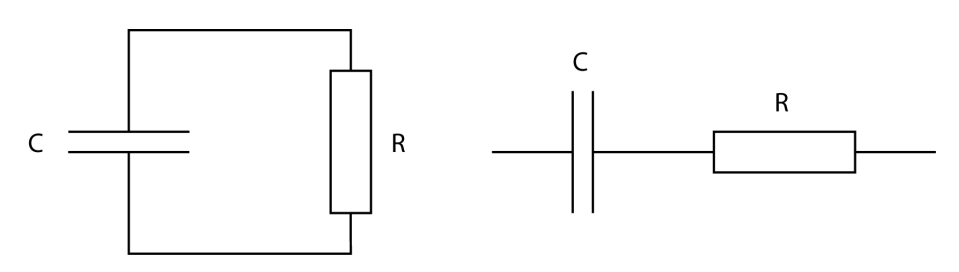

Abbildung 2.26.: RC-Kreise

## 2.7.1. Entladung im RC-Kreis

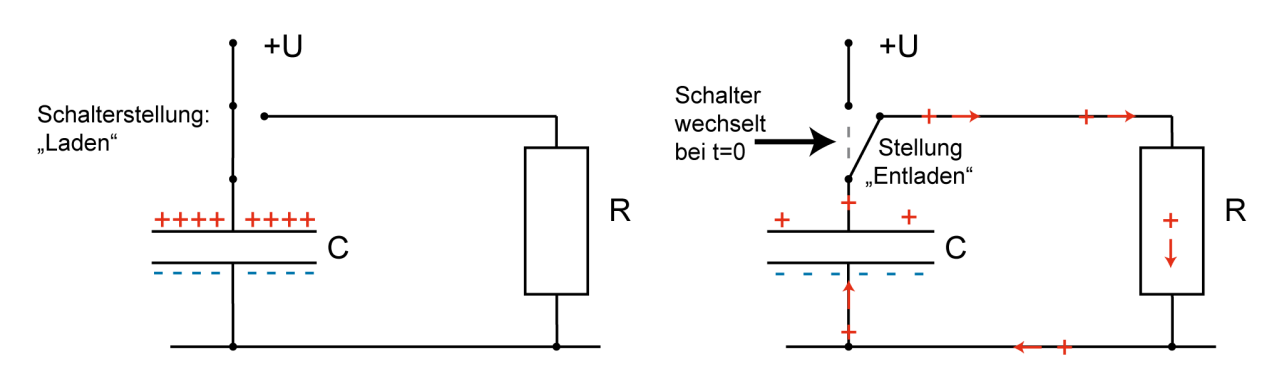

Abbildung 2.27.: Aufladen und Entladen eines Kondensators im RC-Kreis.

Ein aufgeladener Kondensator wird über einen Widerstand entladen. Der Widerstand begrenzt den Strom dabei nach dem ohmschen Gesetz, deshalb dauert die Entladung eine gewisse Zeit. Man kann den zeitlichen Verlauf von Strom und Spannung messen:

Das Ergebnis ist ein exponentieller Abfall von Ladung, Spannung und Strom:

$$
Q = Q_0 e^{-\frac{t}{\tau}} \qquad U = U_0 e^{-\frac{t}{\tau}} \qquad I = I_0 e^{-\frac{t}{\tau}} \tag{2.41}
$$

Der exponentielle Abfall der beteiligten Größen Strom, Spannung und Ladung kommt zustande, weil während der Entladung des Kondensators sich gleichzeitig dessen Spannung ändert ( $U = Q/C$ ) und somit die Antriebskraft für den Entladungsstrom nachlässt. Die Zeitkonstante  $\tau$  bestimmt das zeitliche
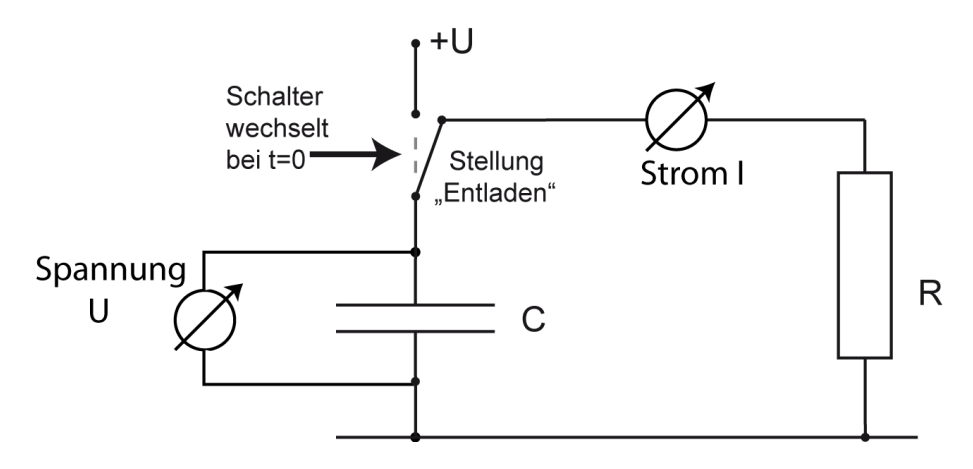

Abbildung 2.28.: Entladen eines RC-Kreises mit Messgeraten für Spannung und Strom.

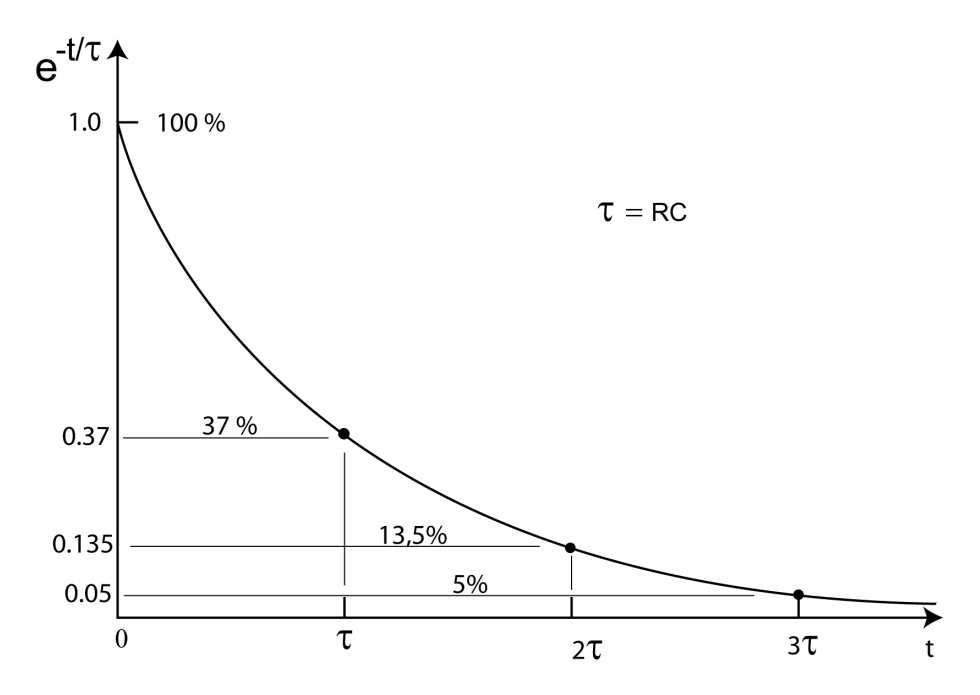

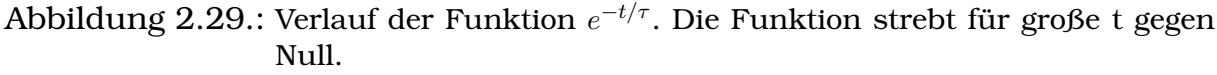

Verhalten der RC-Kreise, sie berechnet sich aus Widerstand  $R$  und Kapazität  $C$ :

$$
\tau = RC
$$
 Einheit: s (Sekunde) (2.42)

Die Ladung des Kondensators wird mathematisch betrachtet niemals Null, praktisch gesehen aber nach kurzer Zeit so klein, dass man sie als Null betrachten kann. Beispiel:

$$
t = 10\tau, e^{-\frac{t}{T}} = e^{-0.1} = 4.5 \cdot 10^{-5} = 0.000045
$$

# 2.7.2. Aufladung

Die Aufladung des Kondensators uber einen Widerstand erfolgt nach folgender ¨ Gesetzmäßigkeit:

$$
Q = Q_e(1 - e^{-\frac{t}{\tau}}) \qquad U = U_e(1 - e^{-\frac{t}{\tau}}) \qquad I = \frac{U}{R}e^{-\frac{t}{\tau}}
$$
(2.43)

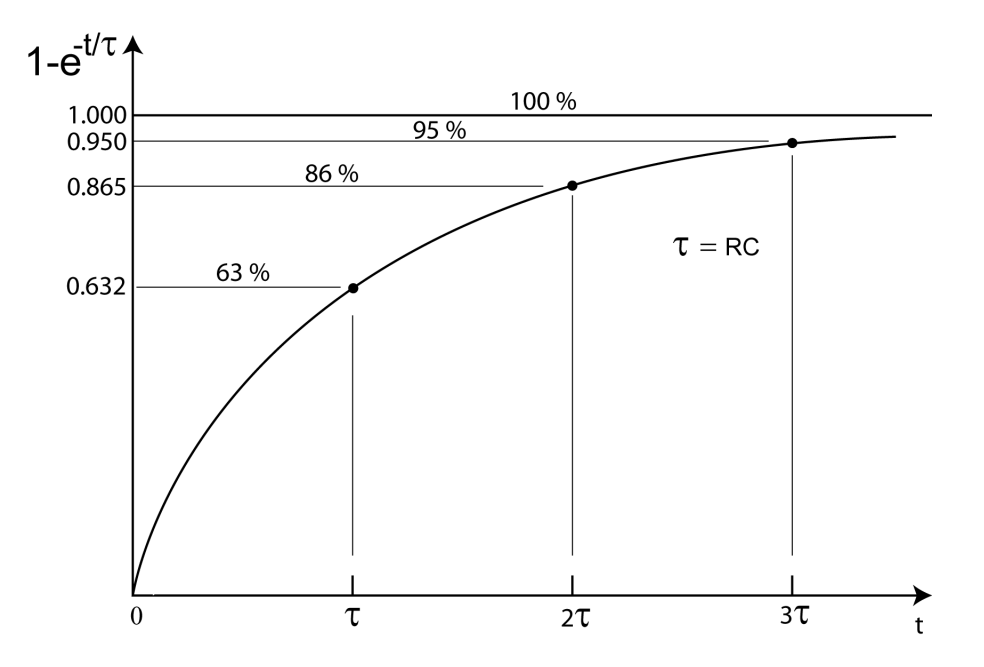

Abbildung 2.30.: Verlauf der Funktion 1 $-e^{-t/\tau}$ . Die Funktion strebt für große t gegen 1.0.

# 2.8. Dynamische Verlustleistung von CMOS-Halbleiterbausteinen

In Halbleiterbausteinen gibt es folgende Verlustleistungen:

- Statische Verlustleistung Verlust durch unvermeidbare ständige Leckströme im Halbleiterkristall
- Kurzschluss-Verlustleistung Verluste durch sehr kurze Ströme beim Umschalten der Feldeffekttransistoren; gering wenn gut designed
- Dynamische Verlustleistung Ohmsche Verlustleistung in Leitungen und Schaltstrecken bei Auf- und Entladung der Leitungs und Gatekapazitäten.

Für moderne Halbleiterbausteine ist die dynamische Verlustleistung entscheidend. Man kann zeigen, dass bei jeder Auf- und Entladung ein Energiebetrag von  $CU^2$  in Wärme verwandelt wird, wobei  $C$  die gesamte Gate- und Leitungskapazität ist. Bei einem Arbeitstakt  $f$  ergibt sich eine Leistung von

$$
P = fCU^2 \tag{2.44}
$$

# 2.9. Vektorielle Formulierung der Coulombkraft und des elektrischen Feldes

Der Betrag der Coulomb-Kraft (Kraft zwischen Punktladungen) war:

$$
F_C = \frac{1}{4\pi\epsilon_0} \frac{q_1 q_2}{r_{1,2}^2}
$$
 Einheit: N (Newton) (2.45)

Etwas vollständiger kann man diese Kraft als Vektor formulieren:

$$
\vec{F_C} = \frac{1}{4\pi\epsilon_0} \frac{q_1 q_2}{r_{1,2}^2} \vec{r}_{1,2}
$$
 **Einheit: N (Newton)** (2.46)

Es ist:

 $q_1$  die Ladung 1,  $q_2$  die Ladung 2,

<sup>0</sup> = 8.854 · 10<sup>−</sup><sup>12</sup> *Einheit: As/Vm* die Influenzkonstante, oder auch Dielektrizitatskonstante des Vakuums oder auch elektrische Feldkonstante ¨  $\vec{r}_{1,2}$  der Verbindungsvektor von  $q_1$  zu  $q_2$ ,

 $r_{1,2}$  die Länge des Verbindungsvektors = Abstand der Ladungen, auch einfach r genannt.

 $\vec{r}_{1,2}$  $\frac{r_{1,2}}{r_{1,2}}$  ein Vektor der Länge 1, der die Richtung der Verbindungslinie angibt,  $\pi$  Kreiszahl

Das durch eine Punktladung Q erzeugte elektrische Feld ist in vektorieller Formulierung:

$$
\vec{E} = \frac{1}{4\pi\epsilon_0} \frac{Q}{r_0^2} \vec{r}_0
$$
 Einheit: N/C = V/m (2.47)

Dabei ist  $\vec{r}_0$  der Verbindungsvektor von der Ladung q zur Probeladung  $q_0$  und  $r_0$  dessen Länge. Das elektrische Feld ist ein Vektor.

Sind mehrere Ladungen anwesend, so überlagern sich die Felder, ohne sich zu stören. Das Gesamtfeld an einem Ort ist dann die vektorielle Summe der Einzelfelder und kann durch vektorielle Addition der Einzelfelder berechnet werden.

# 3. Magnetische Phänomene

Magnete sind uns bekannt als Dauermagnete zwischen denen Kräfte entstehen.

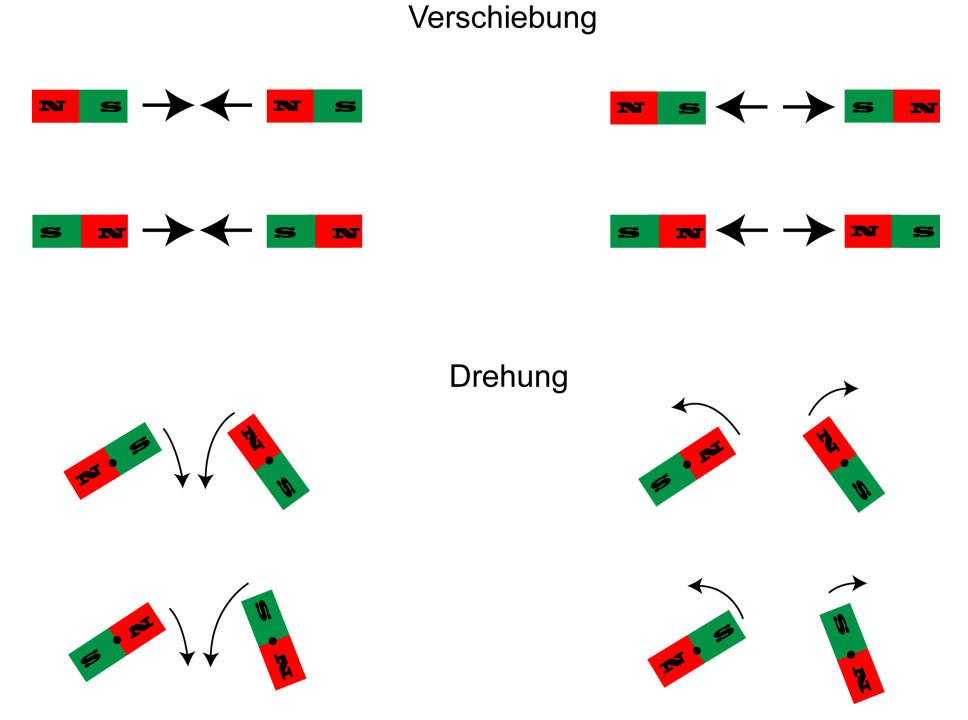

Abbildung 3.1.: Verhalten von Magneten

Es gilt:

- Gleichnamige Pole stoßen sich ab
- ungleichnamige Pole ziehen sich an

Das Magnetfeld der Erde wird mit dem Kompass ausgenutzt. Der magnetische Südpol liegt in der Nähe des Erdnordpols.

Das Magnetfeld wird mit  $B$  bezeichnet, ein anderer Ausdruck dafür ist magnetische Flussdichte. Das Magnetfeld ist ein Vektor mit der Einheit Tesla:

$$
[B]=Tesla=T=\frac{N}{Am}
$$

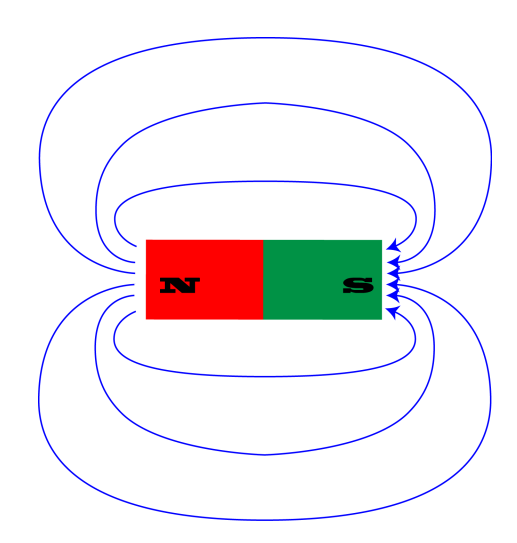

Abbildung 3.2.: Magnetfeld eines geraden Dauermagneten.

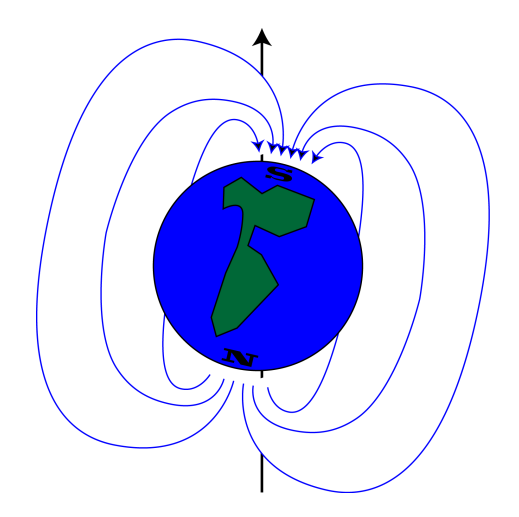

Abbildung 3.3.: Das magnetische Feld der Erde.

Das Erdmagnetfeld hat eine Stärke von  $\approx 10^{-4}T$ . Magnetfelder haben eine Wirkung auf andere Magnete und auf bewegte Ladungen. Veränderliche Magnetfelder erzeugen elektrische Spannungen/Ströme.

# 3.0.1. Magnetfeld stationärer Ströme

Bewegte Ladungen, also Ströme erzeugen Magnetfelder. Für die Richtung des Magnetfeldes gilt die Rechte-Hand-Regel: Wenn der Daumen der rechten Hand die Stromrichtung angibt, zeigen die Finger in Richtung der magnetischen Feldlinien.

Magnetfeld eines (unendlich) langen Leiters mit Stromstärke I im Abstand

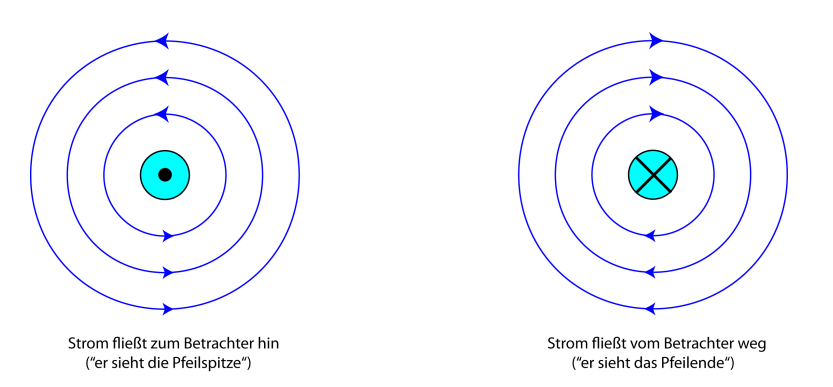

Abbildung 3.4.: Magnetfeld um einen stromfuhrenden Leiter ¨

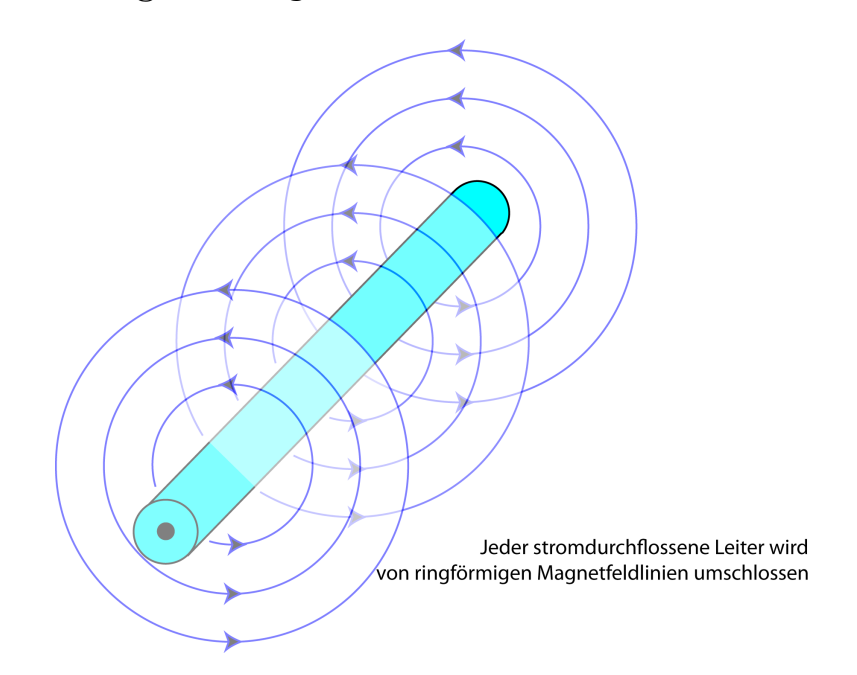

Abbildung 3.5.: Magnetfeld um einen geraden Leiter

 $d$ :

$$
B = \mu_0 \frac{1}{2\pi} \frac{I}{d}
$$
 Einheit: N/Am = T (Tesla) (3.1)

Magnetische Feldkonstante:

$$
\mu_0 = 4\pi \cdot 10^{-7} = 1.256 \cdot 10^{-6}
$$
 **Einheit:**  $\frac{Vs}{Am} = \frac{Tm}{A}$  (3.2)

Es gibt keine magnetischen Monopole auf denen die Feldlinien enden, Magnetfeldlienien sind immer geschlossen.

Um ein stärkeres Magnetfeld zu erhalten, kann man den Draht zu einer Leiter*schleife* biegen und weitergehend mehrere Leiterschleifen nebeneinander legen zu einer *Spule*.

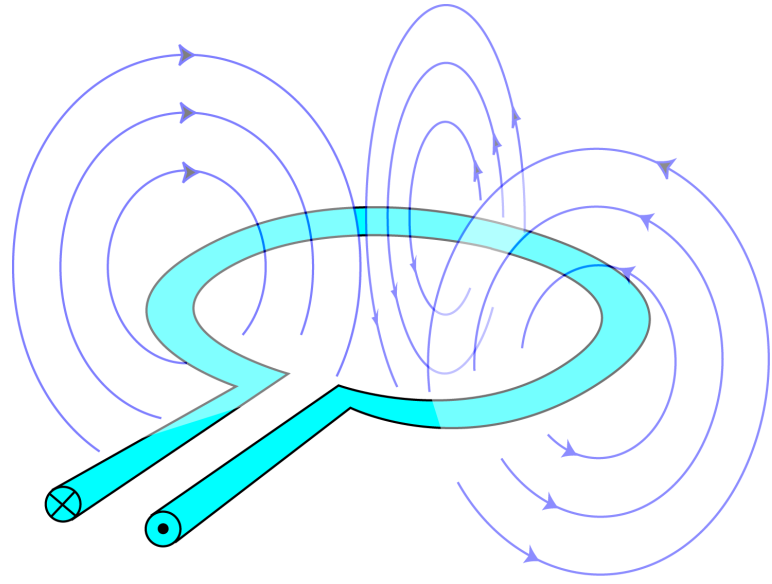

In einer stromdurchflossenen Leiterschleife konzentriert und verstärkt sich das Magnetfeld.

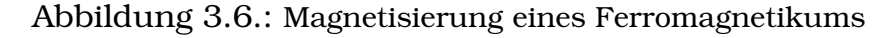

Magnetfeld im Zentrum einer kreisförmigen Leiterschleife mit dem Radius  $R$ und Stromstärke I<sup>.</sup>

$$
B = \mu_0 \frac{I}{2R}
$$
 Einheit: T (Tesla) (3.3)

Magnetfeld im Zentrum einer Luftspule mit dem Radius  $R$ , der Stromstärke  $I$ , der Länge  $l$  und der Windungszahl  $N$ :

$$
B = \mu_0 \frac{NI}{l} \qquad \text{Einheit: } T \text{ (Tesla)} \tag{3.4}
$$

#### 3.0.2. Magnetismus in Materie

Das Magnetfeld ändert sich, wenn die Spule mit Materie gefüllt ist. Besonders durch die so genannten *Ferromegnetika* kann es sehr verstärkt werden. (Ferrum=Eisen) Eine einfache Vorstellung dazu ist, dass die in der Materie vorhandenen Elementarmagnete in dem äußeren Feld ausgerichtet werden und damit das Material magnetisiert wird.

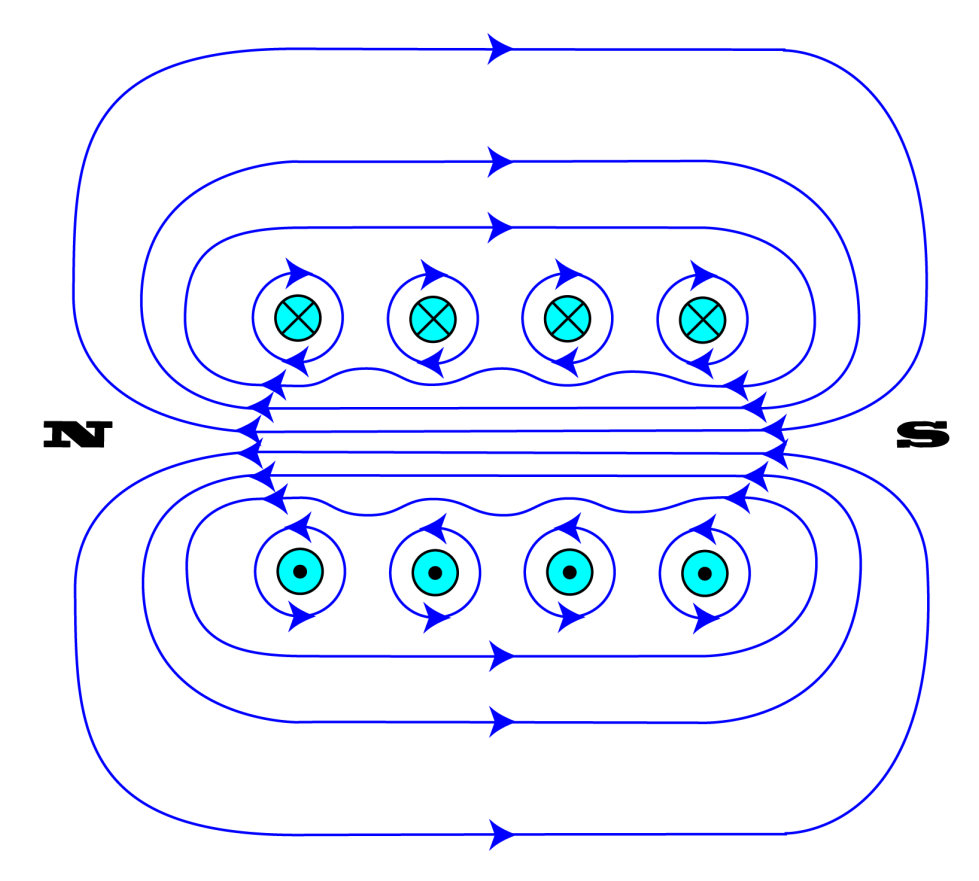

Abbildung 3.7.: Magnetfeld einer Spule

#### 3. Magnetische Phänomene

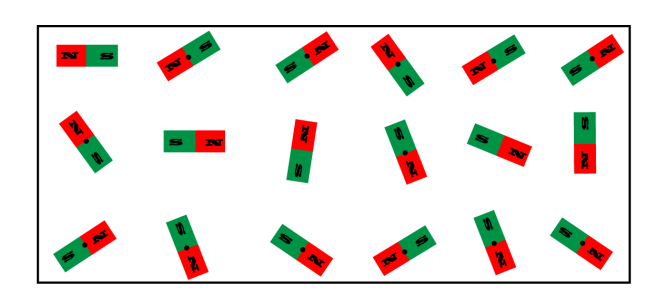

Ohne äußeres Magnetfeld: Alle Elementarmagnete im Inneren sind zufällig ausgerichtet, alle inneren Magnetfelder heben sich auf, keine Wirkung nach außen.

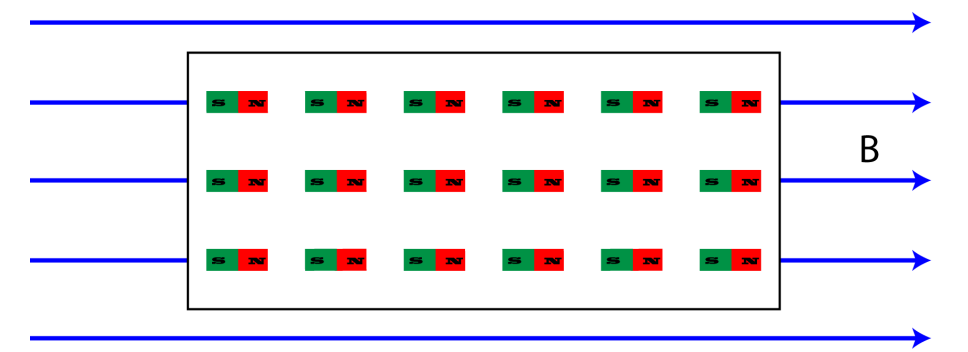

Ein äußeres Magntefeld B richtet die Elementarmagnete im Inneren aus, sie wirken alle in die gleiche Richtung, die Materie ist magnetisiert.

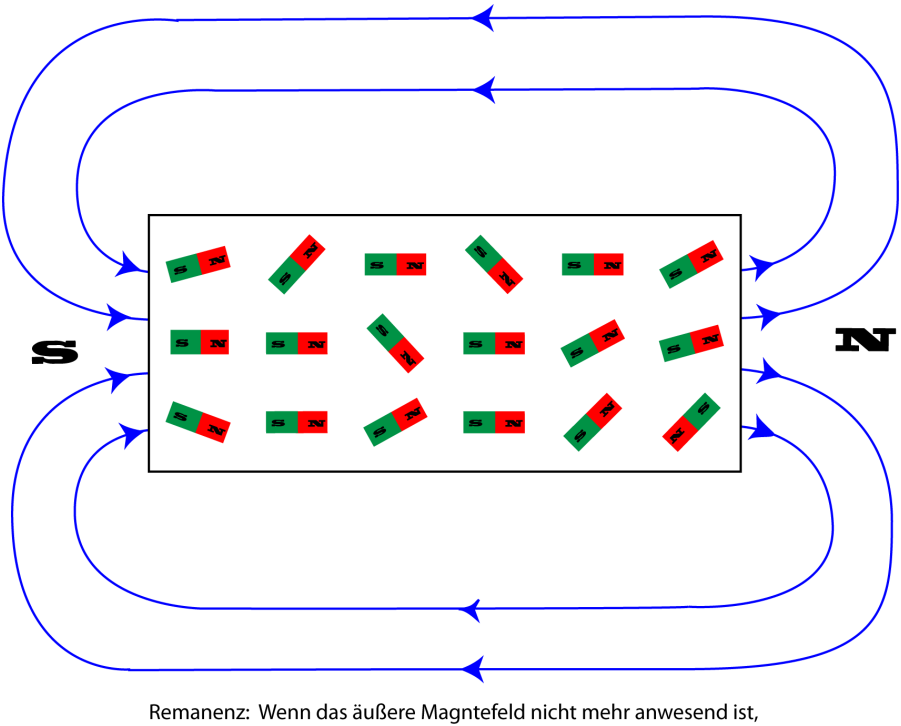

bleibt die Ausrichtung mehr (hartmagnetische Stoffe) oder weniger<br>(weichmagnetische Stoffe) zurück. Der Körper hat jetzt ein eigenes Magnetfeld.

Abbildung 3.8.: Magnetisierung eines Ferromagnetikums

Magnetfeld im Zentrum einer Spule, die mit einer Materie der relativen Permeabilität  $\mu_r$  gefüllt ist:

$$
B = \mu_0 \mu_r \frac{NI}{l} \qquad \text{Einheit: } T \text{ (Tesla)} \tag{3.5}
$$

Dabei ist

- N die Anzahl der Windungen der Spule
- I der Strom im Spulendraht
- $l$  die äußere Länge der Spule
- $\mu_0$  die magnetische Feldkonstante
- $\mu_r$  die relative Permeabilität

Einige Beispielwerte für  $\mu_r$ :

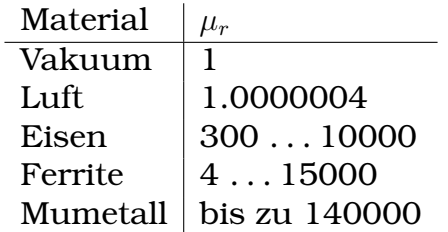

(Quelle:Wikipedia)

Wenn Die in eine stromdurchflossene Spule eingebracht wird, gibt es einen zweiten Effekt: Ein Teil des Magnetfeldes bleibt erhalten, wenn der Strom abgeschaltet ist, die Materie ist magnetisiert. Der Magnetisierungsvorgang folgt der so genannten *Hysterese*. Das bedeutet

- Die Magnetisierung baut sich mit stärker werdendem Strom auf
- Wenn der Strom auf null zurück geht, bleibt Magnetisierung zurück (Remanenz)
- Um das Magnetfeld abzubauen muss der Strom in die Gegenrichtung aufgebaut werden (Koerzitivkraft)

Es gibt eine Kraftwirkung auf einen stromdurchflossenen Leiter, die Kraft wirkt senkrecht zur Stromrichtung und senkrecht zur Magnetfeldrichtung. Wenn der Leiter die Länge l hat ist der Betrag der Kraft:

$$
F = I \cup B
$$
 *Einheit: N (Newton)* (3.6)

Anwendungen: Elektromotor, magnetische Steller, Lautsprecher.

#### 3. Magnetische Phänomene

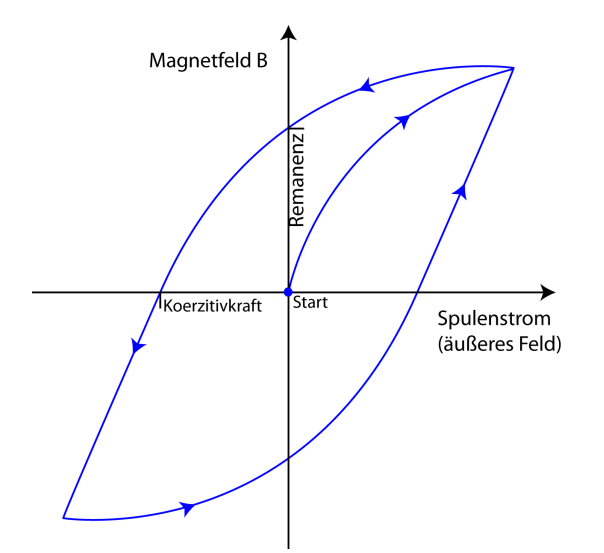

Abbildung 3.9.: Die Magnetisierung von Materie folgt einer Hysteresekurve.

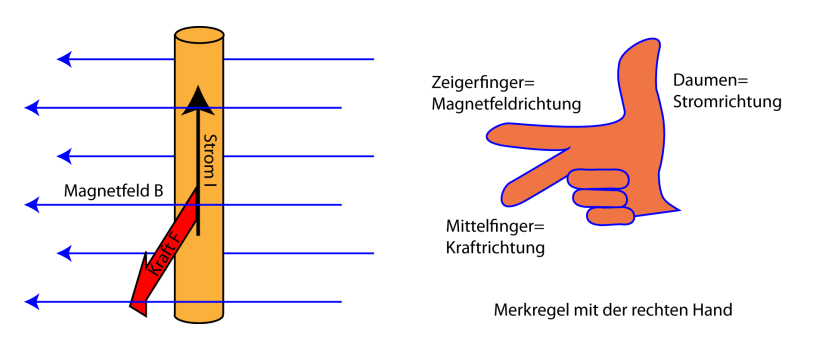

Abbildung 3.10.: Die auf einen stromdurchflossenen Leiter im Magnetfeld wirkende Kraft.

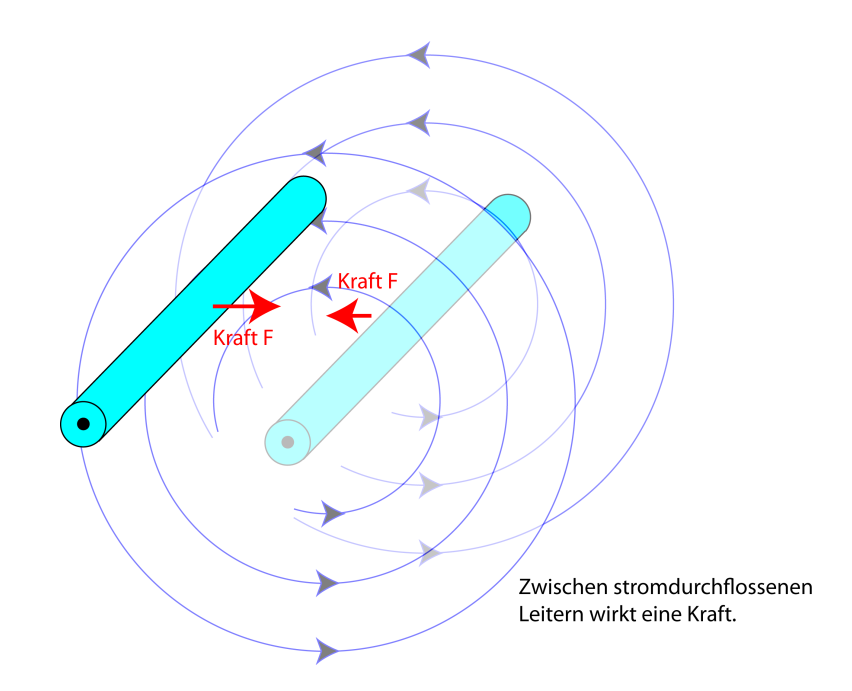

Abbildung 3.11.: Zwischen zwei parallelen stromdurchflossenen Leitern wirkt ein (je nach Stromrichtungen) anziehende oder abstoßende Kraft.

#### 3.0.3. Induktion

Der magnetischer Fluss wenn ein Magnetfeld B unter einem Winkel  $\theta$  durch eine Fläche  $\overline{A}$  tritt wird so berechnet:

$$
\Phi = \int_{A} B \cos \theta dA \qquad \text{Einheit: } T m^2 = V s \tag{3.7}
$$

Induktion ist die Erzeugung einer elektrischen Spannung durch einen veranderlichen ¨ magnetischen Fluss: Das Induktionsgesetz (2. Maxwellsche Gleichung) sagt aus:

$$
\oint_{L} \vec{E} \cdot d\vec{l} = -\frac{d\Phi}{dt} = -\frac{d}{dt} \int_{A} B \cos \theta dA \qquad \text{Einheit: } V \text{ (Volt)} \tag{3.8}
$$

Anwendungen: Generator, Transformator, Disketten-Lesekopf, Festplattenlesekopf

# 4. Etwas Halbleitertechnik

# 4.1. Der Silizium-Kristall

Silizium zahlt zu den vierwertigen Stoffen. (Name lat. silex=Kieselstein) Es hat ¨ eine nicht abgeschlossene äußere Elektronenschale mit vier Elektronen, die eine Bindung mit anderen Atomen eingehen können. Man spricht auch von vier Valenzelektronen oder "Bindungsarmen". <sup>1</sup> Die gleiche Eigenschaft haben<br>die anderen Flemente der vierten Hauntsruppe vie Kahlensteff und Germani die anderen Elemente der vierten Hauptgruppe wie Kohlenstoff und Germanium.

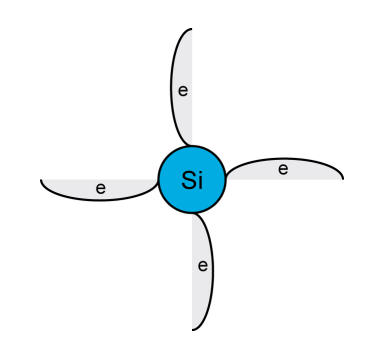

Abbildung 4.1.: Ein Siliziumatom hat vier Elektronen in der äußeren Elektronenschale, die alle eine Bindung eingehen können. (e=Elektron) Die Elektronen der inneren Schale sind hier nicht dargestellt.

Wenn ein geeigneter Partner gefunden wird, bilden nun zwei Valenzelektronen ein kovalentes Orbital, weil dies energetisch günstiger ist. <sup>2</sup> In diesem gemeinsamen Orbital halten sich beide Elektronen auf und haben dabei antiparallelen Spin (Eigendrehung). Das so entstandene kovalente Bindungsorbital ist sehr stabil und hält die Atome vergleichbar mit einer Feder auf einem bestimmten Abstand. Das gemeinsame Orbital fuhrt also zu einer Bindung der ¨ beiden Atome aneinander (kovalente Bindung, Bindungsorbital).

Beim Erstarren einer reinen Silizium-Schmelze bildet jedes Siliziumatom mit seinen vier Valenzelektronen vier gemeinsame Orbitale mit vier anderen Siliziumatomen.

<sup>&</sup>lt;sup>1</sup>Dadurch sind Verbindungen möglich wie  $SiH_4$  oder  $SiCl_4$ .

<sup>2</sup>Ein Orbital ist ein Aufenthaltsbereich, in dem man die beiden Elektronen an jedem Punkt mit einer gewissen Wahrscheinlichkeit antrifft.

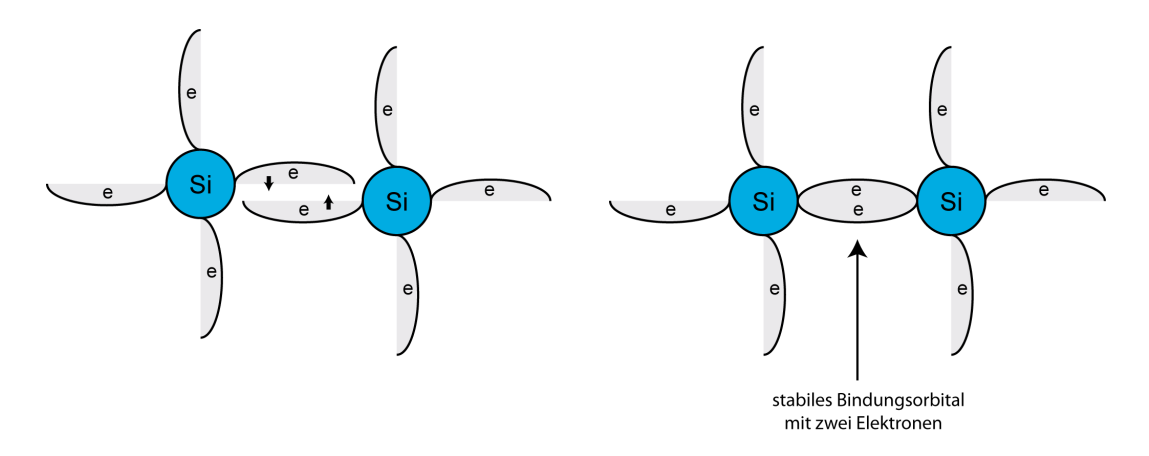

Abbildung 4.2.: Zwei der äußeren Atome bilden ein gemeinsames kovalentes Orbital, das die beiden Atome verbindet.

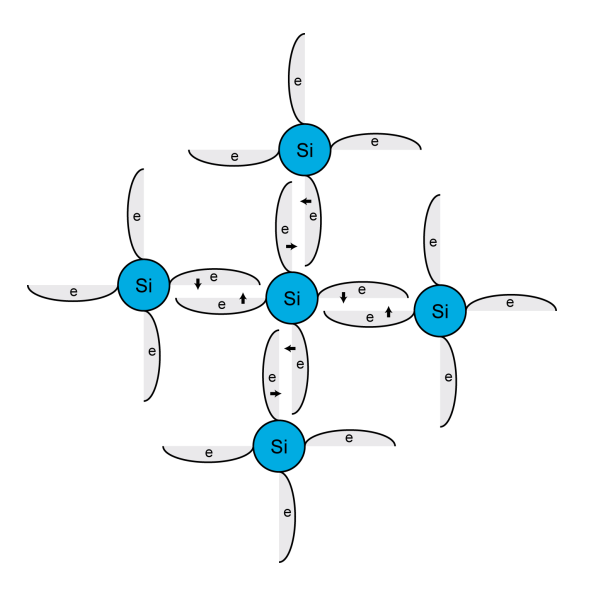

Abbildung 4.3.: Wenn eine Siliziumschmelze erstarrt, geht jedes Siliziumatom eine kovalente Bindung mit vier anderen Siliziumatomen ein.

Dadurch entsteht ein regelmäßiger Verbund in dem alle Atome an festgelegten Plätzen im dreidimensionalen Raum gebunden sind, man spricht von einem Gitter. Im Siliziumgitter haben die Siliziumatome einen Abstand von 0.543 nm von ihren Nachbarn. Die vierfache Bindung führt zu einem sehr stabilen Verbund und erklärt die Härte des Siliziumkristalls

Eine erstarrende Siliziumschmelze bildet nicht einen einzigen regelmaßigen ¨ Kristall (monokristalline Struktur, Einkristall) sondern viele kleine Bereiche in denen jeweils die oben dargestellte Gitterstruktur eingehalten wird, die so genannte polykristalline Struktur. Um aus einem polykristallinen Siliziumblock einen monokristallinen Block zu machen braucht man aufwändige Verfahren, die man beispielsweise bei der Herstellung integrierter Schaltkreise anwendet.

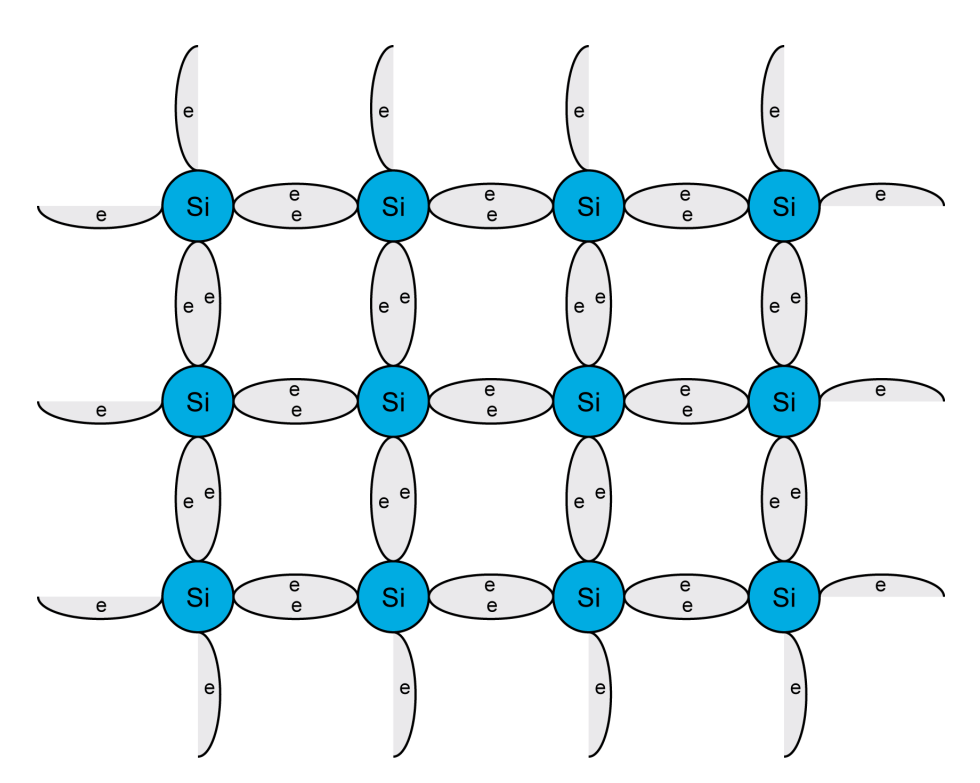

Abbildung 4.4.: Das Silizium-Kristallgitter.

## 4.1.1. Eigenschaften des Siliziumkristalls

Die ortsfeste Bindung der Valenzelektronen fuhrt im Siliziumkristall zu sehr ¨ geordneten Verhältnissen:

- Die Elektronen auf den inneren Schalen sind ohnehin fest gebunden.
- Die Valenzelektronen sind durch die Bindungsorbitale an ihre Plätze gebunden.
- Eine Bewegung von Elektronen im Kristall (=Stromleitung) wäre wegen der regelmäßigen Beschaffenheit gut möglich, es sind aber keine freien Elektronen da.

Eine exaktere Modellbildung führt auf das so genannte Bändermodell. Es gibt energetisch gesehen zwei Bereiche im Siliziumkristall:

- Das voll besetzte Valenzband, ein Energiebereich in dem sich die (gebundenen) Valenzelektronen befinden
- eine Energielücke von ca. 1.14 eV
- ein leeres Leitungsband, ein Energiebereich in dem die Fortbewegung der Elektronen möglich ist, in dem sich aber nur ganz wenige Elektronen befinden.

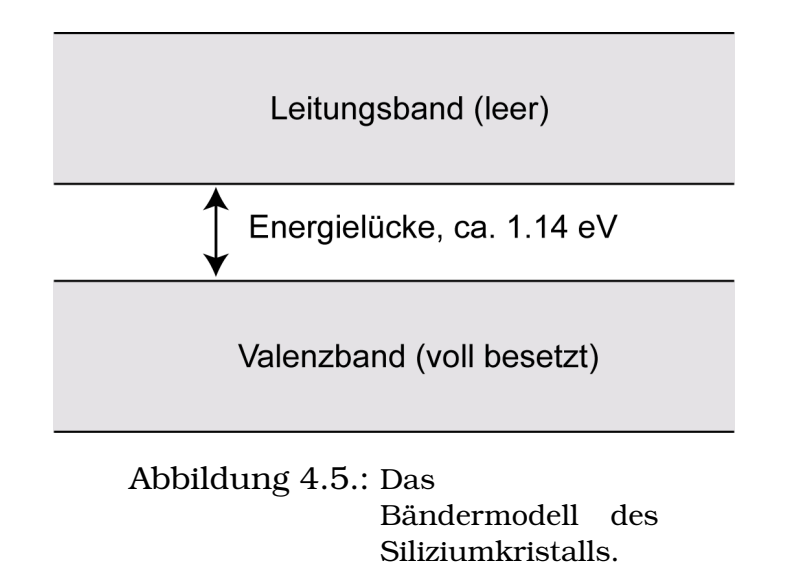

# 4.1.2. Halbleiter-Dotierung und pn-Übergang

Halbleiter sind Stoffe, die den elektrischen Strom besser leiten als Nichtleiter aber schlechter als Leiter. Es gibt Halbleiter, die nur aus einem Element bestehen, wie Silizium, Germanium und Selen; andere Halbleiter sind Verbindungen, wie Galliumarsenid, Indiumphosphid oder Zinksulfid. Halbleiter haben Kristallstruktur, d.h. die Atome sitzen an regelmäßigen Plätzen eines gedachten räumlichen Gitters. Hat der ganze Halbleiter eine einzige, durchgehende Gitterstruktur, spricht man von einem *Einkristall*. Reine Halbleiter sind allerdings für elektronische Bauelemente wenig interessant.

Für die Herstellung von Halbleiterbauelementen werden die reinen Siliziumkristalle *dotiert*, d.h. es werden in geringer Anzahl gezielt Fremdatome in die Kristallstruktur eingeschleust. Man unterscheidet zwei Arten Fremdatome:

- *Donatoren* (lat. donare = schenken) Elemente der 5. Hauptgruppe, setzen im Kristallverband jeweils ein Elektron frei, der Kristall hat dadurch bewegliche negative Ladungen, er ist *n-leitend*.
- *Akzeptoren* (lat. akzeptare = annehmen) Elemente der 3. Hauptgruppe, gehörte. Es entsteht eine Fehlstelle (Loch), die einer positiven Elementarbinden" jeweils ein Elektron an sich, das vorher zum Halbleiterkristall ladung entspricht und beweglich ist. Der Kristall wird *p-leitend*.

Dotierte Halbleiter haben allerdings nur dann gute elektronische Eigenschaften, wenn das Ausgangsmaterial ein hochreiner Einkristall mit einer Reinheit von mindestens  $1 : 10^{10}$  ist. (Zum Vergleich: Auf der Erde leben ca.  $7 \cdot 10^9$  Menschen!) Dies ist einer der Gründe für die extrem hohen Kosten von Halbleiterfertigungsanlagen.

# pn-Ubergang in einer Diode ¨

An einem Ubergang von einem p-leitenden zu einem n-leitenden Bereich treten ¨ durch thermische Eigenbewegung, der so genannten Diffusion, immer einige freie Elektronen vom n-leitenden zum p-leitenden Bereich und einige Fehlstellen vom p-leitenden zum n-leitenden Bereich über (Abb. 4.6). Dadurch entsteht beiderseits eine *Raumladungszone*. Zwischen den beiden Raumladungszonen herrscht ein starkes elektrisches Feld, so dass dort alle Ladungsträger in die eine oder andere Richtung wegbewegt werden. Die ganze Zone verarmt also an Ladungsträgern und ist nicht mehr leitfähig, sie heißt daher auch *Sperrschicht*.

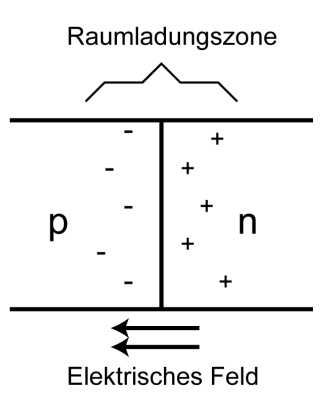

Abbildung 4.6.: Der pn-Übergang in einem Halbleiter: Durch die Raumladungszone bildet sich ein Feld, die Übergangszone verarmt an Ladungsträgern.

Wenn man an dem p- und dem n-leitenden Bereich Kontakte anbringt, kann man auch eine äußere Spannung anlegen. Es ergeben sich zwei Fälle:

- Pluspol am n-leitenden Bereich, Minuspol am p-leitenden Bereich: Das innere elektrische Feld wird verstärkt, die Sperrschicht vergrößert sich, die Sperrwirkung wird größer, es fließt fast kein Strom; dies ist die Sperr*richtung*.
- Minuspol am n-leitenden Bereich, Pluspol am p-leitenden Bereich: Das innere elektrische Feld wird abgeschwächt, die Sperrschicht wird abgebaut, die Sperrwirkung verschwindet, es fließt ein kraftiger Strom; dies ¨ ist die *Durchlassrichtung*.

Ein Bauelement mit einem p-leitenden und einem n-leitenden Bereich und einem pn-Übergang heisst *Diode*. An den beiden Anschlüssen der Diode ergibt sich also für Gleichstrom eine Durchlassrichtung und eine Sperrrichtung (Abb. 4.7). Sie wirkt auf den Strom wie ein Ventil. In pn-Übergängen kann aber ein Strom auch in Sperrrichtung fließen, wenn irgendwie Ladungsträger in die Sperrschicht gelangen. Diese können z. B. durch Licht erzeugt werden, dies ist das Messprinzip der Fotodiode. Bauelemente wie die Diode, die p- und n-leitende Bereiche enthalten, nennt man *bipolar* (zwei Polaritaten). ¨

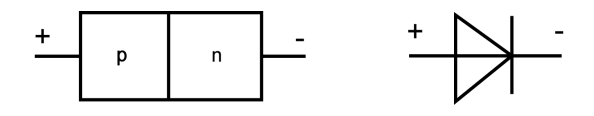

Abbildung 4.7.: Schemadarstellung (links) und Schaltbild (rechts) einer Diode. Die eingetragenen Polaritäten kennzeichnen die Durchlassrichtung.

# 4.2. Feldeffekttransistoren

In Feldeffekttransistoren (FET) wird die Leitfahigkeit eines leitenden Kanals ¨ durch ein elektrisches Feld beeinflusst, das von einer Steuerelektrode erzeugt wird. Im Gegensatz zu den bipolaren Transistoren wird fast kein Steuerungsstrom gebraucht, so dass eine fast leistungslose Steuerung möglich ist. Damit dies möglich ist, muss die Steuerungselektrode gegen den stromführenden Kanal elektrisch isoliert sein. Dies wird beim Sperrschicht-FET (Junction-FET, JFET) durch einen gesperrten pn-Ubergang bewirkt und beim Insulated-Gate- ¨ FET (IG-FET) durch eine echte Isolationsschicht. Die beiden Anschlüsse des leitfähigen Kanals heißen Source (Quelle) und *Drain* (Senke), die Steuerungselektrode ist das *Gate*. Bei vielen FET sind Source und Drain vollig gleichwertig ¨ und können vertauscht werden. Bei manchen FET ist noch ein Anschluss am Substrat herausgeführt, der *Bulk*. Es gibt n-Kanal-FET und p-Kanal-FET, wobei Source, Drain und der Kanal immer vom gleichen Leitfähigkeitstyp sind. Feldeffekttransistoren sind also *unipolare Transistoren*, was die Herstellung vereinfacht. Ein spezieller IG-FET ist der *MOSFET*, den wir hier kurz vorstellen wollen.

#### 4.2.1. MOS-Feldeffekttransistoren

Der Name MOSFET (Metal-Oxide-Semiconductor-FET) leitet sich vom Aufbau ab: Ein Gate aus Metall ist durch Oxid gegen den Halbleiter (Semiconductor) isoliert. Der Schichtenaufbau ist also Metall – Oxid – Semiconductor, MOS. Wir wollen die Funktionsweise am Beispiel des selbstsperrenden n-Kanal-MOSFETs zeigen. In einem schwach p-leitenden Siliziumsubstrat sind Drain und Source als zwei n-leitende Inseln eingelassen und nach außen durch kleine metallische Inseln kontaktiert. Der Bereich zwischen Drain und Source ist der Kanal. Das Gate ist eine flache Metallschicht oberhalb des Kanals auf dem Oxid.

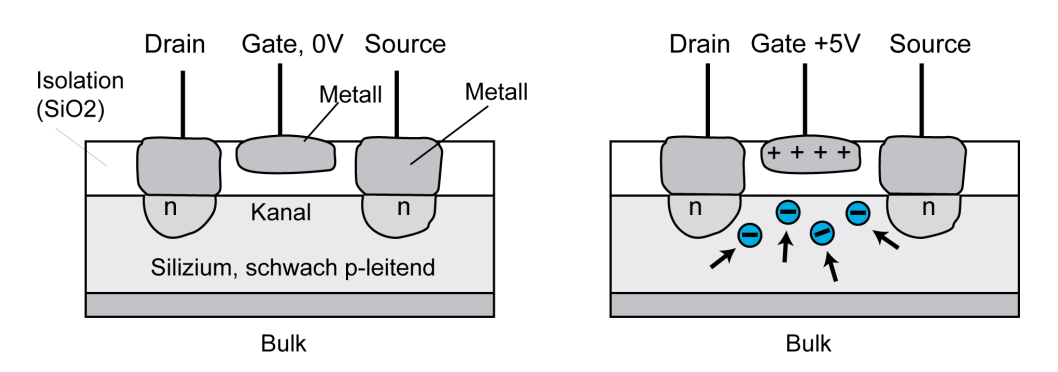

Abbildung 4.8.: Selbstsperrender n-Kanal-MOSFET. Ein leitender Kanal bildet sich erst aus, wenn positive Gate-Spannung anliegt (rechts).

Im Kanal befinden sich zunächst fast keine Ladungsträger. Es fließt daher kein Strom, wenn man nun zwischen Drain und Source eine Spannung anlegt, der MOSFET ist gesperrt. Legt man dagegen eine positive Gate-Spannung an, so werden durch elektrostatische Anziehung n-Ladungsträger in den Kanal gezogen. Es wird also die Dichte der Ladungsträger  $n$  im Kanal gesteuert und das beeinflusst seine Leitfähigkeit:

$$
G=ne_0b\frac{A}{l}=\sigma\frac{A}{l}
$$

Diese Steuerung erfolgt in sehr weiten Grenzen, so dass man den Kanal sowohl gut leitend als auch fast nicht-leitend machen kann. Das Gate selbst bleibt stromlos, weil es durch die Isolationsschicht vom Kanal getrennt ist (Abb. 4.8).

Da dieser FET ohne Ansteuerung gesperrt ist, nennt man ihn *selbstsperrend* , andere Bezeichnungen sind *Anreicherungstyp, enhancement-type* und *normally-off*. Die Ansteuerung erfolgt beim n-Kanal-FET durch eine positive und beim p-Kanal-FET durch eine negative Gatespannung, die den Kanal zunehmend leitend macht. (Abb. 4.9)

*Selbstleitende FET* erhalten bereits bei der Herstellung einen Kanal, der ohne Gate-Ansteuerung leitend ist. Eine Ansteuerungsspannung kann nun bewirken, dass die vorhandenen Ladungsträger aus dem Kanal herausgedrückt werden. Beim selbstleitenden n-Kanal-FET wird durch eine negative Gate-Spannung die Leitfähigkeit verkleinert. (und durch eine positive noch klein wenig vergrößert) Beim p-Kanal-FET ist es gerade umgekehrt. Andere Bezeichnungen für den selbstleitenden FET sind Verarmungstyp, depletion-type, *normally-on*. Die Schaltzeichen der FETs sind in Abb. 4.10 gezeigt. Die Kreise entfallen, wenn der FET kein eigenes Gehäuse hat, sondern Teil einer integrierten Schaltung ist. Bulk wird oft mit Drain oder Source verbunden.

Feldeffekttransistoren bieten vor allem den Vorteil der fast leistungslosen Steuerung und der einfachen Herstellung in unipolarer Technik. Sie haben al-

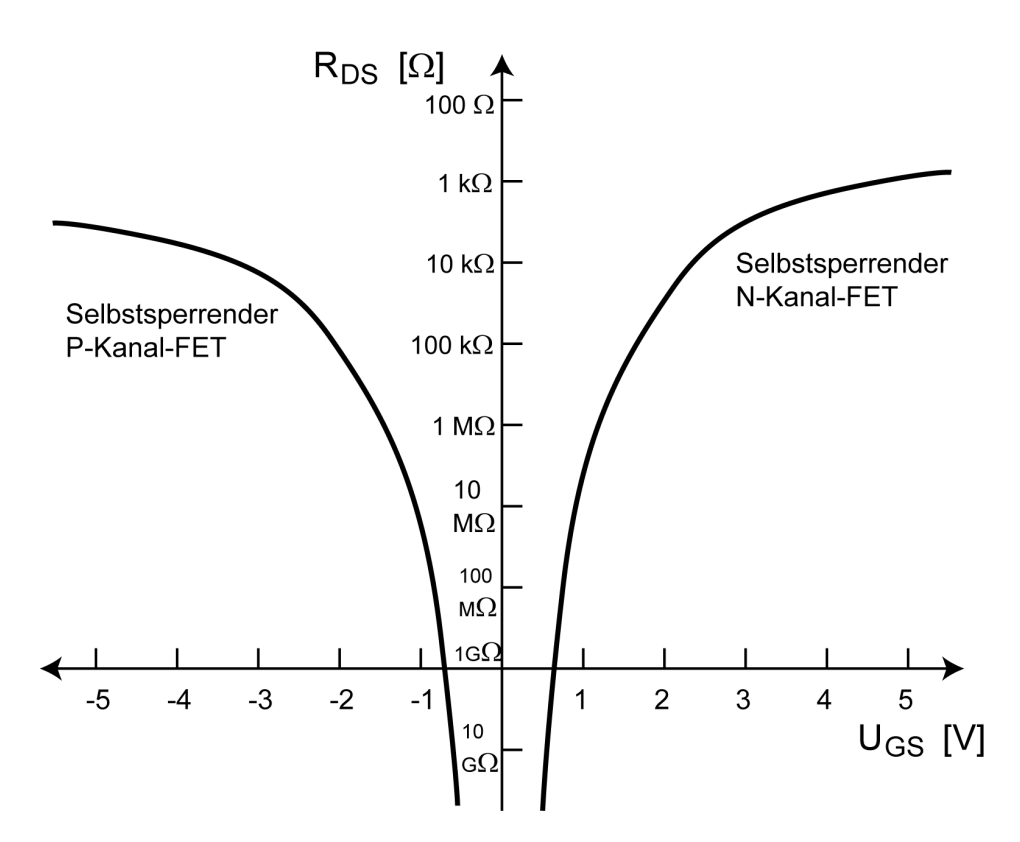

Abbildung 4.9.: Typische Widerstandskennlinien von selbstsperrenden n-Kanalund p-Kanal-MOSFETs bei konstanter Drain-source-Spannung  $U_{DS}$ . Der Unterschied zwischen der besten und der schlechtesten Leitfähigkeit beträgt viele Größenordnungen.

lerdings wegen der Gate-Kapazitäten etwas höhere Schaltzeiten als bipolare Transistoren. Feldeffekttransistoren lassen sich sehr gut in digitalen Schaltungen einsetzen. Dazu bewegt man sich auf der Widerstandskennlinie nur in den Randbereichen, das heißt da, wo der Widerstand der Drain-source-Strecke entweder sehr klein ist oder sehr groß ist.

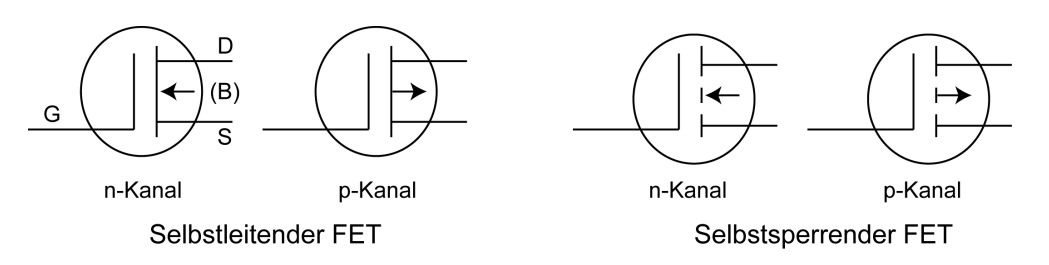

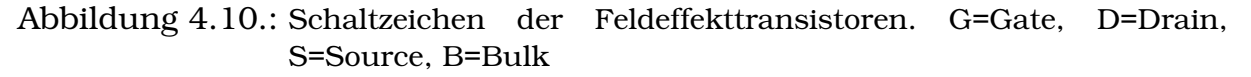

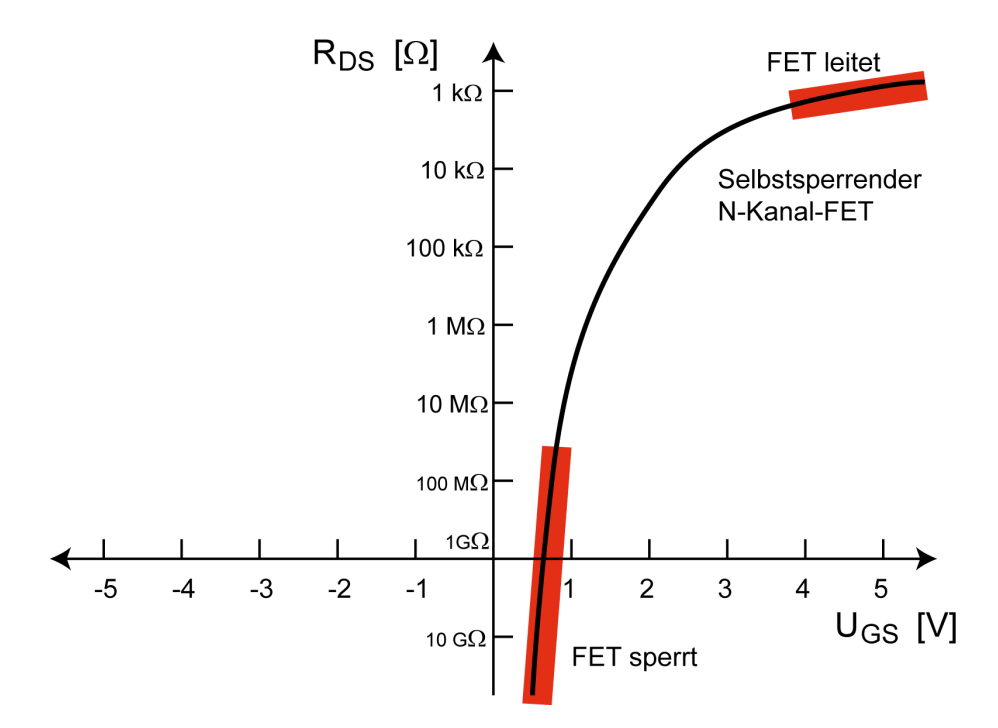

Abbildung 4.11.: Ein n-Kanal-Fet wird in digitalen Schaltungen so betrieben, dass er entweder sehr gut leitet (durchgesteuert ist) oder sehr schlecht leitet (gesperrt ist).

## 4.2.2. Digitale Schaltglieder mit n-Kanal-FETs

In Digitalschaltungen wird ein n-Kanal-FET nur in den Zuständen betrieben, die in Abb. 4.11 rot markiert sind. Die beiden Zustände sind:

- Steuerspannung am Gate nahe Null: FET hat hohen Drain-Source-Widerstand, FET ist *gesperrt*
- Steuerspannung am Gate stark positiv: FET hat niedrigen Drain-Source-Widerstand, FET ist *durchgesteuert*

Die Beschränkung auf diese Bereiche führt zu eindeutigen Zuständen. Die gekennzeichneten Bereiche werden in digitalen Anwendungen die Pegel HIGH und LOW sein. Vor allem lassen sich damit Spannungen erzeugen, mit denen nachgeschaltete FETs auch wiederum eindeutig angesteuert werden. Man kann sich in diesen Fällen die Drain-Source-Strecke vereinfacht als große oder kleine Widerstände oder – wegen der riesigen Unterschiede – sogar als offene und geschlossene Schalter vorstellen. Damit lassen sich viele Schaltungen sehr einfach verstehen.

Die für NMOS-Schaltungen verienbarten HIGH- und LOW-Pegel sind in Abb.4.13 dargestellt. Sie sind:

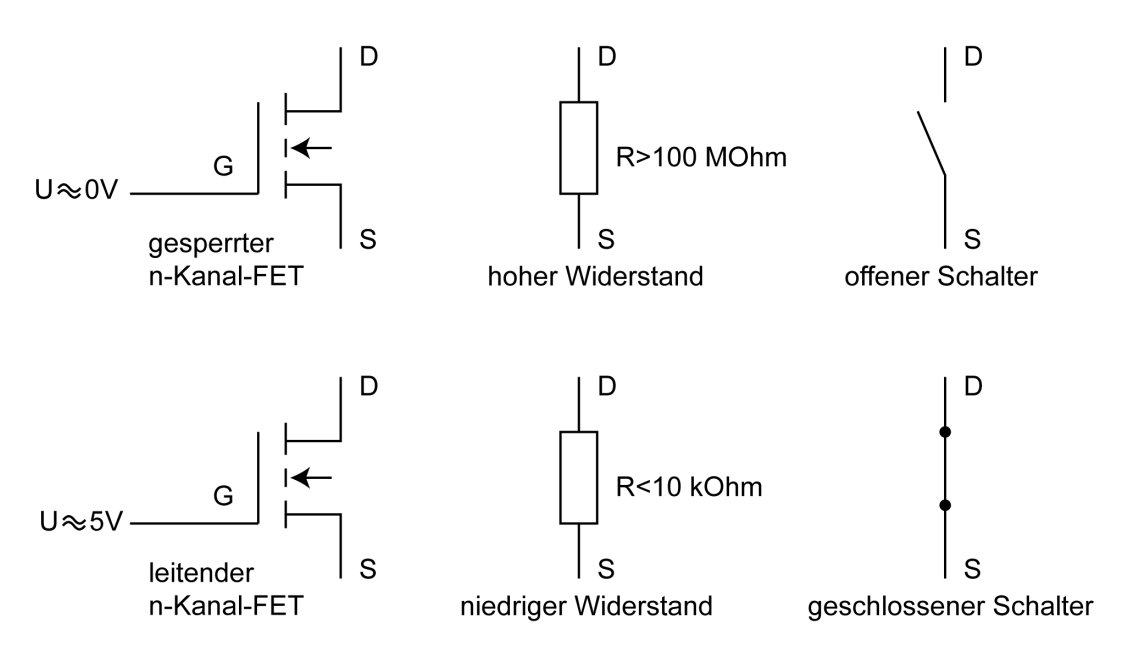

Abbildung 4.12.: Vereinfachende Ersatzvorstellung für leitende und gesperrte FETS.

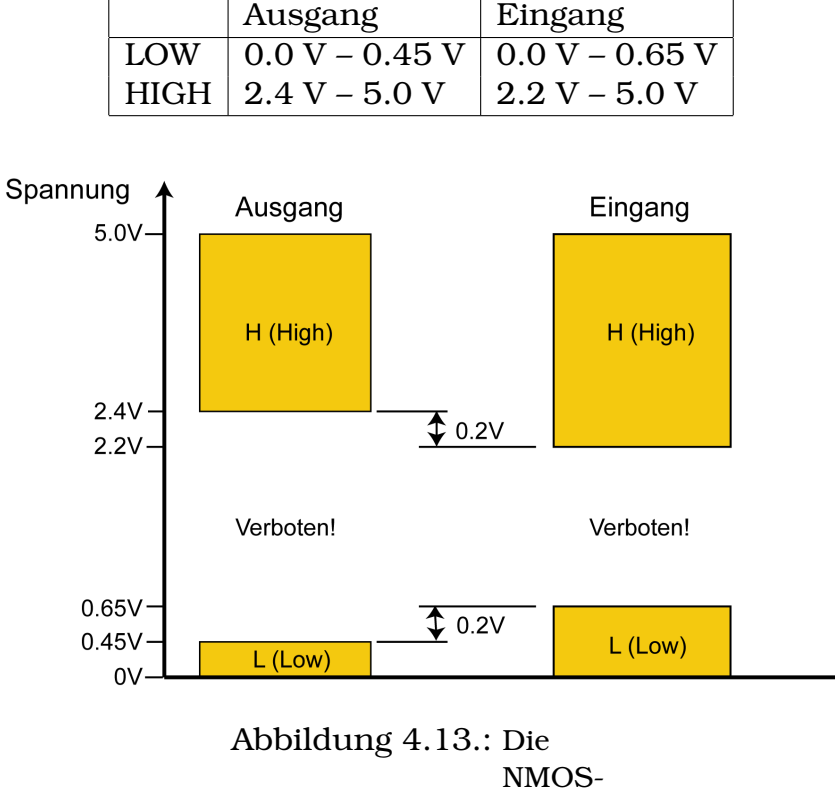

Pegel

Ein NOR-Schaltglied kann mit der Schaltung in Abb.4.14 aus n-Kanal-Fets aufgebaut werden.

Mit der Ersatzvorstellung von Widerständen, die über die Eingänge A und B gesteuert werden, ergibt sich ein sehr einfaches Ersatzschaltbild:

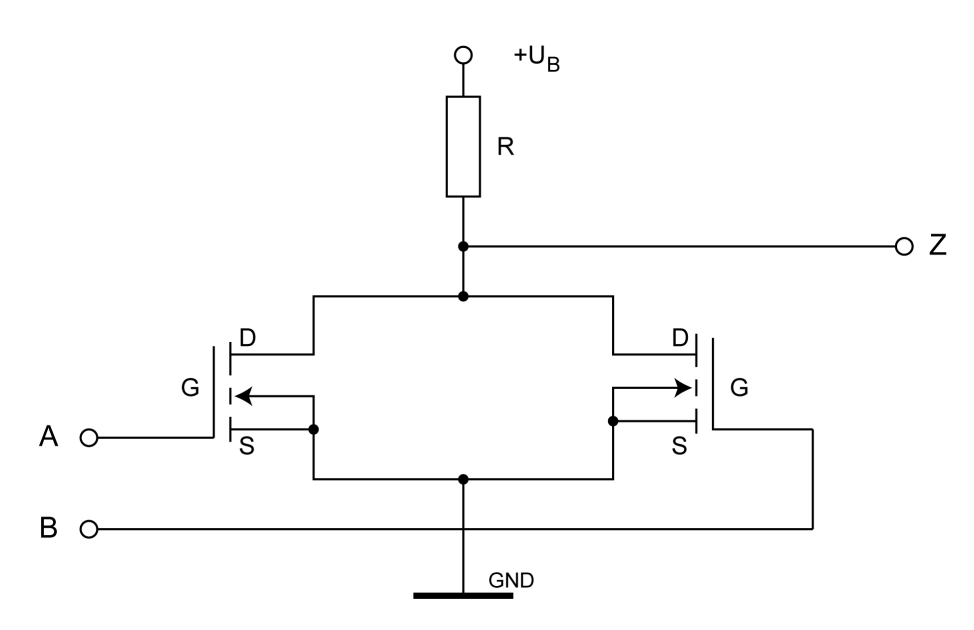

Abbildung 4.14.: Schaltung eines NOR-Gatters aus n-Kanal-FETs.

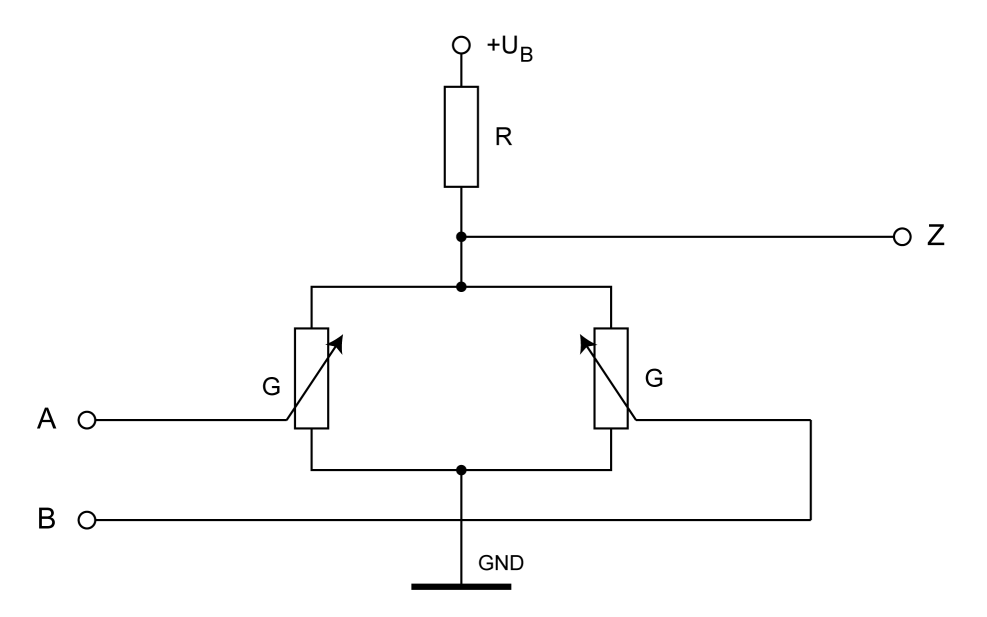

Abbildung 4.15.: Ersatzschaltung des NOR-Gatters aus n-Kanal-FETs mit gedachten steuerbaren ohmschen Widerständen.

Mit dem Ersatzschaltbild (Abb.4.15) kann man sich die Funktionsweise der Schaltung leicht überlegen. Es ist eine Schaltung mit drei ohmschen Widerständen von denen zwei steuerbar (variabel) sind. Der Arbeitswiderstand R kann z.B.  $R = 1 M\Omega$  sein. Die Ausgangsspannung ergibt sich indem man die Teilspannung zwischen dem Abzweig Z und Ground (GND) berechnet. (Übung) Wenn man dann diese Ausgangsspannung entsprechend den NMOS-Pegeln als HIGH oder LOW interpretiert ergibt sich die folgende Wahrheitstabelle, die zu der NOR-Verknüpfung gehört. Es ergibt sich die abgebildete Arbeitstabelle:

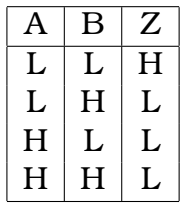

## 4.2.3. p-Kanal-FETs in digitalen Schaltgliedern

Für einen p-Kanal-FET gilt in digitalen Schaltungen:

- Steuerspannung am Gate nahe Null: FET hat hohen Drain-Source-Widerstand, FET ist *gesperrt*
- Steuerspannung am Gate stark negativ: FET hat niedrigen Drain-Source-Widerstand, FET ist *leitend*

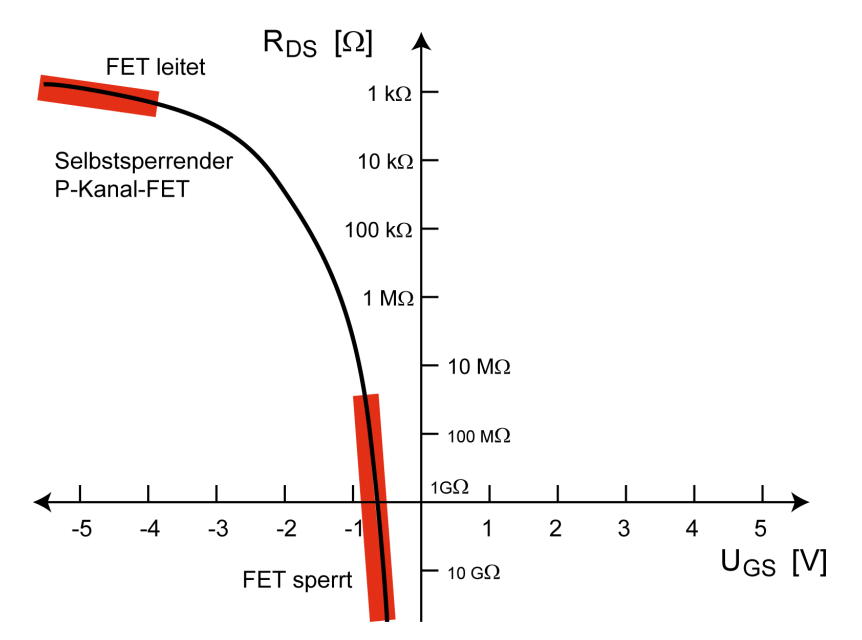

Abbildung 4.16.: In digitalen Schaltungen genutzte Bereiche beim p-Kanal-FET.

Um einen p-Kanal-FET leitend zu schalten, kann man am Gate -5V anlegen. Alternativ kann man Source auf +5V (Betriebsspannung) legen und Gate auf 0V. Dann ergibt sich eine relative Gate-Source-Spannung von -5V und der FET ist ebenfalls leitend. Diese Möglichkeit wird benutzt, wenn nur eine positive Spannung zur Verfügung steht.

## 4.2.4. Digitale Schaltglieder mit n- und p-Kanal-FETs (CMOS)

Besonders einfache und stromsparende Bausteine erhält man, wenn man n-Kanal- und p-Kanal-FETs kombiniert zum *Complementary MOS, CMOS* (auch

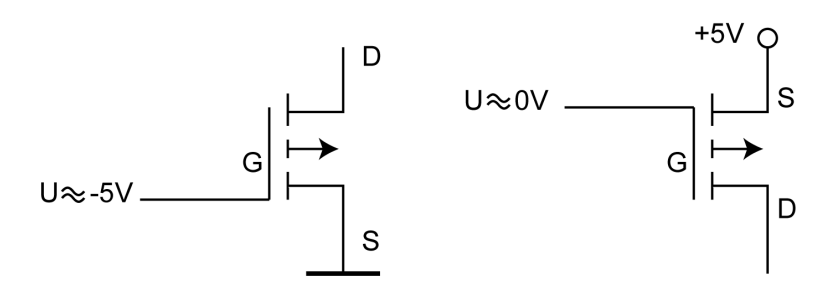

Abbildung 4.17.: Zwei Möglichkeiten einen p-Kanal-FET leitend zu schalten.

Complementary Symmetry MOS).

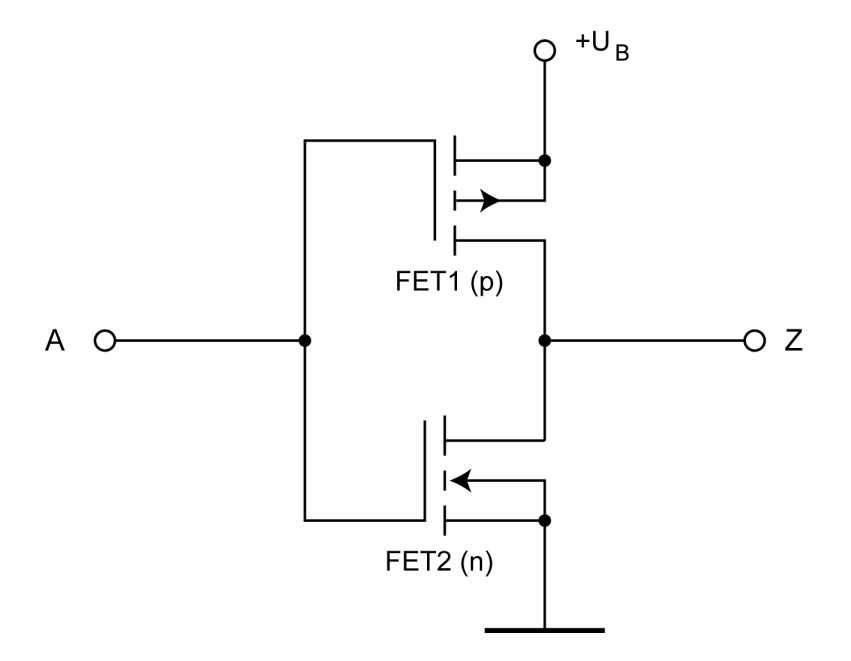

Abbildung 4.18.: Ein Inverter in CMOS-Technik

Dies ist beispielhaft in Abb. 4.18 für einen CMOS-Inverter gezeigt. Es ist immer ein Transistor leitend und einer gesperrt. Dadurch fließt niemals ein direkter (Verlust–)Strom von +5V Betriebsspannung nach Masse. Außerdem bleiben auch die Ansteuerungsleitungen zum Gate stromlos (zumindest im stationären Zustand), weil das Gate ja durch Oxid vom Kanal isoliert ist. Dies führt dazu, dass CMOS-Bausteine mit extrem geringer Verlustleistung arbeiten, wie Tabelle 4.2 zeigt. Im Vergleich zu TTL-Bausteinen sind sie bis zu Faktor 100000 sparsamer! Die Verlustleistung von CMOS-Bausteinen steigt allerdings mit der Arbeitsfrequenz an. Ein weiterer Vorteil der CMOS-Bausteine ist ihr hoher Eingangswiderstand, der durch die elektrisch isolierten Gates der MOS-Feldeffekttransistoren entsteht.

Wegen des klaren Konzepts ergeben sich am Ausgang eines CMOS-Bausteines Pegel, die sehr nah bei 0 V bzw. der positiven Betriebsspannung liegen. CMOS-Pegel sind daher anders definiert, als TTL-Pegel. Bezogen auf 5 V Betriebsspannung lauten sie:

#### 4. Etwas Halbleitertechnik

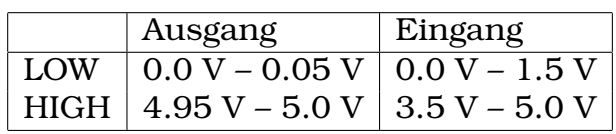

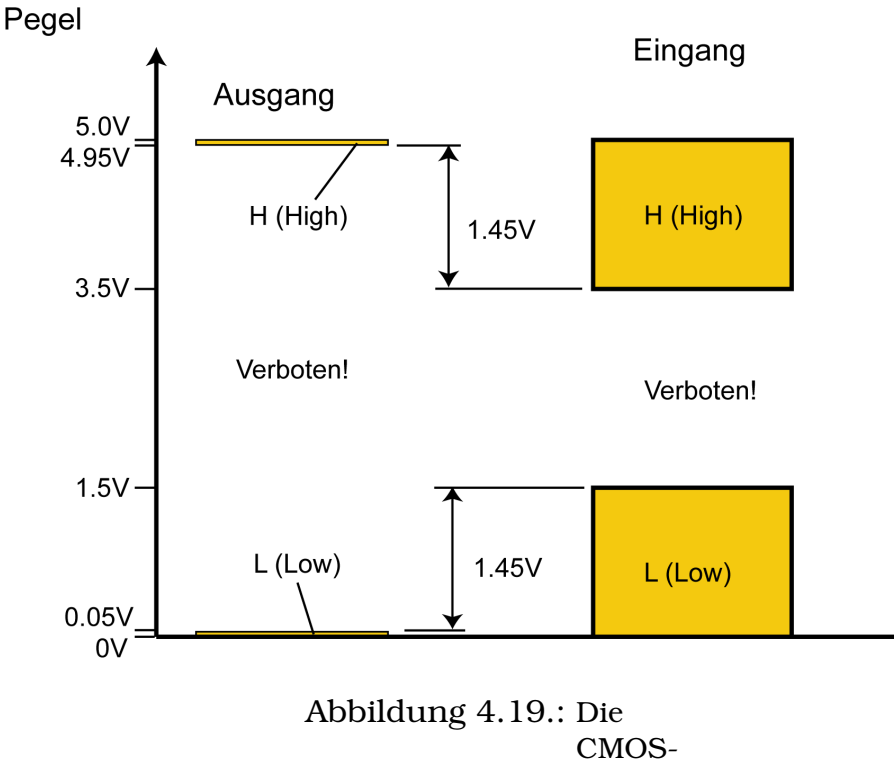

Pegel

Bei den CMOS-Pegeln (Abb. 4.19) besteht also ein Sicherheitsabstand zwischen Eingangs- und Ausgangspegelgrenzen von 1.45V. Ein Vergleich mit den TTL-Pegeln ergibt, dass ein TTL-Baustein ohne weiteres von einem CMOS-Baustein angesteuert werden kann, aber nicht umgekehrt. CMOS-Bausteine lassen sich mit Betriebsspannungen zwischen 3 V und 15 V betreiben und haben eine große statische Störsicherheit. CMOS-Bausteine haben p- und ndotierte Bereiche, ihre Herstellung ist also aufwändiger, als die von NMOSoder PMOS-Bausteinen. CMOS-Bausteine müssen gegen statische Elektrizität geschutzt werden, in vielen CMOS-Bausteinen sind dazu schon Schutzdioden ¨ an den Eingangen eingebaut. Im Folgenden sind die CMOS-Schaltungen des ¨ NAND und des NOR-Gliedes gezeigt.

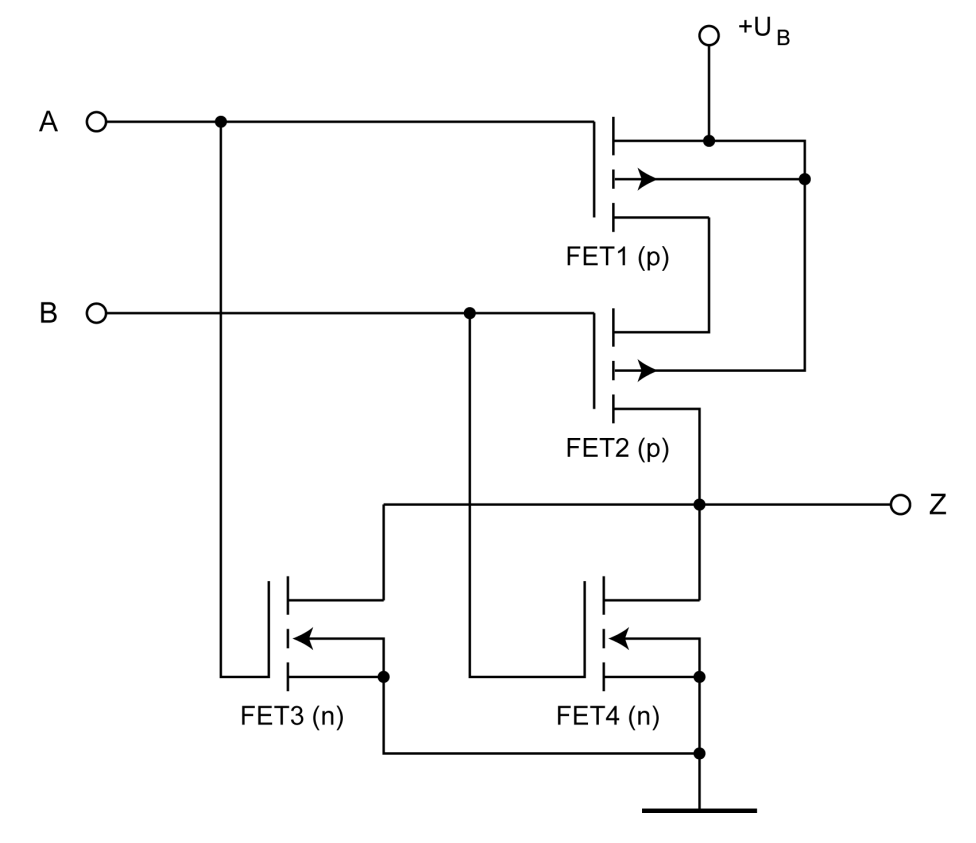

Abbildung 4.20.: Ein NOR-Schaltglied in CMOS-Technik

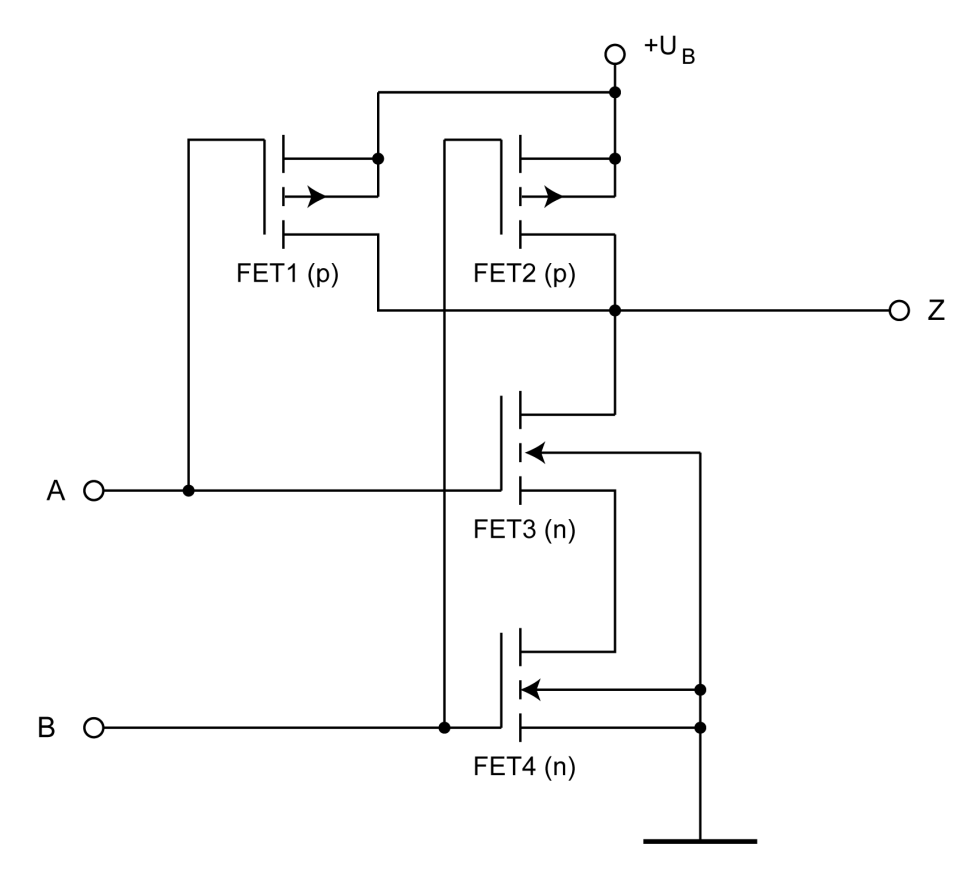

Abbildung 4.21.: Ein NAND-Schaltglied in CMOS-Technik

# 4.3. Integrierte Schaltkreise (Integrated Circuits)

## 4.3.1. Allgemeines

Moderne Computer können nur mit Hilfe integrierter Schaltkreise (Integrated Circuits oder kurz ICs) gebaut werden, weil Einzelbausteine zu viel Platz und Energie verbrauchen würden. Ein integrierter Schaltkreis entsteht aus einem Halbleiterplättchen, dem Chip oder auch *Die*, der in der Regel aus einkristallinem Silizium aufgebaut wird. Schaltungselemente und Verdrahtung werden in einem gemeinsamen Fertigungsprozess in den Chip eingebracht. Dazu müssen kleine Teilbereiche des Siliziums gezielt verändert werden, so dass sie die Funktion von Transistoren, Kondensatoren, Widerständen, Leiterbahnen usw. erhalten. Am Ende des Fertigungsprozesses ist dann die gewünschte Schaltung in das ursprünglich neutrale Silizium eingearbeitet. Der Chip wird dann noch in ein Schutzgehäuse gesetzt und seine Anschlusspunkte mit den Gehäuseanschlüssen durch feine Drähte verbunden. Jetzt kann der Chip in eine Anwendungsschaltung eingebaut werden. Diese Bauweise bietet viele gewichtige Vorteile:

- Der integrierte Schaltkreis ist gut geschützt und in seinem Inneren gibt es keine fehleranfälligen Löt- oder Steckverbindungen.
- Die Bauelemente im Inneren des IC lassen sich sehr klein fertigen. Eine intergierte Schaltung ist also viel kleiner, als eine gleichwertige Schaltung aus diskreten Bauelementen; hochkomplexe Schaltungen, wie z. B. Mikroprozessoren, lassen sich nun in einem Baustein unterbringen.
- Wegen der winzigen Abmessungen der Bauelemente ist der Stromverbrauch und damit die Verlustwärme gering.
- Die Signalwege sind sehr kurz, das bedeutet kurze Signallaufzeiten und weniger Abstrahlung und ermöglicht höhere Arbeitsfrequenzen.
- Durch die Einsparung an Montage-, Material- und Testaufwand sinken die Herstellungskosten für große Stückzahlen gewaltig.

Diese Vorteile sind so wichtig, dass man seit Jahren große Anstrengungen unternimmt, die Miniaturisierung voranzutreiben. Ein Maß dafür ist der *Integrationsgrad*, d.h. die Anzahl der Funktionselemente pro Schaltkreis. Der Integrationsgrad ist mit jeder neuen IC-Generation rasant gestiegen:

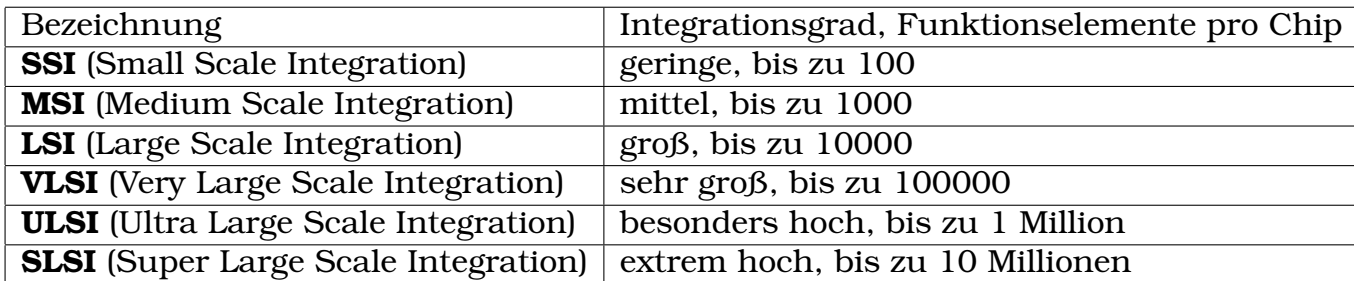

Ein anderes Maß für die Miniaturisierung ist die Strukturbreite, die kleinste fertigbare Breite die z. B. bei einer Leiterbahn oder einem MOSFET-Gate zum Einsatz kommt. Betrug die Strukturbreite zu Beginn noch einige Mikrometer so ist man heute bei 65 nm angelangt.

## 4.3.2. Merkmale von Schaltkreisfamilien

Schaltkreisfamilien sind Gruppen von integrierten Schaltkreisen, die mit einheitlicher Versorgungsspannung arbeiten, genormte Pegel einhalten und sich problemlos zusammenschalten lassen. Die ersten Digitalbausteine wurden mit bipolaren Transistoren gebaut, die so genannte TTL-Familie. Danach wurden TTL-Unterfamilien eingefuhrt sowie die Familien aus Feldeffekttransisto- ¨ ren. In der Mikroprozessortechnik kommen verschiedene Schaltkreisfamilien zum Einsatz, manchmal sogar auf einem Chip. Wenn Bausteine verschiedener Familien kombiniert werden, sind evtl. Umsetzerbausteine erforderlich.

Allgemeine Ziele bei der Entwicklung von Schaltkreisen sind eine hohe Arbeitsgeschwindigkeit d.h. kleine Schaltzeiten, niedrige Verlustleistung, große Störsicherheit, geringe Herstellungskosten und natürlich ein hoher Integrationsgrad. Diese Ziele lassen sich aber nicht alle gleichzeitig verwirklichen, man muss Kompromisse schließen. Speziell niedrige Verlustleistung und kurze Schaltzeiten stehen einander oft entgegen.

#### 4.3.2.1. Signal-Laufzeit und Signal-Ubergangszeiten ¨

Die Arbeitsgeschwindigkeit von digitalen Schaltungen, also auch Computerhardware, wird durch ihr Zeitverhalten bestimmt. Je höher nämlich der Arbeitstakt eines Systems ist, um so kürzer ist die Zeit die einem Digitalbaustein für seine Aufgabe bleibt. Man quantifiziert dazu einerseits die Durchlaufzeit von Signalen und andererseits die Geschwindigkeit des Pegelanstiegs: Die *Signal-Laufzeit* ist die Laufzeit eines Impulses vom Eingang bis zum Ausgang eines Bausteines. Die Signal-Übergangszeiten ergeben sich beim Pegelwechsel

am Ausgang: Die Anstiegszeit  $t_{LH}$  ist die Zeit, die beim Pegelwechsel gebraucht wird, um von 10% auf 90% des Bereiches zwischen HIGH und LOW zu kommen. Entsprechend gibt es auch eine Abfallzeit  $t_{HL}$ .

Sehr wichtig ist auch die *Verlustleistung* der Bausteine. Diese berechnet man pro Schaltgatter und bei einer Taktfrequenz von 1 kHz.

#### 4.3.2.2. Lastfaktoren

An den Ausgang eines Bausteines dürfen evtl. mehrere andere Bausteine angeschlossen werden. Da aber jeder Eingang auch eine elektrische Last darstellt, dürfen nicht beliebig viele Bausteine angeschlossen werden. Bei Überlast werden nämlich die Stromgrenzwerte überschritten und die Einhaltung der Pegel ist nicht mehr gewahrt. Um die Berechnung der maximal anschließbaren ¨ Eingänge zu vereinfachen, hat man den Begriff der Lastfaktoren eingeführt. Der *Ausgangslastfaktor* F<sub>A</sub> (Fan-Out) gibt an, wie viele Standardeingänge (Normallasten) dieser Schaltkreisfamilie von diesem Ausgang getrieben werden können. Der *Eingangslastfaktor* F<sub>I</sub> (Fan-In) gibt das Verhältnis zwischen der Eingangslast dieses Bausteins und der Normallast dieser Schaltkreisfamilie an; also:  $F_I = 1$  bedeutet Normallast,  $F_I = 2$  bedeutet doppelte Normallast usw. Was eine Normallast ist, ist für jede Schaltkreisfamilie durch Ströme bzw. Leistungen definiert. Typische Werte sind Ausgangslastfaktoren 10–30 und Eingangslastfaktoren 1–3.

## 4.3.3. TTL-Schaltkreisfamilien

Die *Transistor-Transistor-Logik*, kurz TTL ist die alteste Schaltkreisfamilie. In ¨ TTL-Bausteinen werden die logischen Verknüpfungen durch bipolare Transistoren realisiert, die andere bipolare Transistoren schalten. Natürlich werden in TTL-Schaltungen weitere Bauelemente gebraucht, wie Dioden, Widerstände u.a. TTL-Bausteine sind immer integrierte Schaltungen. Für die Bausteine der TTL-Familie gelten die TTL-Pegel (Abb.4.22.

Die Versorgungsspannung für TTL-Bausteine ist 5V, meist ist ein Bereich von 4.75 V bis 5.25 V erlaubt. Ein typischer TTL Baustein hat einen Ausgangslastfaktor von 10 und einen Eingangslastfaktor von 1. Die ursprünglichen TTL-Bausteine wurden sehr bald weiterentwickelt und es entstanden *TTL-Unterfamilien*. Diese weisen in bestimmten Punkten verbesserte Eigenschaften auf, z. B. in der Signallaufzeit oder der Verlustleistung. Zur Abgrenzung bezeichnet man die ursprüngliche TTL-Familie nun als Standard-TTL. Tabelle 4.1 zeigt einige Unterfamilien mit den wichtigsten Eigenschaften.

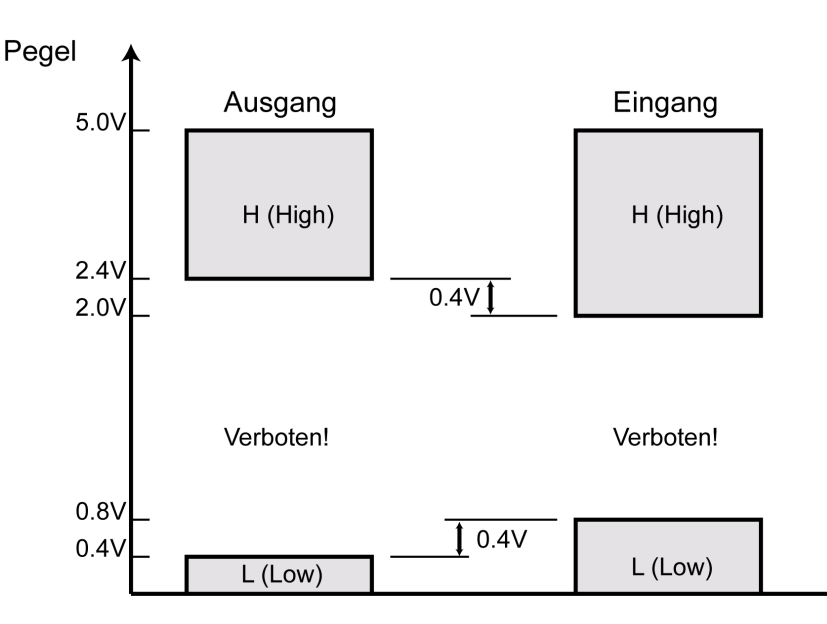

Abbildung 4.22.: Die Pegel für TTL-Bausteine

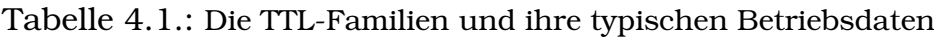

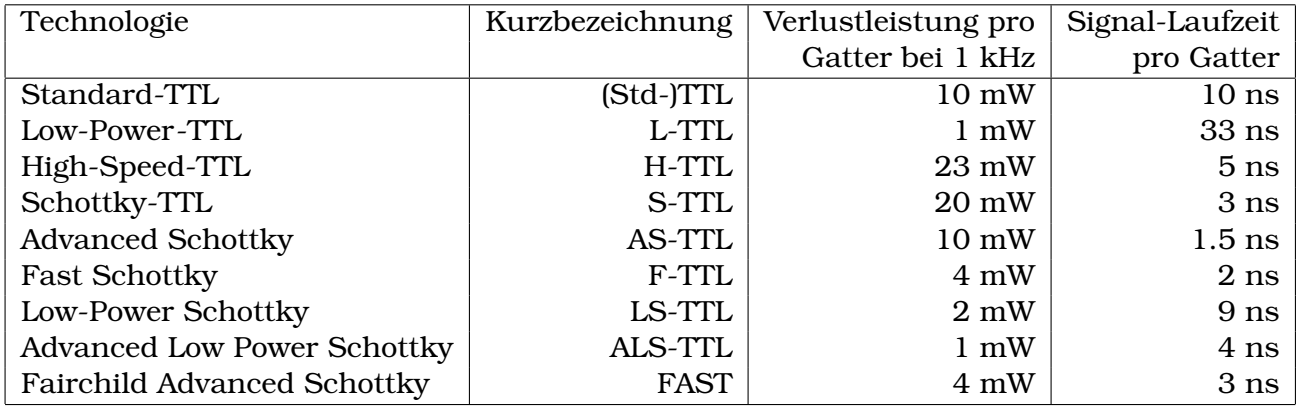

Wegen ihrer günstigen elektrischen Daten, ihrer großen Typenvielfalt und ihres günstigen Preises sind LS-TTL-Bausteine am stärksten verbreitet. Die Typenbezeichnung der Bausteine ist aus Ziffern und Buchstaben zusammengesetzt. Die Ziffern kennzeichnen die Funktion, z. B. ist 7400 ein Vierfach-NAND. Die Buchstaben werden in die Ziffernkette eingefügt und kennzeichnen die TTL-Familie. Wir geben folgende Beispiele an:

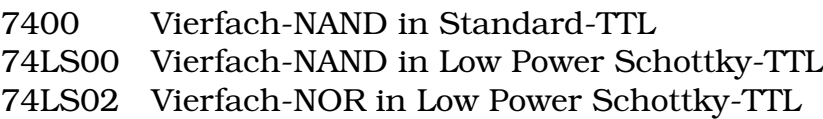

## 4.3.4. PMOS- und NMOS-Schaltkreisfamilien

In der *PMOS-Familie* sind die Schaltungen aus selbstsperrenden p-Kanal-MOSFETs aufgebaut. PMOS-Bausteine sind langsam und benötigen relativ hohe Speisespannungen. Sie sind aber sehr störsicher und können auch in kleinen Stückzahlen wirtschaftlich hergestellt werden. Ihre Verlustleistung ist der von TTL-Bausteinen vergleichbar.

Die Bausteine der *NMOS-Familie* bestehen aus selbstsperrenden n-Kanal-MOSFETs. NMOS-Bausteine sind ebenso schnell wie TTL-Bausteine und Pegel-kompatibel zu TTL. In NMOS-Technik werden z. B. Speicherbausteine hergestellt.

## 4.3.5. CMOS-Schaltkreisfamilien

Besonders einfache und stromsparende Bausteine erhält man, wenn man NMOS und PMOS kombiniert zum *Complementary MOS, CMOS* (auch Complementary Symmetry MOS).

| Technologie          | Abk.        |                | Verlustleistung pro   Signal-Durchlaufzeit |
|----------------------|-------------|----------------|--------------------------------------------|
|                      |             | Gatter und kHz | pro Gatter                                 |
| Standard-CMOS        | $\mathbf C$ | $0.3 \mu W$    | $90$ ns                                    |
| High Speed-CMOS      | HC          | $0.5 \mu W$    | 10 <sub>ns</sub>                           |
| <b>Advanced CMOS</b> | AC.         | $0.8 \mu W$    | 3 <sub>ns</sub>                            |

Tabelle 4.2.: Typische Daten von CMOS-Bausteinen

Die CMOS-Technologie hat sich einen großen Marktanteil erobert. Sie wird meist dann verwendet, wenn sparsame Bausteine gebraucht werden und keine extrem hohe Arbeitsgeschwindigkeit notwendig ist, z. B. in batteriebetriebenen, portablen Geräten.

Die Typbezeichnungen von CMOS-Bausteinen enthalten eine Buchstabenkombination für die Familienzugehörigkeit z. B. 74C04, 68HC05, 74ACT02.

## 4.3.6. Weitere Schaltkreisfamilien

*ECL* steht für *Emitter Coupled Logic*. ECL-Bausteine sind aus bipolaren Transistoren aufgebaut. ECL ist die schnellste Schaltkreisfamilie, die allerdings auch sehr viel Strom verbraucht. Typische Werte sind eine Versorgungsspannung von -5V, eine Verlustleistung von 60 mW/Gatter, eine Signallaufzeit von 0.5 ns und Schaltfrequenzen bis 1 GHz. Anwendung: superschnellen Steuerungen.

*DTL* steht für *Dioden-Transistor-Logik*. DTL-Bausteine sind aus Dioden und bipolaren Transistoren aufgebaut. Sie sind etwas langsamer aber auch etwas störsicherer als TTL-Bausteine. Sie arbeiten typischerweise mit einer Versorgungsspannung von 5V – 6V, einer Verlustleistung von 9 mW/Gatter, einer Signallaufzeit von 30 ns und einer statischen Störsicherheit von 1.2V. Weiterentwicklung: *LSL*, die *Langsame störsichere Logik*, Schaltzeiten bis zu 400 ns, Verlustleistung mehr als 50 mW/Gatter. Anwendung: Maschinensteuerungen.
# 5. Schwingungen und Wellen

# 5.1. Periodische Vorgänge

Vorgange sind periodisch, wenn sie aus einem Teilvorgang bestehen, der sich ¨ endlos wiederholt. Beispiele für periodische Vorgänge sind

- das Tropfen eines Wasserhahns
- Drehung von Rädern
- Pendel
- Schwingungen
- Wechselspannung

Die zeitliche Dauer Länge dieses Teilvorgangs ist die *Periodendauer T*. Die Anzahl der Wiederholungen pro Sekunde ist die *Frequenz* f des periodischen Vorganges. Es gilt

$$
f = \frac{1}{T} \tag{5.1}
$$

Die Einheit der Frequenz ist das *Hertz* = Hz = 1/s. Die folgende Abbildung stellt ein periodisches Impulssignal mit einer Periodendauer von 0.25 s dar. Gemäß Gleichung 5.1 beträgt die Frequenz 4 Hz.

# 5.2. Harmonische Schwingungen

Eine harmonische Schwingung entsteht immer dann, wenn auf die Abweichung einer physikalischen Größe von einer Ruhestellung ein Rückstellmoment entsteht, das der Abweichung entgegenwirkt und der Größe der Abweichung proportional ist. Ein Beispiel dafür ist eine Masse, die an einer Feder hängt. Wenn sie etwas aus der Ruhelage ausgelenkt wird, übt die Feder eine Rückstellkraft zur Ruhestellung hin aus. Es entstehen harmonische Schwingungen, wie in Abbildung 5.2 dargestellt.

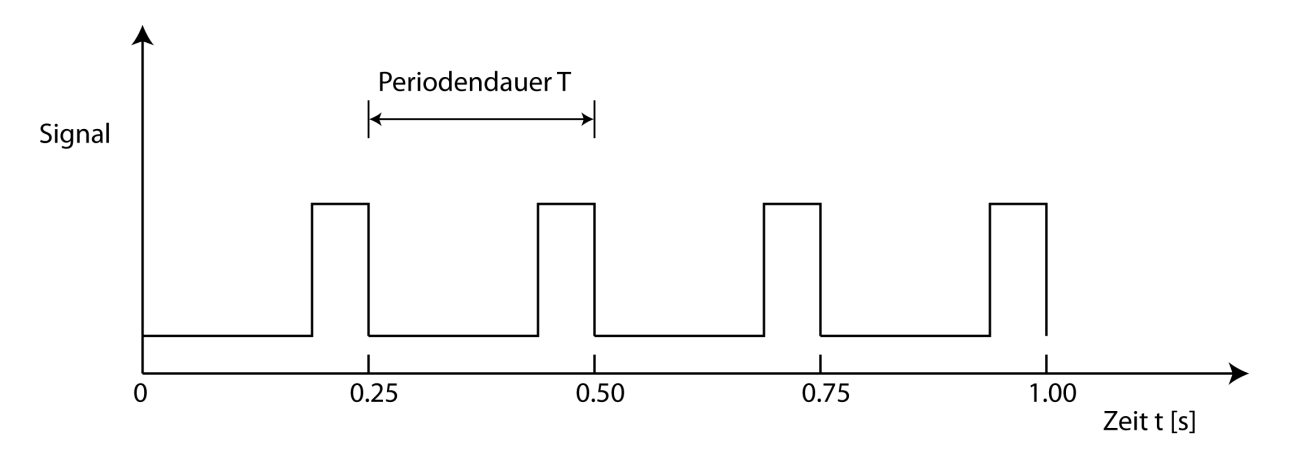

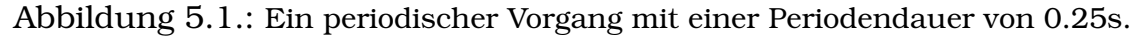

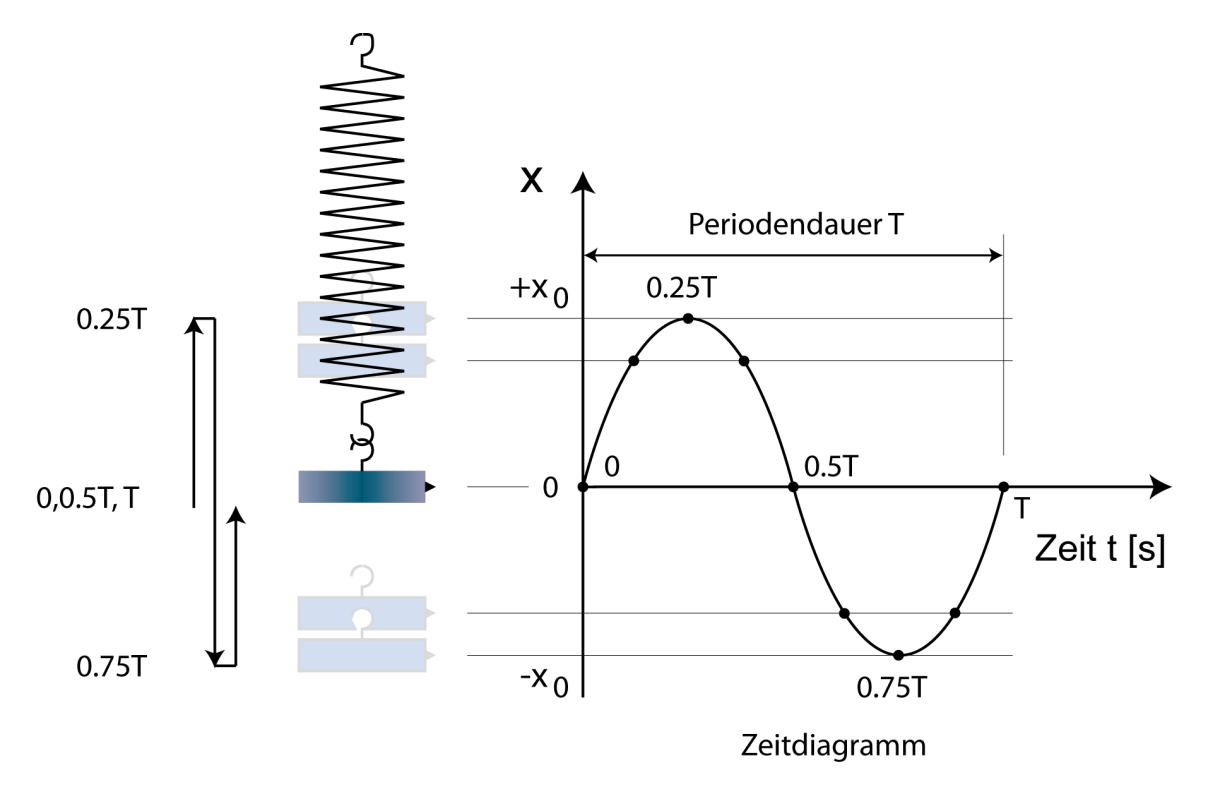

Abbildung 5.2.: Harmonische Schwingung einer Masse an einer Feder (ohne Dämpfung)

Bei einer harmonischen Schwingung befolgt eine physikalische Größe die folgender Gesetzmäßigkeit:

$$
x = x_0 \sin(2\pi f t + p) \tag{5.2}
$$

Dabei bedeuten x<sup>0</sup> die *Amplitude* der Schwingung, f die Frequenz der Schwingung, t die Zeit und p die *Phasenverschiebung*. Ein solches System wird auch harmonischer Oszillator genannt.

Im Falle der Federschwingung ist  $x_0$  eine Wegstrecke. Die Kenngrößen einer solchen harmonischen Schwingung sind in der Abbildung 5.3 dargestellt.

Das Argument der Sinusfunktion nennt man Phase.Die durch die Phasenverschiebung  $p$  hervorgerufene zeitliche Verschiebung des Signals ist  $t_p$  =  $-p/2\pi f$ .

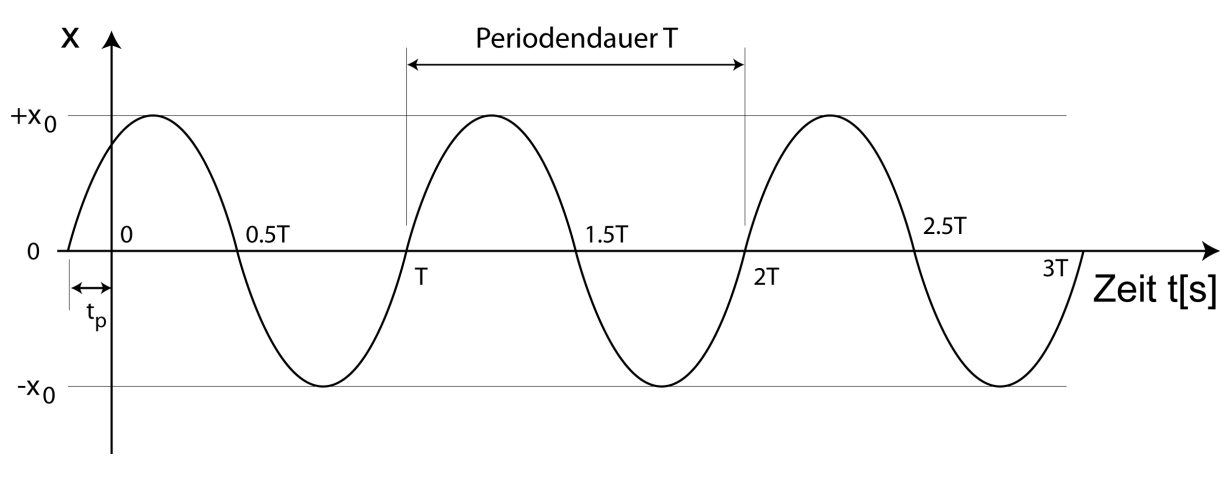

Abbildung 5.3.: Eine harmonische Schwingung

Oft kann die Zeitachse frei gewahlt werden. Dann ist es am einfachsten, die ¨ Schwingung bei 0 beginnen zu lassen und damit die Phase  $p = 0$  zu setzen. Dann sieht die harmonische Schwingung wie in Abbildung 5.4 aus. Auch

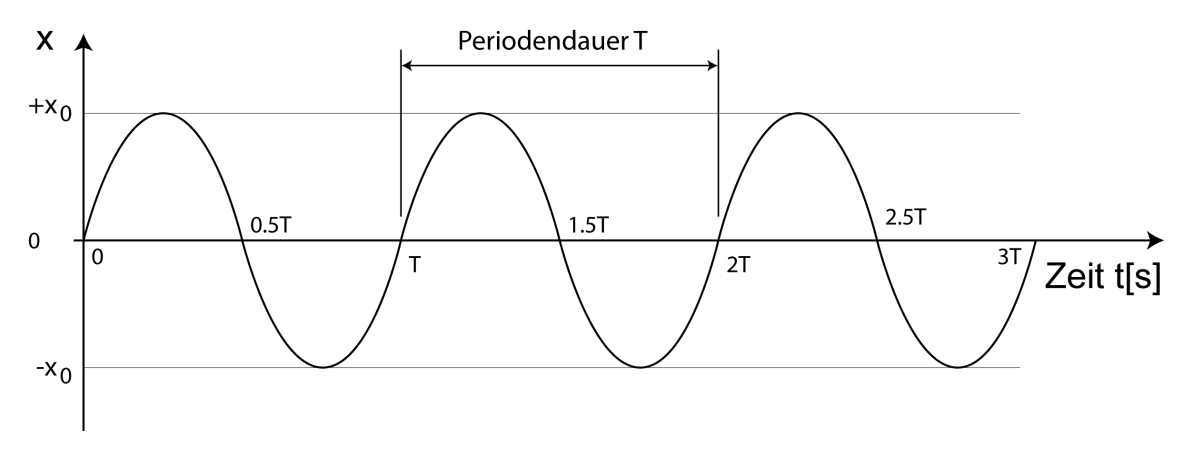

Abbildung 5.4.: Eine harmonische Schwingung mit Phasenverschiebung 0

die Projektion einer Kreisbewegung auf einen ebenen Schirm, die in Abbildung 5.5 dargestellt ist, führt wegen zur Gesetzmäßigkeit von Gl. 5.2, obwohl hier kein Rückstellmoment auftritt. Dies liegt an der elementaren Geometrie und der Definition der Sinusfunktion. Es werden daher auch Bezeichnungen von der Kreisbewegung für die Beschreibung harmonischer Schwingungen ubernommen. So ist z.B. bei der Kreisbewegung die Winkelgeschwindigkeit ¨ im Bogenmaß der Quotient aus Winkeländerung  $\Delta \phi$  pro Zeiteinheit  $\Delta t$ . In einer vollen Periodenzeit  $T$  kommt eine vollständige Umdrehung zustande, im Bogenmaß also 2π. Mit Gl.5.1 ergibt sich:

$$
\omega = \frac{\Delta \phi}{\Delta t} = \frac{2\pi}{T} = 2\pi f \tag{5.3}
$$

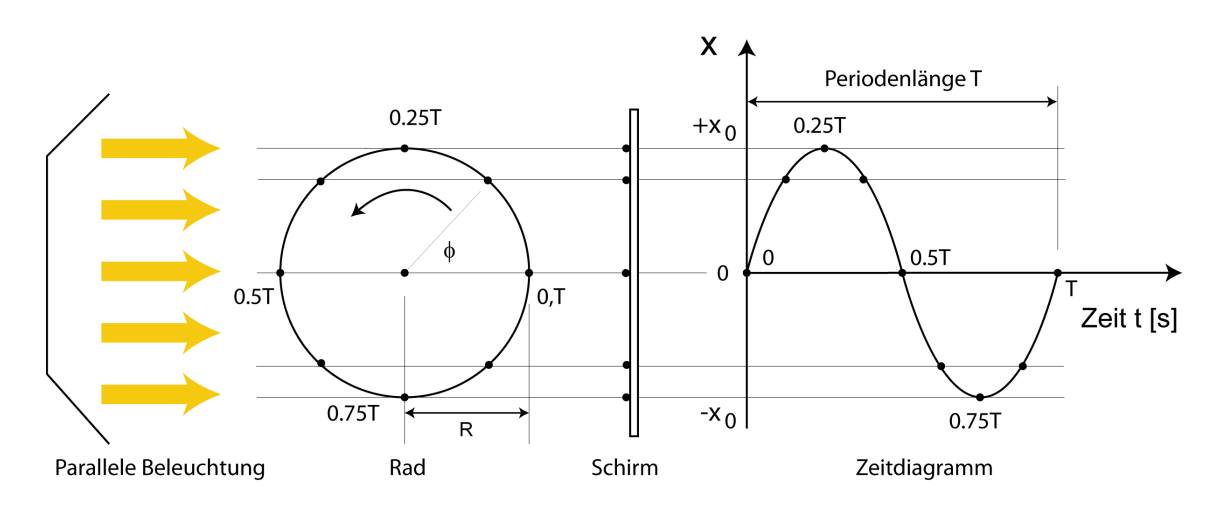

Abbildung 5.5.: Die Projektion einer gleichmäßigen Kreisbewegung führt ebenfalls zu einer harmonischen Schwingung

Damit wird Gl. 5.2 zu

$$
x = x_0 \sin(\omega t + p) \tag{5.4}
$$

| Phase $\xi$         | Phase $\xi$           | $sin(\xi)$ |
|---------------------|-----------------------|------------|
| im Winkelmaß        | im Bogenmaß [Radiant] |            |
| $\mathsf{\Omega}^o$ |                       |            |
| 90 $^o$             | $rac{1}{2}\pi$        |            |
| $180^o$             | $\pi$                 |            |
| $270^{\circ}$       | $rac{3}{2}\pi$        |            |
|                     | $2\pi$                |            |

*Wiederholung: Die Werte der Sinusfunktion*

# 5.3. Wellen

Wellen entstehen immer dann, wenn eine Schwingung sich räumlich ausbreitet. Ein Beispiel dafür wäre ein Schwimmer, der auf einer Wasseroberfläche eine harmonische Schwingung senkrecht ausfuhrt, wie es in Abbildung 5.6 ¨ gezeigt ist.

Da im Verlauf einer Periodendauer genau eine vollständige Welle erzeugt wird, errechnet sich die Ausbreitungsgeschwindigkeit v zu:

$$
v = \frac{\lambda}{T} = \lambda f \tag{5.5}
$$

Bei der Formulierung der Wellengleichung müssen wir bedenken, dass es nun zwei Abhängigkeiten der veränderlichen Größe gibt:

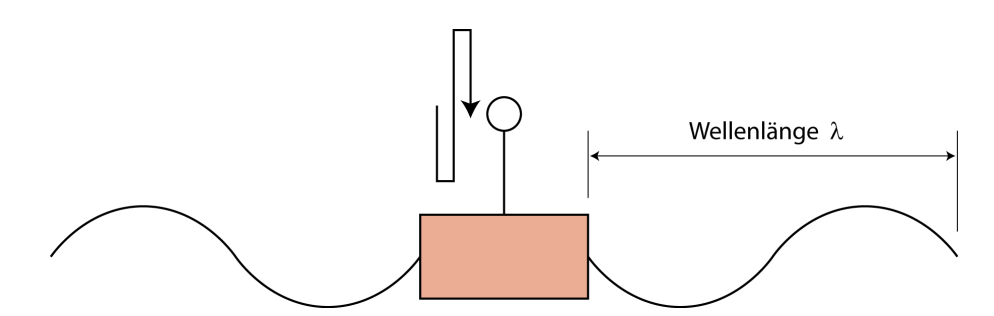

Abbildung 5.6.: Ein auf und ab schwingender Schwimmer erzeugt Wasserwellen.

- vom Beobachtungsort
- von der Beobachtungszeit

Die Wellengleichung muss beides wiedergeben und lautet für eine nach rechts wandernde Welle bei Phase 0:

$$
x = x_0 \sin(kx - \omega t) \tag{5.6}
$$

Wobei die *Wellenzahl* k = 2π  $\frac{2\pi}{\lambda}$  ist.

# 5.4. Elektromagnetische Wellen

Wir rufen uns noch einmal das Induktionsgesetz in Erinnerung: In einer geschlossenen Leiterschleife  $L$  ruft ein veränderlicher Magnetischer Fluss, der gleich dem Flächenintegral über  $B$  in der Fläche  $A$  innerhalb der Leiterschleife ist, eine elektrische Ringspannung hervor. Diese kann berechnet werden, indem man die elektrische Feldstärke entlang der Leiterschleife  $L$  als Linienintegral berechnet. In integraler Form lautet das Induktionsgesetz also:

$$
\oint_{L} \vec{E} \cdot d\vec{l} = -\frac{d}{dt} \int_{A} B \cos \theta dA \tag{5.7}
$$

Zweitens rufen wir uns das Amperesche Gesetz in Erinnerung: Es sagt aus, dass ein Strom I von einem Ringförmigen Magnetfeld  $\vec{B}$  umgeben ist. Das Linienintegral über das Magnetfeld B entlang einer beliebigen geschlossenen Kurve K ist durch  $\mu_0 I$  gegeben. Maxwell fand heraus, dass nicht nur ein Strom sondern auch ein veränderliches elektrisches Felde  $\vec{E}$  ein solches Magnetfeld erzeugt. Dieser Term ist der so genannte Maxwellsche Verschiebungsstrom:

$$
I_V = \epsilon_0 \frac{d}{dt} \int_A E \cos \theta dA \tag{5.8}
$$

Das Amperesche Gesetz muss also beide Anteile berücksichtigen und lautet in integraler Formulierung:

$$
\oint_L \vec{B}\vec{dl} = \mu_0(I + I_V) = \mu_0 I + \mu_0 \epsilon_0 \frac{d}{dt} \int_A E \cos\theta dA \tag{5.9}
$$

Die beiden Gleichungen 5.7 und 5.9 sind die beiden letzten der vier Maxwellschen Gleichungen. Betrachten wir nun als Sonderfall die beiden Gesetze in Abwesenheit von Materie. Dann können elektrische Feld und Magnetfeld noch bestehen weil sie auch im Vakuum existieren. Einen Strom I kann es dann aber nicht mehr geben. Das Induktionsgesetz und das Amperesche Gesetz lauten dann:

$$
\oint_{L} \vec{E} \vec{dl} = -\frac{d}{dt} \int_{A} B \cos \theta dA
$$
\n(5.10)\n
$$
\oint_{L} \vec{B} \vec{dl} = \mu_0 \epsilon_0 \frac{d}{dt} \int_{A} E \cos \theta dA
$$

Diese beiden Gleichungen weisen eine sehr schone Symmetrie auf. Wir sehen ¨ daran:

- Ein veränderliches Magnetfeld erzeugt ein elektrisches Feld
- Ein veränderliches elektrisches Feld erzeugt ein Magnetfeld

Ist es nun möglich beide Gesetze in einem einzigen Effekt zu kombinieren? Könnte man es so einrichten, dass ein veränderliches Magnetfeld ein veränderliches elektrische Feld erzeugt, das wiederum ein veränderliches Magnetfeld erzeugt, so dass dieser Vorgang sich endlos fortsetzt? Die Antwort ist ja! Man kann auf mathematischem Weg zeigen, dass dies möglich ist. Die Kombination der beiden Gleichungen führt auf eine Wellengleichung. Die Lösungen dafür sind die *elektromagnetischen Wellen*. Sie haben folgende Eigenschaften:

- Elektromagnetische Wellen brauchen kein Ausbreitungsmedium, sie können sich im Vakuum ausbreiten.
- Elektromagnetische Wellen sind Transversalwellen, der elektrische und der magnetische Feldvektor stehen senkrecht zur Ausbreitungsrichtung.
- Der elektrische und der magnetische Feldvektor stehen senkrecht zueinander.
- Das elektrische und der magnetische feld sind in Phase, d.h. sie haben am gleichen Punkt ihre Maxima.

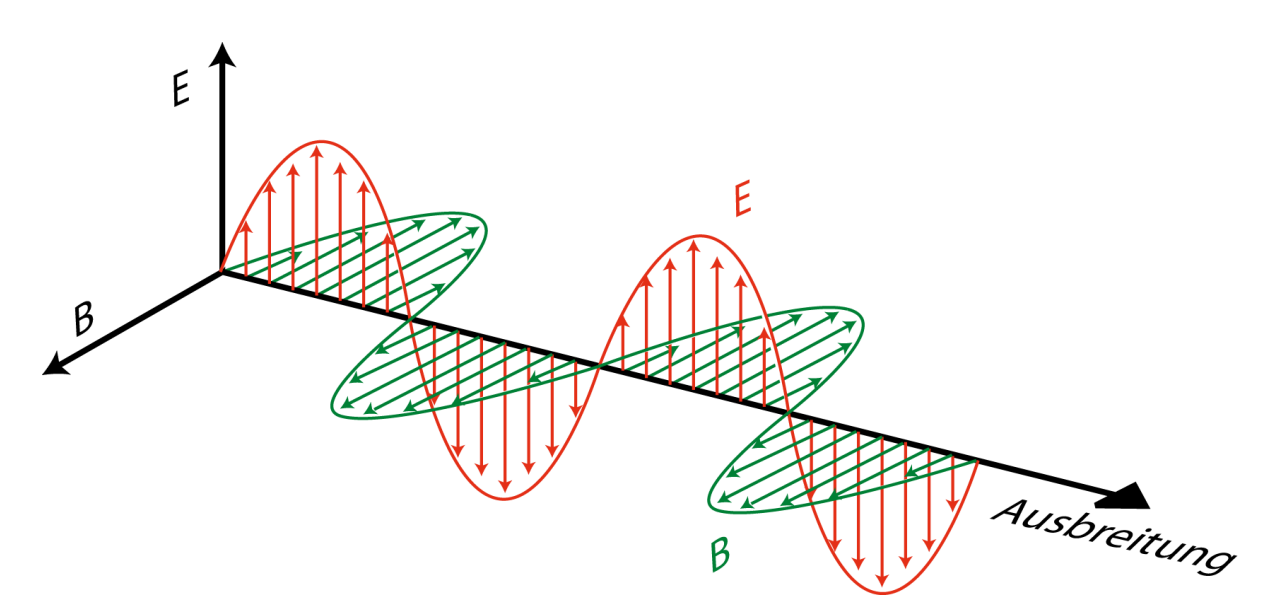

Abbildung 5.7.: Die Feldvektoren in einer ebenen elektromagnetischen Welle

• Sowohl das elektrische Feld als auch das magnetische Feld sind harmonische Wellen, also fortschreitende hamronische Schwingungen im Raum

Für die Felder in einer ebenen elektromagnetischen Welle, die sich in x-Richtung ausbreitet, ergibt sich:

$$
\begin{array}{rcl}\n\vec{B} & = & \vec{B_0} \sin(\omega t - kx) \\
\vec{E} & = & \vec{E_0} \sin(\omega t - kx)\n\end{array} \tag{5.11}
$$

Damit entspricht diese Welle exakt der allgemeinen Wellengleichung 5.4. Die Vektoren  $\vec{B_0}$  und  $\vec{E_0}$  stehen senkrecht zueinander. Wie man sieht bleibt bei dieser Art der Ausbreitung das elektrische und das magnetische Feld in einer Ebene, man spricht von *linearer Polarisation*. Für die Ausbreitungsgeschwindigkeit der elektromagnetischen Wellen gilt:

$$
c = \frac{1}{\sqrt{\epsilon \epsilon_0 \mu \mu_0}}\tag{5.12}
$$

Da im Vakuum  $\epsilon = \mu = 0$  ist ergibt sich hier:

$$
c = \frac{1}{\sqrt{\epsilon_0 \mu_0}}\tag{5.13}
$$

Die Lichtgeschwindigkeit ergibt sich also aus den beiden Naturkonstanten, die für die Elektrizitätslehre bzw. den Magnetismus die größte Bedeutung haben. Die Lichtgeschwindigkeit im Vakuum ist:

$$
c = 299792458m/s
$$
 (5.14)

Der Zusammenhang zwischen Ausbreitungsgeschwindigkeit, Wellenlänge und Frequenz (Gl.5.5) lautet hier

$$
c = \lambda f \tag{5.15}
$$

Elektromagnetische Wellen wurden erstmals im Jahre 1887 von *Heinrich Hertz* künstlich erzeugt. Hertz verwendete einen Dipol (ein "Zweipol", eine Antenne) " in dem er Ladungen zu einer hochfrequenten Schwingung anregte. Es handelte sich also um die erste Aussendung von Radiowellen. Die Entstehung der Dipolstrahlung ist in Abbildung 5.8 dargestellt. Erklärung: 1. Phase: Im oberen Teil sind positive Ladungen angesammelt, im unteren Teil negative; von dem Dipol geht ein elektrisches Feld aus. 2. Phase: Die Ladungen gleichen sich aus und erzeugen dabei einen Strom; der fließende Strom erzeugt ein magnetisches Feld, das den Dipol ringförmig umschließt. 3. Phase: Nachdem der Strom lange genug geflossen ist bilden sich positive Ladungen im unteren Bereich und negative im oberen Bereich, der Strom kommt zum Stillstand; von dem Dipol geht jetzt ein elektrisches Feld aus, das umgekehrt orientiert ist wie in der ersten Phase. 4. Phase: Es fließt wieder ein Strom, diesmal von unten nach oben; er erzeugt ein Magnetfeld, das umgekehrt orientiert ist wie in Phase 2. Anschließend geht es bei Phase 1 weiter und dann wiederholt sich der Vorgang periodisch. Alle vom Dipol erzeugten Felder haben eine sinusförmige Zeitabhängigkeit, weil die Schwingung der Ladung harmonisch ist. Diese Felder induzieren sich daher gegenseitig und bilden eine elektromagnetische Welle, die sich vom Dipol ablöst. Bei einem Sender in praktischer Ausfuhrung muss die Dipolschwingung durch einen elektrischen Oszillator ¨ mit Verstärkerausgang angeregt werden.

In der Natur gab es aber schon immer elektromagnetische Wellen. Sie stellen ein einzigartiges Phänomen dar, schon weil sich die beobachtbaren Wellenlängen bzw. Frequenzen über einen Bereich von mehr als 20 Zehnerpotenzen erstrecken! So gibt es Gammastrahlung mit Frequenzen von  $10^{23}$  Hertz und mehr, die langwelligsten Radiowellen dagegen haben nur 10 Hertz. In Abb.5.9 ist das elektromagnetische Spektrum dargestellt.

Gammastrahlung stammt aus dem Atomkern bzw. Weltraum,

- Röntgenstrahlung entsteht bei starker Abbremsung von Elektronen und durchdringt Materie,
- Ultraviolettstrahlung ist energiereiche Strahlung meist aus der Elektronenhülle,
- sichtbares Licht hat Wellenlängen von 380 780 nm, stammt aus der Elektronenhülle.
- Infrarotstrahlung wird von allen warmen Körpern ausgestrahlt,
- Mikrowellen werden stark von Wassermolekülen absorbiert und zur Erwärmung ausgenutzt,

Radiowellen werden durch Ströme in Antennen erzeugt.

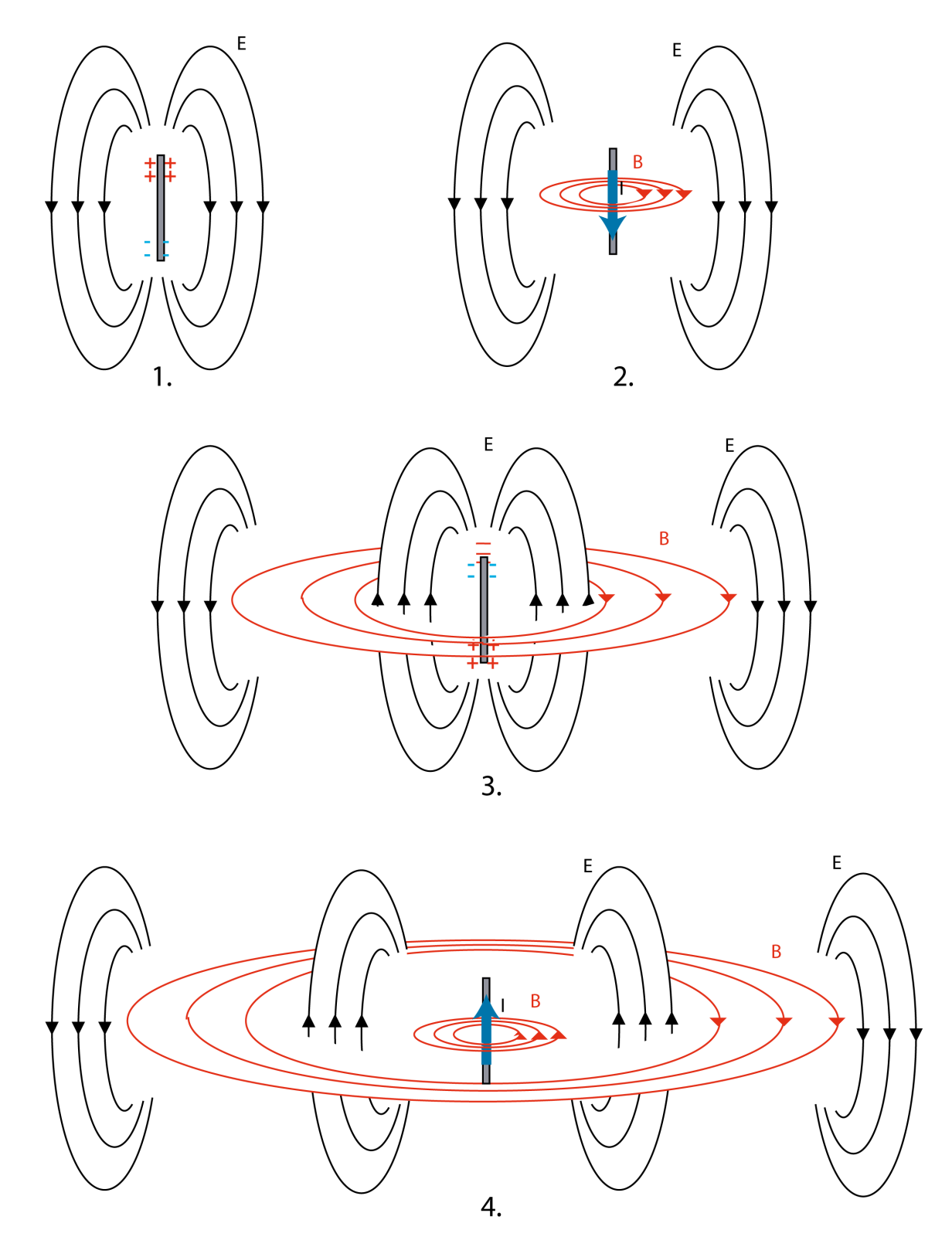

Abbildung 5.8.: Ein elektrischer Dipol erzeugt elektromagnetische Strahlung

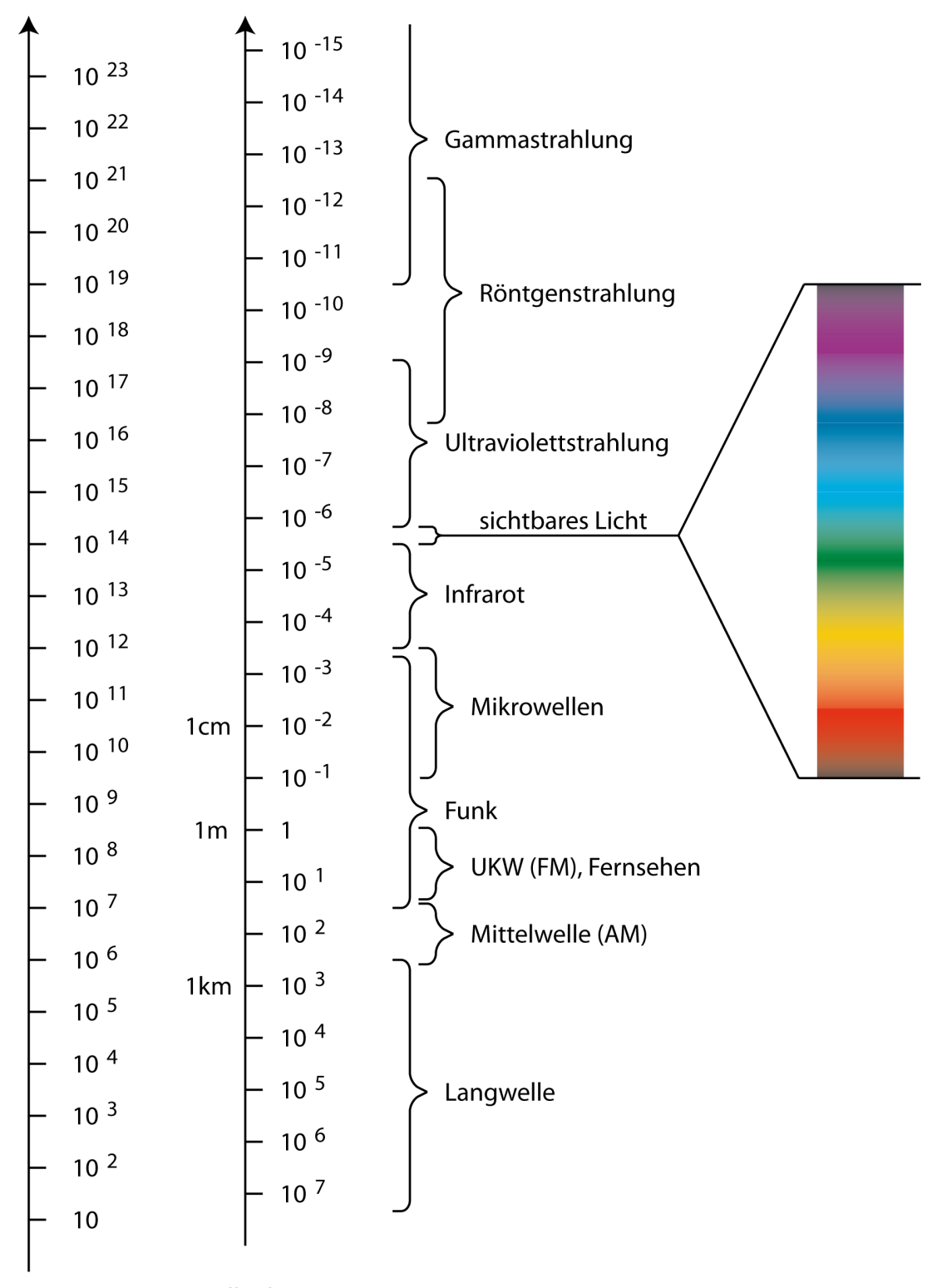

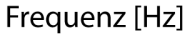

Wellenlänge [m]

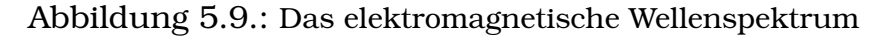

# 6. Nachrichtenübertragung

Die Nachrichtentechnik ist ein weites Feld, wir behandeln hier nur einige wenige Aspekte, vor allem die Modulationsverfahren. Diese sind für die Informatik besonders interessant, weil sie praktisch in jedem Informationsübermittlungsverfahren genutzt werden.

Die Modulationsverfahren treten je nach Situation in verschiedenen Varianten auf: 1. Eine Übertragung oder Speicherung unter direkter Manipulation des Mediums. Dabei kommt außer der Signalfrequenz keine weitere Frequenz ins Spiel. Man spricht deshalb von *Basisbandmodulation*. Beispiele dafur sind ¨ die elektrischen Bussysteme, die Speicherung auf magnetischen Medien, CDs, DVD und andere.

2. Funkübertragung oder Lichtleiter: Trägerwellen müssen benutzt werden um Informationen " Huckepack" zu ubertragen. Es gibt also außer der Signalfre- ¨ quenz noch die Trägerfrequenz der "Transportwellen" die moduliert werden. " Gerade bei Wellen bieten sich besonders reichhaltige Moglichkeiten der Modu- ¨ lation.

# 6.1. Basisbandmodulation

Die Basisbandmodulation beeinflusst physikalische Größen direkt. Das kann im analogen oder digitalen Bereich geschehen. Wir legen den Fokus auf letzteren.

## 6.1.1. Analoge Basisbandmodulation

Beispiel: Signal eines PT100-Temperaturfühlers. Der elektrische Widerstand des Fühlers ist temperaturabhängig und dies wird zur Messung der Temperatur ausgenutzt. Es gilt:

$$
R = R_0(1 + aT)
$$
  
\n
$$
a = 3.85 \cdot 10^{-3} \frac{1}{\degree C}
$$
  
\n
$$
R_0 = 100\Omega
$$
\n(6.1)

So ergibt sich z.B. für  $0^{\circ}C$  ein Widerstand von 100.00  $\Omega$ , für  $10^{\circ}C$  ergibt sich 103.85 Ω un dso weiter. Zu jeder Temperatur ergibt sich ein entsprechendes Signal (Widerstandswert), die Signale liegen zeit- und wertkontinuierlich und werden durch eine analoge Elektronik ausgewertet. Analoge Signale übertragen Sörungen aller Art.

## 6.1.2. Digitale Basisbandmodulation

Direkte Digitale Modulation (direkte Beeinflussung) einer einfachen physikalischen Größe, meist zwei Niveaus: (Hinweis: Rauchzeichen der Indianer)

- Spannung z.B. Bussysteme, RS232, CAN-Bus, synchrone serielle Busse
- Strom z.B. RS485
- Magnetisierung auf Diskette, Festplatte, Magnetband
- Höhenniveaus (CD/DVD)

### 6.1.2.1. Non Return to Zero-Code (Einfache Binärcodierung)

NRZ-Signal (Non-Return-to-Zero) sind Signale, die nicht zwingend regelmaßig ¨ auf auf Nullpotential zurückfallen. Ein NRZ-Signal besteht daher einfach aus den reinen binär codierten Nutzdaten. Anders: RZ-Signal. NRZ-Codes sind die einfachsten Leitungscodes in der digitalen Übertragungstechnik.

Anwendungsbeispiel: RS232

### 6.1.2.2. NRZ-I (Non Return to Zero Invers)

Hier wird wie folgt codiert: Beim Übertragen einer logischen 0 wird der Leitungszustand beibehalten, beim Übertragen einer logischen 1 wird der Leitungszustand verändert.

Beispiel 1: Datenbits (logisch): 1 1 1 1 1 1 1 1 phys. Leitung bei Ausgangszustand "1": 0 1 0 1 0 1 0 1 phys. Leitung bei Ausgangszustand "0": 1 0 1 0 1 0 1 0

Beispiel 2: Datenbits (logisch): 0 0 0 0 0 0 0 0 phys. Leitung bei Ausgangszustand "1": 1 1 1 1 1 1 1 1 phys. Leitung bei Ausgangszustand "0": 0 0 0 0 0 0 0 0

Beispiel 3: Datenbits (logisch): 1 1 1 1 0 0 1 0 1 0 1 phys. Leitung bei Ausgangszustand "1": 0 1 0 1 1 1 0 0 1 1 0 phys. Leitung bei Ausgangszustand "0": 1 0 1 0 0 0 1 1 0 0 1

Problem: Synchronisierung. Zusatzliches Taktsignal erforderlich. ¨

Anwendung: USB, MFM (Festplatten)

#### 6.1.2.3. Ein RZ-Code: Manchester-Code

Die Bits werden als Flanken (Pegelwechsel) codiert. Es kann vereinbart werden:

Fallende Flanke = 1 Steigende Flanke = 0

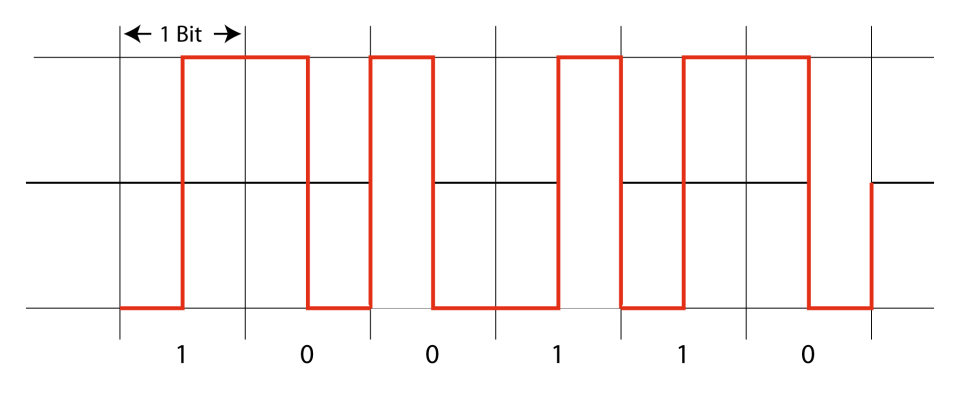

Abbildung 6.1.: Manchester-Codierung

oder umgekehrt. Jeder Takt enthalt die Flanke in der Mitte des Taktes, so dass ¨ in absolut gleichmäßigen Abständen eine Flanke erfolgt; diese kann zur Synchronisation verwendet werden., es ist kein Taktsignal notwendig. (selbstsynchronisierender Code) Am Anfang der Übertragung steht immer eine Präambel um die richtige Bitzuordnung zu sichern. Anwendung: Ethernet

# 6.2. Einschub: Bandbreite und Datenrate

Jeder reale Ubertragunsgkanal hat nur ein begrenztes Frequenzband, auf dem ¨ eine Übertragung erfolgen kann. Die Bandbreite  $B$  ist als Differenz zwischen der oberen und der unteren Grenzfrequenz gegeben.

$$
B=f_2-f_1
$$

Die Begrenzung des Bandes kann auf Grund der physikalischen Eigenschaften erfolgen, d.h. durch Dämpfung, RC-Zeiten und ähnliches. Die Grenzfrequenzen können durch einen bestimmten Abfall der Amplitude festgelegt werden (z.B. 3dB). Sie kann aber auch technisch herbeigeführt sein, um ein größeres Band in Kanäle aufzuteilen, z.B. im Rundfunk.

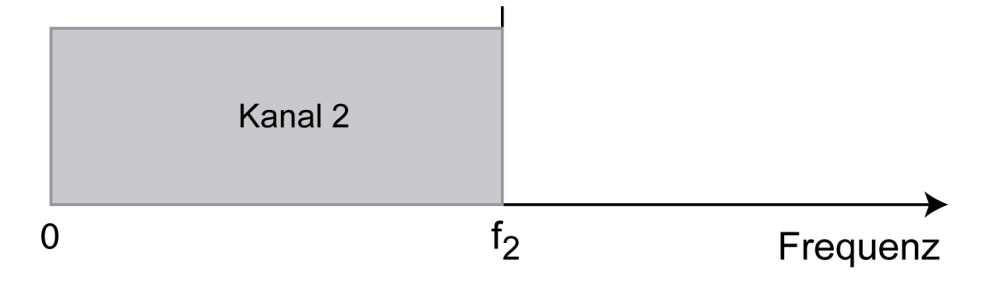

Abbildung 6.2.: Die Bandbreite eines Übertragungsmediums ist durch die physikalischen Eigenschaften begrenzt. Hier ist  $B = f_2$ 

Oft ist die Bandbreite auch durch technische Maßnahmen begrenzt, z. B. wenn mehrere Kanäle auf einem Medium untergebracht sind. Dann wird die Gesamtbandbreite aufgeteilt in Bänder. Ein Beispiel dafür wäre der Rundfunk.

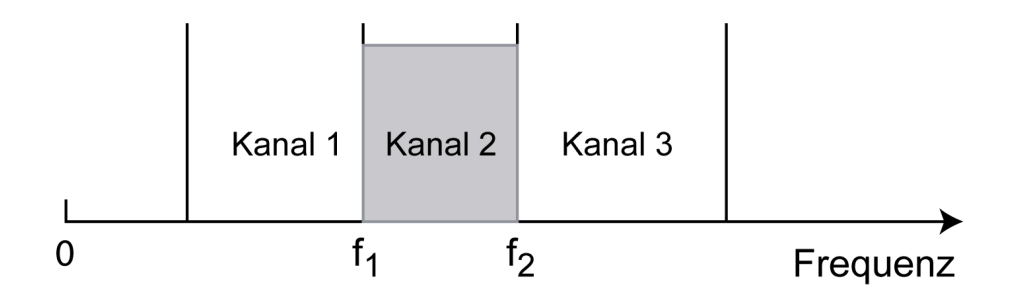

Abbildung 6.3.: Die Gesamtbandbreite eines Übertragungsmediums wird oft durch technische Maßnahmen in mehrere Bänder aufgeteilt. Jedes Band steht dann für einen Kanal zur Verfügung. Kanal 1 hat die Bandbreite  $B = f_2 - f_1$ 

Beispiel:  $f_1$ =120,3 kHz,  $f_2$ =129,3 kHz, Bandbreite 9 kHz (Mittelwellesender).

Wie viel Information kann in einem Übertragungskanal der Bandbreite B übertragen werden? Einfache Vorstellung: Schnellst möglicher Wechsel der Datenbits bei NRZ (010101...) erfordert die höchste Frequenz des Bandes, also kann z.B. auf einem Medium mit 10 kHz Bandbreite eine Datenrate von 20 kBit/sec erreicht werden.

Es gilt also:

$$
S = 2B \tag{6.2}
$$

Dabei ist S die Schrittgeschwindigkeit, d.h. die Anzahl der Signaltakte pro Sekunde (auch Baudrate oder Symbolrate).

Wenn pro Schritt ein Bit übertragen wird, ist die Datenrate gleich der Schrittgeschwindigkeit. Im obigen Beispiel also 20000 Schritte/s und 20000 Bit/s. Aber: Die Manchester-Codierun braucht gegenüber einfachem NRZ-Code die doppelte Bandbreite, weil zwei Impulse pro Bit kommen. Könnten wir nicht die Datenrate erhöhen, um mehrere Bit pro Signaltakt zu übertragen? Ja, man kann:

Zum Beispiel kann man mit 4 Levels (Leitungszuständen) je zwei Bit pro Signaltakt ubertragen, mit 8 Levels schon 3 Bit (z.B. 8PSK) und so weiter. Wir ¨ müssen also unterscheiden: Die Anzahl A Datenbits pro Signaltakt beträgt bei  $L$  Leitungszuständen:

$$
A = \log_2(L) \tag{6.3}
$$

Da die Datenübertragungsrate gleich der Schrittgeschwindigkeit mal Datenbits/Signaltakt ist ergibt sich das Gesetz von Nyquist:

$$
D = 2BA = 2B \log_2(L) \tag{6.4}
$$

D=Datenrate (Bit/s) B=Bandbreite L=Anzahl der Leitungszustände (Levels)

Damit lässt sich das obige Beispiel nachrechnen. Nun könnte man auf die Idee kommen, sehr viele Leitungszustände einzuführen um die Datenrate zu steigern. Das geht nur theoretisch, denn auf realen Leitungen gibt es immer ein Rauschen. Durch das Rauschen könnte der Abstand zum nächsten Leitungszustand überbrückt werden oder doch zumindest ein Signal in den verbotenen Bereich zwischen den Zuständen gelangen und somit ein Bitfehler entstehen. Die Ursachen für Rauschen sind vielfältig: Elektrostatische Einkopplung, Induktive Einkopplung. Die Anzahl der möglichen Leitungszustände ist daher begrenzt.

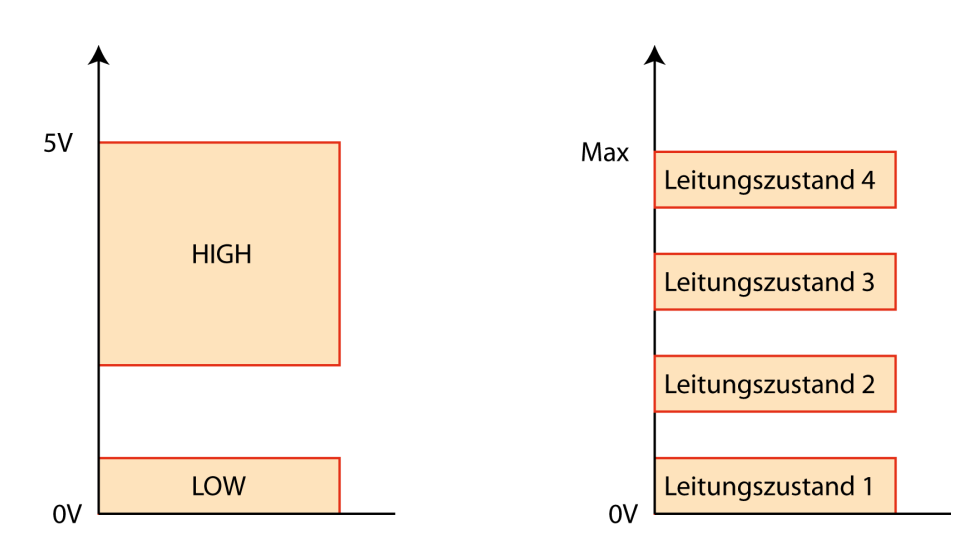

Abbildung 6.4.: Übertragungsmedien mit zwei Leitungszuständen (links) und vier Leitungszuständen (rechts).

Claude Shannon berücksichtigte, dass durch das Signal/Rausch-Verhältnis die Anzahl der möglichen Pegel begrenzt ist und verallgemeinerte das Theorem von Nyquist zum *Shannon-Hartley-Gesetz*:

$$
D = B \log_2(1 + S/N) \tag{6.5}
$$

 $D =$  effektive Datenübertragungsrate in Bit/s

S = effektive Signalleistung

N = effektive Rauschleistung

Beispiel: Über eine Leitung mit dem Signal-Rausch-Abstand von 20 dB lassen sich bei einer verfügbaren Bandbreite von 3000 Hz demnach maximal 20 kBit/s übertragen:

$$
D = 3000 Hz \cdot \log_2(1 + 10^2) = 3000 Hz \cdot \log_2(101) = 3000 Hz \cdot 6.66 = 20 kBit/s
$$

Beispiele:

- GSM-Handy: 9,6 kbit/s
- IrDA 1.0 (=Infrarotschnittstelle): 9.6 kbit/s bis 115 kbit/s
- ISDN: 64 kbit/s
- WLAN: 10 bis 108 Mbit/s, typisch 54 MBit/s

### Beispiel für Bandbreitenaufteilung: Asymmetric Digital Subscriber Line (ADSL)

ADSL ist eine Technik, die einen Breitband-Internetzugang (breites Band = hohe Datenrate!) über herkömmliche Kupferanschlussleitungen ermöglicht. Gleichzeitig soll ein bestehendes analoges Telefon und bestehendes ISDN weitergeführt werden. ADSL arbeitet mit sehr ausgefeilten Techniken (Frequenzmultiplexverfahren, Fouriertransformation und Discrete Multitone Transmission (DMT) Die Bandbreite muss ca. 1,1 MHz sein, was nur bei kurzen Leitungen erreicht wird. Aus dieser Historie heraus sind also mehrere Frequenzbänder auf der Gesamtbandbreite von DSL untergebracht, die durch Frequenzsplitter getrennt werden:

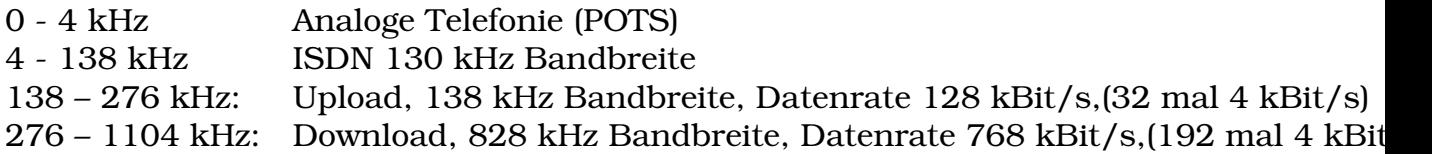

# 6.3. Modulation von Trägerwellen

Nehmen wir einmal an, wir wollten Musik uber eine Antenne ausstrahlen. Man ¨ könnte naiv versuchen, den Radioton zu verstärken und auf eine senkrecht stehende Antenne zu geben. Aus der Elektrodynamik ergibt sich allerdings, dass eine Antenne am besten abstrahlt, wenn ihre Höhe halb so groß ist wie die abzustrahlende Wellenlänge. Ein Ton am unteren Ende des Spektrums mit einer Tonhöhe von 20 Hz hat eine Wellenlänge von

$$
\lambda = \frac{c}{f} = \frac{3 \cdot 10^8 m/s}{20s^{-1}} = 15000 km
$$

Für eine optimale Abstrahlung müsste die Antenne also eine Höhe von 7500 km haben, was natürlich nicht zu realisieren ist. Bleibt man unter dieser Höhe, so ist Wirkungsgrad der Antenne ([9])

$$
\eta = \frac{8h^3}{\lambda^3} \tag{6.6}
$$

Bei einer Höhe von 300 m beträgt demnach der Wirkungsgrad noch  $8 \cdot 10^{-15}$ . es kommt also so gut wie keine Leistung an. Außerdem würde die Abstrahlung bei dieser Methode sehr stark von der Wellenlänge abhängen, hohe Frequenzen würden um ein Vielfaches stärker als niedrige abgestrahlt. So geht es also nicht. Erst recht nicht bei einem Handy! Man muss also Wellen benutzen, die sich von ihrer Wellenlänge her gut auf den verfügbaren Antennen abstrahlen lassen.

Bsp. GSM (Global System for Mobile Communication) übermittelt die (digitalen) Daten mit Gehäuseantennen von ca. h=10 cm. Welche Frequenz muss mindestens benutzt werden? Wir nehmen an, dass die Abstrahlung mit  $\lambda/4$ wegen der nahen GSM-Stationen ausreicht.

Es ist also  $\lambda=4h$  und somit  $f=\frac{c}{\lambda}=\frac{c}{4d}=\frac{3\cdot 10^8 m/s}{4\cdot 0.1 m/s}=750MHz$  In Europa wird das 900 Mhz-Band und das 1800 MHz-Band genutzt.

Es soll nun besprochen werden, welche Moglichkeiten es gibt, Informationen ¨ (das heißt Signale) auf Wellen aufzumodulieren. Dabei unterscheidet man ob analoge Signale oder digitale Signale aufmoduliert werden. Bei Wellen bieten sich folgende physikalische Größen für eine Modulation an:

- 1. Amplitude
- 2. Frequenz
- 3. Phase

Alle drei Möglichkeiten werden sowohl zur Modulation mit analogen als auch digitalen Signalen genutzt.

### 6.3.1. Modulation mit analogen Signalen

#### 6.3.1.1. Amplitudenmodulation

Klassische Modulationsart, bei der die Amplitude der Trägerwelle im Takt des Signals größer und kleiner wird. Wir zeigen das Vorgehen am Beispiel einer Trägerwelle

$$
s_T(t) = \hat{s}_T \cos \omega_T t
$$

auf die ein modulierendes Signal (Nutzsignal) wirkt:

$$
s_M(t) = \hat{s}_M \cos \omega_M t
$$

Man wählt man eine mittlere Amplitude für die Ausstrahlung der Trägerwelle  $\hat{s}_T$ . Dazu addiert man elektronisch das aufzumodulierende Signal  $s_M(t)$  und erhält:

$$
\hat{s}_T+\hat{s}_M\cos{\omega_M t}
$$

Dabei muss  $\hat{s}_T > \hat{s}_M$  sein, damit später die Trägerwelle niemals bis auf Null abgeschwächt wird. Dieses Signal multipliziert man auf die Trägerfrequenz auf und erhalt das amplitudenmodulierte Signal: ¨

$$
s_{AM}(t) = (\hat{s}_T + \hat{s}_M \cos \omega_M t) \cos \omega_T t
$$
  
=  $\hat{s}_T \cos \omega_T t + \hat{s}_M \cos \omega_M t \cos \omega_T t$ 

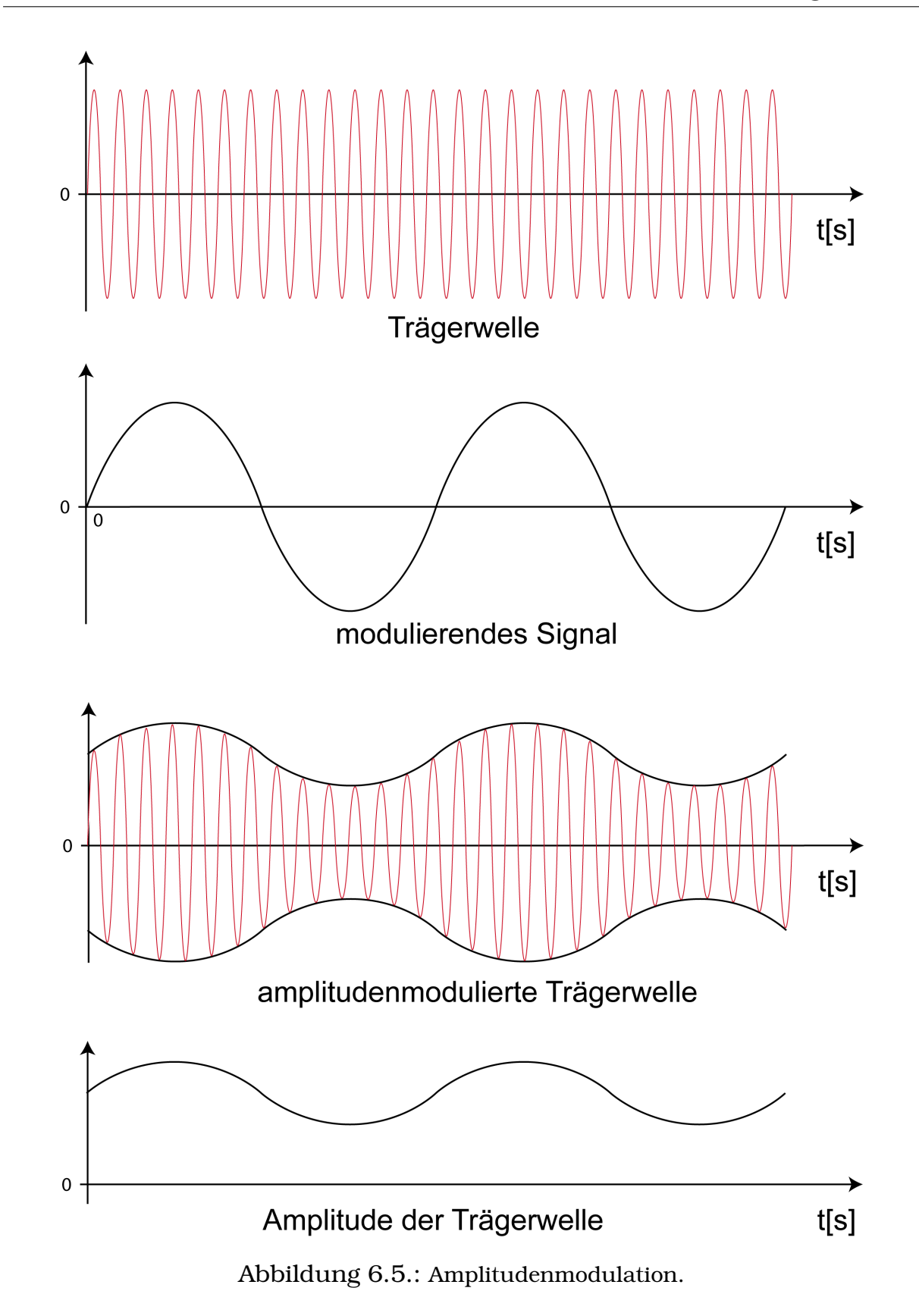

Fur das Produkt zweier Cosinus-Werte verwenden wir die elementare For- ¨ mel

$$
\cos \alpha \cos \beta = 1/2[\cos(\alpha + \beta) + \cos(\alpha - \beta)]
$$

Damit erhält man:

$$
s_{AM}(t) = \hat{s}_T \cos \omega_T t + \frac{1}{2} \hat{s}_M [\cos(\omega_T t - \omega_M t) + \cos(\omega_T t + \omega_M t)] \tag{6.7}
$$

Dabei ist in Gleichung 6.7 der erste Term das Hauptsignal, der stärkste der drei Terme. Der zweite Term ist das untere Seitenband und der letzte das obere Seitenband. Das aufmodulierte Signal erscheint also in Form zweier Seitenwellen mit den Frequenzen  $\pm(\omega_T - \omega_M)$ . Diese Situation ist in Bild 6.6 auf der linken Seite dargestellt. In der Praxis moduliert man nicht eine ein-

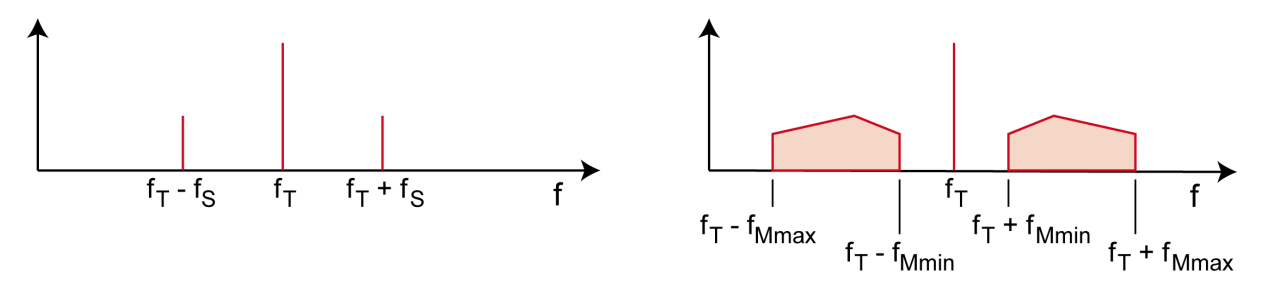

Abbildung 6.6.: Amplitudenmodulation.

zelne Frequenz sondern ein breites Band von Frequenzen auf. Diese erscheinen dann als zwei symmetrische Seitenbänder, was in Bild 6.6 rechts dargestellt ist. Jedes Seitenband enthält bereits die volle Information, deshalb reicht eines aus. Wenn man also Bandbreite einsparen will unterdrückt man das andere Seitenband (SSB, Single Side Band). Amplitudenmodulation ist die Technik des Rundfunks und Funks auf Kurzwelle, Mittelwelle und Langewelle.

#### 6.3.1.2. Frequenzmodulation

Bei der Frequenzmodulation bleibt die Amplitude konstant und das modulierende Signal wirkt auf die Frequenz der Trägerwelle. Mit den Bezeichnungen des letzten Abschnitts ergibt sich für das Argument der Winkelfunktion des modulierten Signals:

$$
\Omega = \omega_T + \alpha_F \hat{s}_M(\cos \omega_M t) \tag{6.8}
$$

Die Frequenz pendelt also mit einem Hub  $\alpha_F \hat{s}_M$  um die ursprüngliche Trägerfrequenz. FM wird vom Rundfunk im UKW-Band benutzt und gibt einen sehr guten Ton. In der Messtechnik wird FM als so genannts Wobbeln benutzt, beim SECAM-Fernsehen zur Übertragung der Farbinformation. Ähnlich der Frequenzmodulation wirkt auch die Phasenmodulatation auf das Argument der Winkelfunktion.

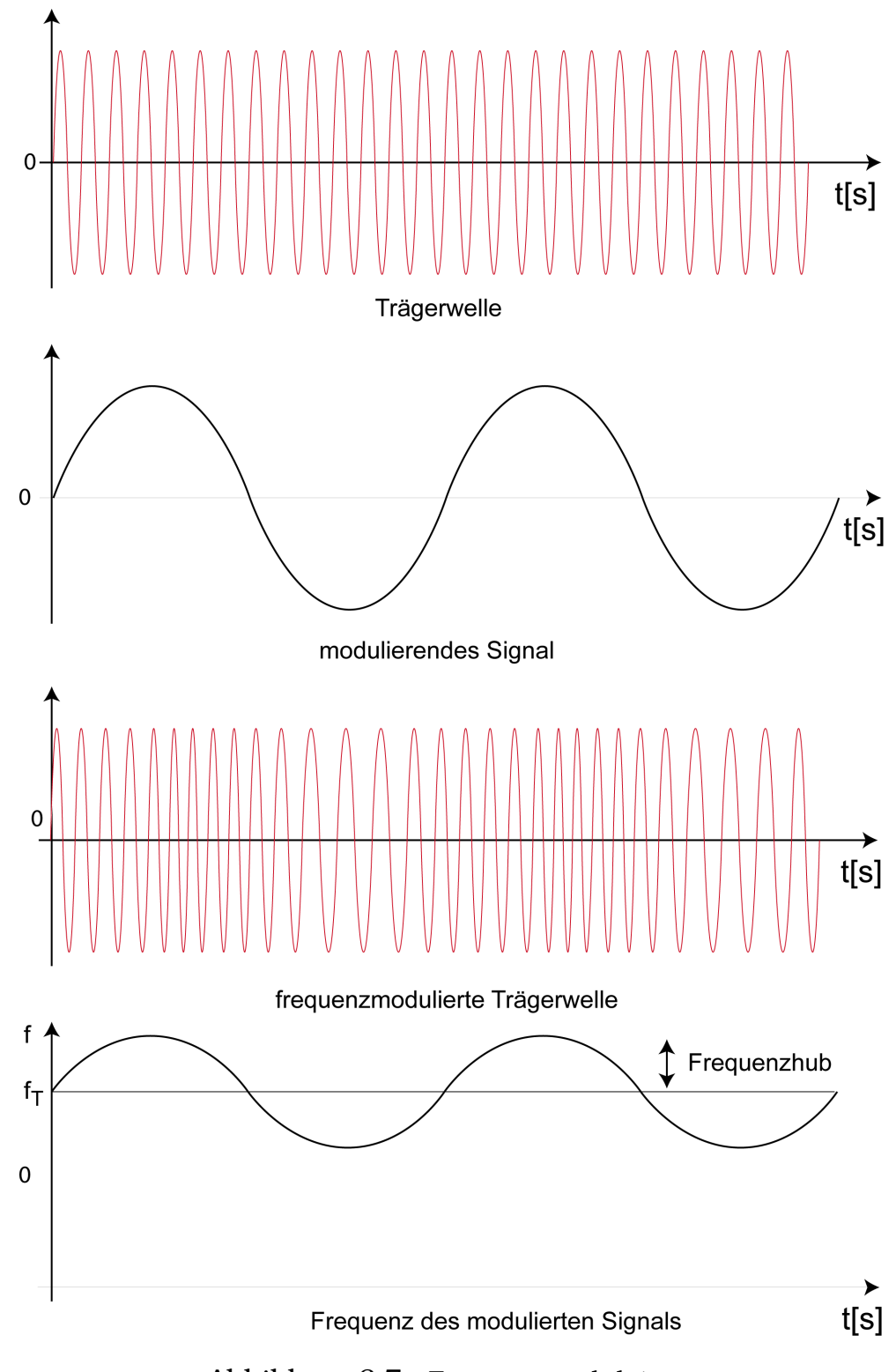

Abbildung 6.7.: Frequenzmodulation.

# 6.3.2. Modulation mit digitalen Signalen

Hier kommen die gleichen Modulationsarten zur Anwendung, nur das das modulierende Signal eine endliche Anzahl von Leitungszuständen ausweist,

also diskret ist. Die Modulation mit digitalen Signalen heißt auch Tastung oder Umtastung.

### 6.3.2.1. Amplitudenumtastung (Amplitude Shift Keying, ASK)

Bei der Amplitudenumtastung wird im Takt des digitalen Modulationssignales die Amplitude der Trägerwelle verkleinert. Zum Beispiel 1=volle Amplitude, 0=30% verringerte Amplitude (Bild 6.8). Eine Anwendung dafür ist die Codierung des DCF-77-Signals, bei dem einmal pro Sekunde die Leistung um 25% reduziert wird. Ein weiteres Beispiel sind die Funkfeuer zur Anpeilung z.B. von Schiffen, die einen Ton im Audio-Bereich auf ihre Sendefrequenz aufmodulieren, welcher selbst wieder mit einer ASK getastet wird.

### 6.3.2.2. Frequenzumtastung (Frequency Shift Key)

Bei der Frequenzumtastung wird ein Trägersignal digital frequenzmoduliert. Es gibt also nur noch einige wenige (meist zwei) Leitungszustände, die sich in der Frequenz der Trägerwelle unterscheiden. Ältestes Anwendungsbeispiel ist die Telegraphie, bei der ein Digitalcode durch FSK auf ein akustisches Signal übertragen wird: LOW=1650 Hz, HIGH=1850 Hz. Eine Abwandlung des FSK, bei der die Flanken des modulierenden Signals etwas abgeflacht werden (GMSK, Gaussian Minimum Shift Keying) wird bei GSM, also im Mobilfunk eingesetzt.

### 6.3.2.3. Phasenumtastung (Phase Shift Key)

Phasenumtastung ist die digitale Form der Phasenmodulation. Auch hier nur einige wenige Leitungszustände, die sich in der Phase unterscheiden. Üblich sind Verfahren mit 2, 4, 8 oder 16 zuständen, die entsprechend als PSK, 4PSK, 8 PSK oder 16PSK bezeichnet werden.

Eine wichtige Anwendung ist das digitale Satellitenfernsehen, das derzeit mit 4PSK arbeitet und damit 4 Bit pro Signaltakt ubertragen kann. Quadrature ¨ Phase Shift Keying (QPSK, deutsch: Quadraturphasenumtastung oder auch Vierphasen-Modulation), das 4 Phasenzustände benutzt und damit 4 Bit pro Signaltakt übertragen kann. Es wird z.B. beim Faxgerät eingesetzt wird.

GSM bietet seit der Weiterentwicklung zum E-GPRS eine höhere Datenrate, weil nun eine 8PSK-Codierung mit 3Bit pro Signaltakt benutzt wird.

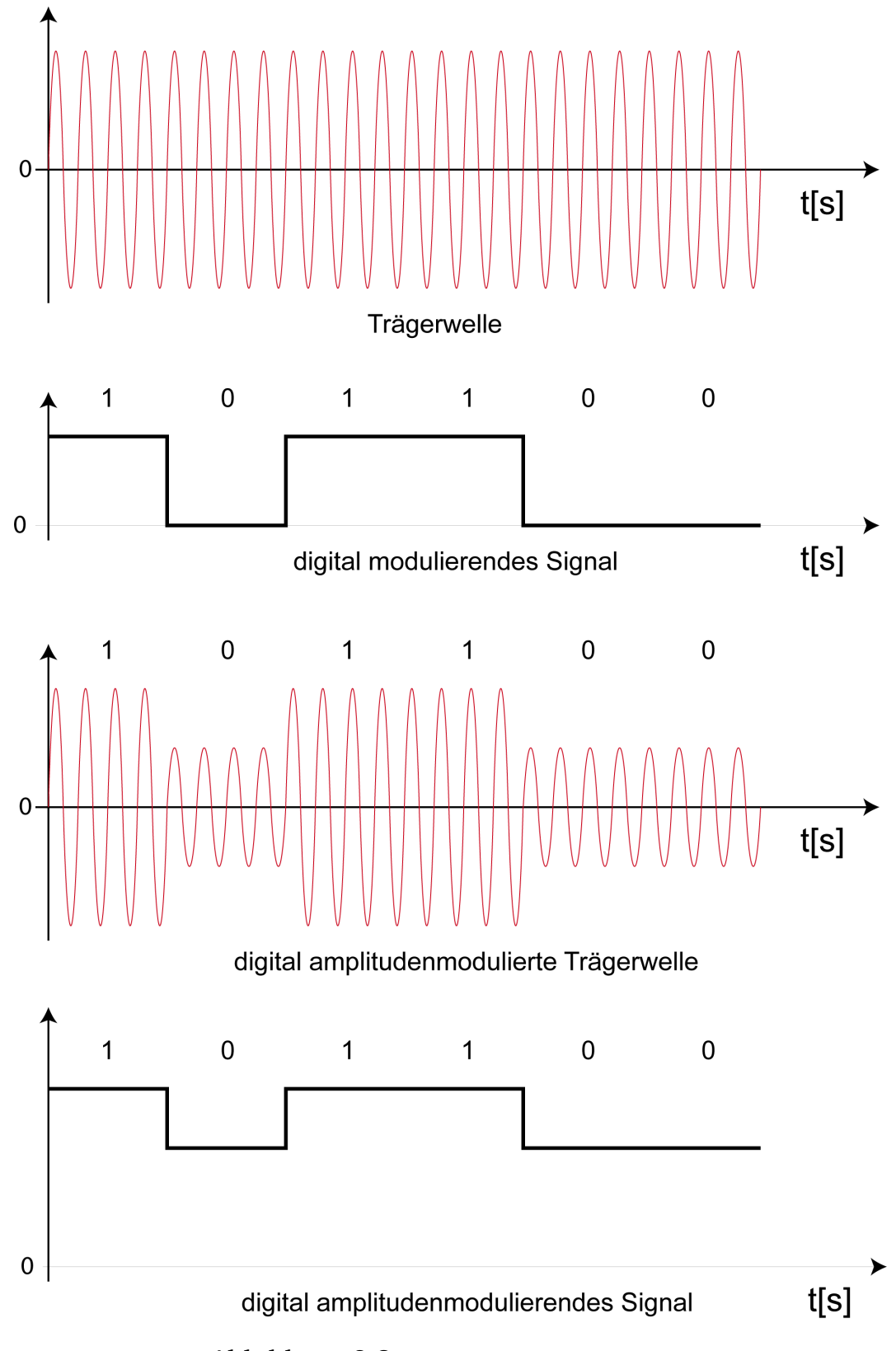

Abbildung 6.8.: Amplitudenumtastung.

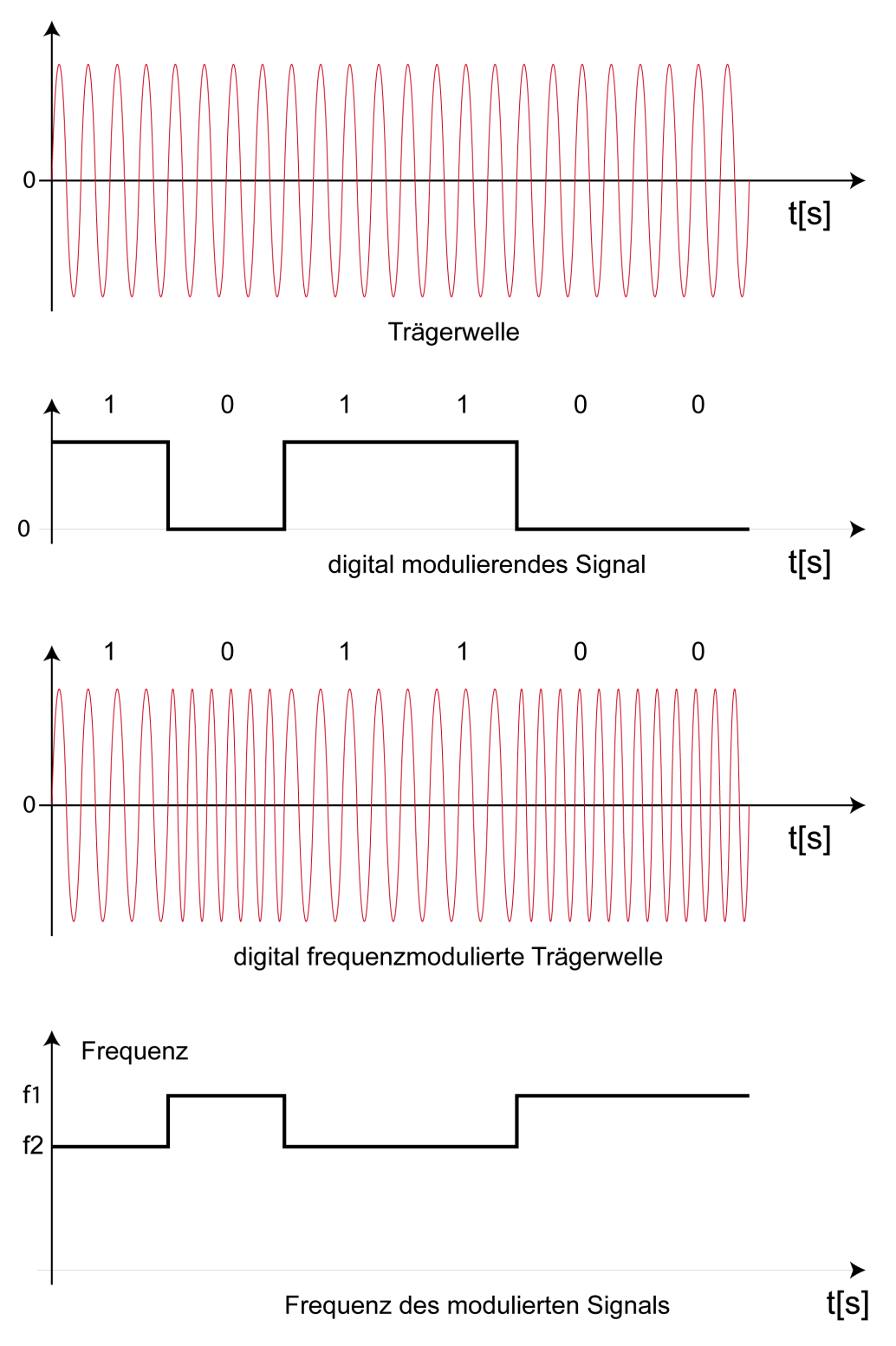

Abbildung 6.9.: Frequenzumtastung.

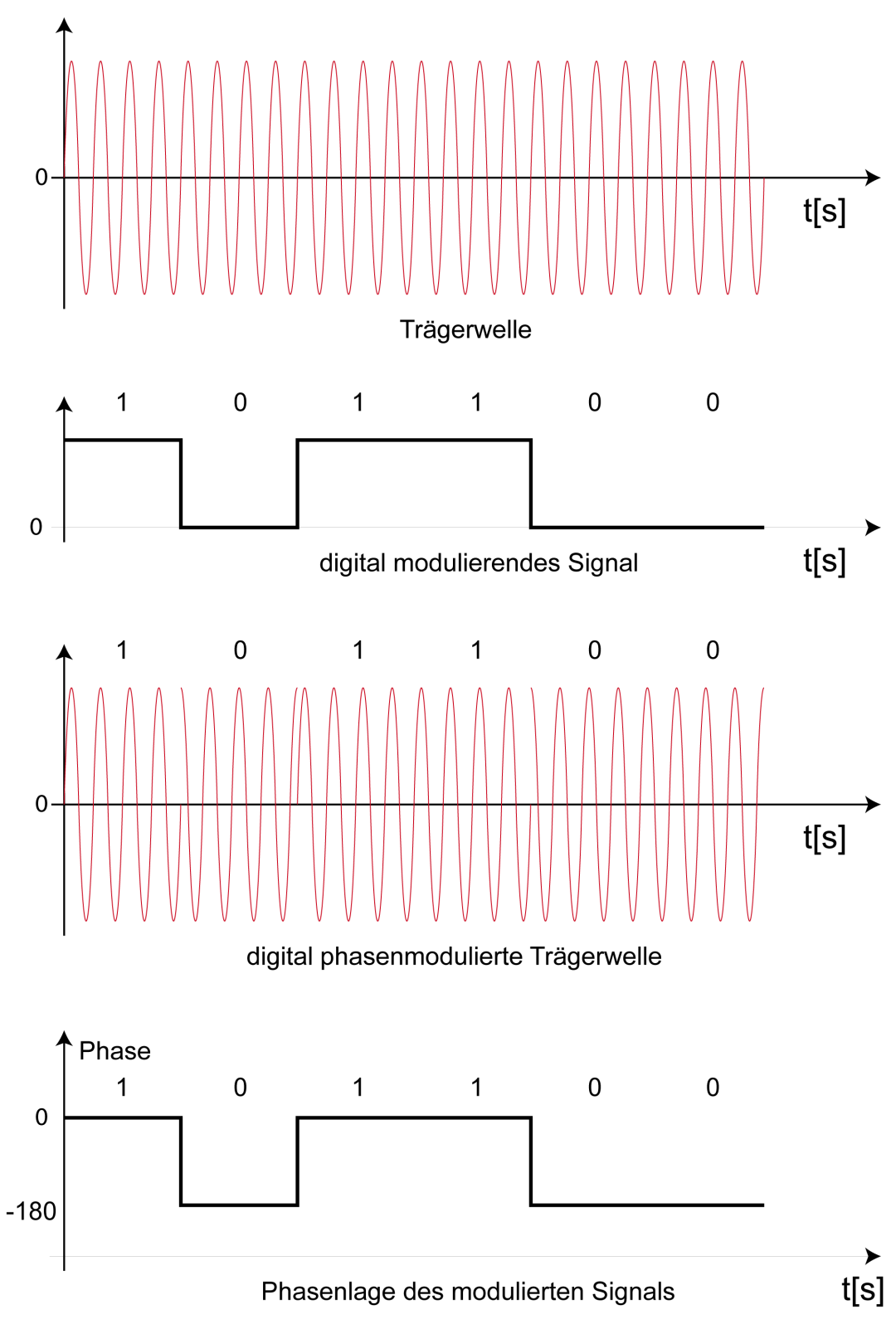

Abbildung 6.10.: Phasenumtastung.

# A. Wie löst man eine Aufgabe

## A.0.3. Das Wichtigste in Kürze: 10 Regeln

- 1. Überlegen Sie, welches physikalische Phänomen oder welches physikalische Prinzip hier vorliegt und welche Zusammenhänge zwischen den beteiligten Größen man herstellen kann.
- 2. Überlegen Sie, welche Formel die richtige für dieses Problem ist. Manchmal gibt es mehrere Formeln, die mit den gleichen Formelzeichen arbeiten und trotzdem ist nur eine davon für diesen Sachverhalt die richtige.<sup>1</sup>
- 3. Wenn Sie eine Formel haben, in der die gesuchte Größe vorkommt, überlegen Sie, ob die anderen Größen der Formel bekannt sind. Wenn noch Größen fehlen, müssen weitere Formeln gefunden werden, mit denen sich die fehlenden Größen bestimmen lassen.
- 4. Verknüpfen Sie die Formeln, die Sie benutzen müssen. Die Verknüpfung erfolgt über die Variablen, die in mehreren Formeln stehen. Lösen Sie die gefundene Gleichung nach der gesuchten Größe auf.<sup>2</sup> Bis zu diesem Zeitpunkt sollte Ihre Gleichung nur physikalische Größen und Konstanten enthalten, keine Zahlen und keine Einheiten.
- 5. Ersetzen Sie nun *alle* gegebenen (bekannten) physikalischen Größen und die Konstanten durch die zugehörigen Zahlenwerte mit Einheit. Formen Sie die Vorsilben der Einheiten in Zehnerpotenzen um, so dass nur noch SI-Einheiten in der Gleichung stehen. <sup>3</sup> Kürzen und verrechnen Sie die Zehnerpotenzen, kürzen und verrechnen Sie die Einheiten. Schlecht ist es, gleichzeitig symbolische Größen und Zahlen mit Einheiten in einer Gleichung zu führen, Verwechslungsgefahr! (Dazu gibt es ein abschreckendes Beispiel in Abschnitt A.0.5.2)
- 6. Stellen Sie eine Überschlagsrechnung an, vermerken Sie das Ergebnis.
- 7. Verrechnen Sie die Zahlen mit dem Taschenrechner.

 $1$ Ein typisches Beispiel dafür sind die Formeln für das Magnetfeld der langen und der kurzen Spule.

 $^{2}$ Im Klartext: Formen Sie die Gleichungen so um, dass die gesuchte Größe allein links vom Gleichheitszeichen steht.

<sup>&</sup>lt;sup>3</sup>Beispielsweise wird aus  $nF$  an dieser Stelle  $10^{-9}F$  usw.

- 8. Prüfen Sie ob die Dimension des berechneten Ergebnisses mit der Dimension der gesuchten Größe übereinstimmt, wenn Sie beispielsweise den Durchmesser einer Spule suchen, muss die Dimension eine Länge sein.
- 9. Prüfen Sie, ob das Ergebnis grob mit der Überschlagsrechnung übereinstimmt. Damit können Sie z.B. feststellen, ob Sie einen Tippfehler mit dem Taschenrechner gemacht haben.
- 10. Falls alles stimmt: Unterstreichen Sie das Ergebnis und formulieren Sie einen Antwortsatz.

### A.0.4. Beispielaufgabe mit Lösung

Durch einen Kupferdraht ( $\rho = 1.7 \cdot 10^{-8} \Omega m$ ) mit einer Länge von  $l = 160 \, \text{cm}$  und einem Querschnitt von 0.75 mm<sup>2</sup> fließt ein Gleichstrom von  $I = 0.12 \, mA$ . Welche Spannung fällt zwischen den Enden des Kupferdrahtes ab?

*Lösung: (besonders ausführlich)* 

- 1. Der Widerstand eines Leiters ist definiert als Quotient aus Spannung und Strom. Also kann umgekehrt die Spannung aus Widerstand und Strom bestimmt werden. Der Widerstand ist zunachst nicht bekannt; er ¨ kann aber ausgerechnet werden, wenn man die Abmessungen und das Material des Leiters kennt. Die Aufgabe sollte auf diesem Weg lösbar sein.
- 2. Den Zusammenhang von Strom, Spannung und Widerstand gibt uns das Ohmsche Gesetz (Gl.2.8). Es gilt fur alle Gleichstromkreise und muss nur ¨ nach der Spannung  $U$  aufgelöst werden.

$$
R = \frac{U}{I}
$$

3. Um das Ohmsche Gesetz anzuwenden brauchen wir den Widerstand des Leiters, der aus dem spezifischen Widerstand, Länge und Querschnitt nach Gl. 2.11 berechnet werden kann.

$$
R=\rho\frac{l}{A}
$$

4. Die zweite Gleichung wird nun über die Größe  $R$  mit der ersten verknüpft. Dazu wird in die erste Gleichung der Ausdruck für  $R$  aus der zweiten Gleichung eingesetzt.

$$
R = \frac{U}{I} = \rho \frac{l}{A}
$$

Weil ja U berechnet werden soll, wird diese Gleichung (rechter Teil) nach  $U$  aufgelöst:

$$
U = \rho \frac{l}{A} I
$$

5. Einsetzen der bekannten physikalischen Größen:

$$
U = 1.7 \cdot 10^{-8} \Omega m \frac{160 \, cm}{0.75 \, mm^2} 0.12 \, mA
$$

Die Vorsilben werden in Zehnerpotenzen umgewandelt:

$$
U = 1.7 \cdot 10^{-8} \Omega m \frac{1,6m}{0.75 \cdot 10^{-6} m^2} 0.12 \cdot 10^{-3} A
$$

Es wird gruppiert nach Mantisse, Zehnerpotenzen und Einheiten:

$$
U = 1.7 \frac{1,6}{0.75} 0.12 \cdot \frac{10^{-8} \cdot 10^{-3}}{10^{-6}} \cdot \Omega \frac{m}{m^2} mA
$$

Wie immer vereinfacht man diese Gleichung so weit wie möglich. Dabei erinnern wir uns, dass die Einheit Ohm definiert ist als  $\Omega = V/A$ , so dass wir erhalten:

$$
U = \frac{1.7 \cdot 1, 6 \cdot 0.12}{0.75} \cdot \frac{10^{-11}}{10^{-6}} \cdot \frac{\frac{V}{A}m^2 A}{m^2} = \frac{1.7 \cdot 1, 6 \cdot 0.12}{0.75} \cdot 10^{-5} V
$$

6. Bevor man zum Taschenrechner greift, stellt man eine Überschlagsrechnung an: 1.6 geteilt durch  $0.75$  ist ungefähr 2, 2 mal  $0.12$  ist  $0.24$ , was ungefähr  $1/4$  ist.  $1/4$  von 1.7 ist ungefähr 0.4. Wir schätzen also ab:

$$
U = \frac{1.7 \cdot 1, 6 \cdot 0.12}{0.75} \approx 1.7 \cdot 2 \cdot 0.12 = 1.7 \cdot 0.24 \approx 1.7/4 \approx 0.4
$$

Unser Überschlagsergebnis ist also  $U = 0.4 \cdot 10^{-5}V$ 

7. Die exakte Berechnung mit dem Taschenrechner ergibt

$$
\frac{1.7 \cdot 1, 6 \cdot 0.12}{0.75} = 0.4352
$$

Unser Ergebnis ist also:  $U = 0.4352 \cdot 10^{-5}V$ .

- 8. Dimensionsprüfung: Wir haben eine elektrische Spannung gesucht und ein Ergebnis in Volt (V) erhalten, die Dimension stimmt.
- 9. Das Ergebnis weicht nur ca. 10% von der Überschlagsrechnung ab, offenbar liegt kein Tippfehler auf dem Taschenrechner vor und wir haben alles richtig berechnet.
- 10. Antwortsatz: Zwischen den Enden des Kupferdrahtes fällt eine Spannung von  $U = 0.4352 \cdot 10^{-5}V$  ab.

## A.0.5. Warum nicht gleich Zahlen und Einheiten einsetzen?

Warum macht man sich die Mühe, die Gleichung erst nach der gesuchten Größe aufzulösen (Regel 4), könnte man nicht gleich die Zahlenwerte einsetzen? Es gibt gute Gründe, die Gleichung erst ordentlich aufzulösen:

- Allgemeinere Zusammenhänge lassen sich oft nicht mehr erkennen, wenn Zahlen eingesetzt wurden.
- Die Gleichung muss sowieso nach der gesuchten Größe aufgelöst werden, dies ist einfacher, so lange noch keine Zahlen, Zehnerpotenzen und Einheiten im Spiel sind.
- Wenn Zahlen und Einheiten eingesetzt werden, wird die Gleichung unübersichtlicher, die Gefahr von Fehlern bei Umformungen wächst an.

### A.0.5.1. Beispiel zum vorzeitigen Einsetzen von Zahlenwerten

Aufgabe: Eine Spannungsteilerschaltung aus zwei ohmschen Widerständen  $R_1 = 2k\Omega$  und  $R_2 = 4k\Omega$  teilt eine Spannung  $U_{ges} = 12V$ . Bestimmen Sie das Verhältnis  $U_1/U_2!$ 

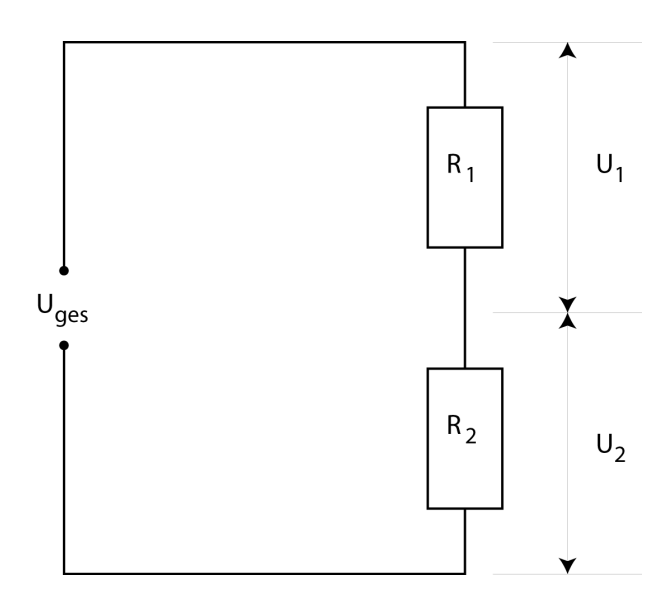

Abbildung A.1.: Eine Spannungsteilerschaltung

*Losung mit fr ¨ uhzeitigem Einsetzen der Zahlenwerte ¨*

Wir wissen aus dem Ohmschen Gesetz (Gl.2.8) welche Teilspannung an den beiden Widerständen anliegt:

$$
U_1 = IR_1 \qquad U_2 = IR_2
$$

Um  $U_1$  und  $U_2$  auszurechnen fehlt uns noch der Strom I.<sup>4</sup> Den können wir berechnen, indem wir das Ohmsche Gesetz auf den Gesamtwiderstand  $R_{qes}$  =  $R_1 + R_2$  (nach Formel 2.19) anwenden:

$$
U_{ges} = IR_{ges} \qquad I = U_{ges}/R_{ges}
$$

Wir können nun nach der zweiten Gleichung  $I$  ausrechnen und anschließend  $U_1/U_2$ :

$$
I = U_{ges} / R_{ges} = \frac{12V}{6000V/A} = 2 \cdot 10^{-3} A
$$

Nun ergibt sich für die Teilspannungen

$$
U_1 = IR_1 = 2 \cdot 10^{-3} A \cdot 2000 V/A = 4V \qquad U_2 = IR_2 = 2 \cdot 10^{-3} A \cdot 4000 V/A = 8V
$$

Nun sind wir gleich am Ziel:

$$
U_1/U_2 = 4V/8V = 0.5
$$

Dieses Ergebnis ist durchaus richtig. Leider hat man aber bei diesem Weg nichts gelernt und ist noch weit davon entfernt den Spanungsteiler irgendwann zu verstehen.

*Losung mit vollst ¨ andiger Umformung und sp ¨ atem Einsetzen der Zahlenwerte ¨* Wir befolgen nun die Regel 4, kombinieren alle Formeln und lösen so auf, dass die gesuchte Größe allein steht:

$$
U_1/U_2 = \frac{IR_1}{IR_2} = \frac{U_{ges}R_1/R_{ges}}{U_{ges}R_2/R_{ges}} = \frac{R_1}{R_2}
$$

Wir sehen also, dass die Teilspannungen am Spannungsteiler im gleichen Verhältnis stehen wie die Widerstände. Ist das Verhältnis der Widerstände 1:2 so ist das der Spannungen auch 1:2 oder, anders ausgedrückt, 0.5:

$$
\frac{U_1}{U_2} = \frac{R_1}{R_2} = \frac{2k\Omega}{4k\Omega} = \frac{1}{2} = 0.5
$$

Wir mussten kein  $R_{ges}$  ausrechnen und auch keinen Strom I und die angegebene Gesamtspannung von  $12V$  haben wir überhaupt nicht gebraucht. Das bedeutet: das Verhältnis  $U_1/U_2$  hat immer diesen Wert, gleichgültig, welche Gesamtspannugn anliegt. Man hat auf diesem Weg mehr verstanden und ein viel geringeres Risiko, Fehler zu machen.

 $4$ Da es keine Verzweigung gibt, ist der Strom offensichtlich in beiden Widerständen gleich groß und wir nennen ihn einfach nur I.

#### A.0.5.2. Abschreckendes Beispiel zum gleichzeitigen Rechnen mit Größen und Einheiten

Um zu zeigen, zu welchem Chaos es fuhren kann, wenn man die Zahlen samt ¨ Einheiten nur teilweise einsetzt, und dann Einheiten und Großen nicht rich- ¨ tig trennt, greifen wir noch einmal die Aufgabe aus Abschnitt A.0.4 auf. Wir haben

$$
U = \rho \frac{l}{A} I
$$

Wir ersetzen nun  $\rho$ , l und I durch die konkreten Zahlenwerte und vergessen A. Außerdem wandeln wir mA nicht in A um:

$$
U = 1.7 \cdot 10^{-8} \Omega m \frac{160 \, cm}{A} 0.12 \, mA = \frac{1.7 \cdot 10^{-8} \Omega m \, 1.6 m \, 0.12 m A}{A}
$$

$$
= 1.7 \cdot 10^{-8} \Omega m \, 1.6 m \, 0.12 m = 0.3264 \cdot 10^{-8} \Omega m^3
$$

Man sieht, dass die Verwechslung der Größe A (Fläche) mit der Einheit A (Ampere) sowie die Verwechslung der Vorsilbe m (milli) mit der Einheit m (Meter) katastrophale Folgen hat.<sup>5</sup> Spätestens bei der Prüfung der Dimension des Ergebnisses (Regel 8) sollte auffallen, dass hier etwas nicht stimmt: Die Einheit des Ergebnisses  $\Omega m^3$  ist völlig sinnlos, es sollte Volt sein. Natürlich ist auch der Zahlenwert blanker Unsinn.

### A.0.6. Wie viele Stellen nach dem Komma sollen es denn sein?

Eine haufig gestellte Frage. Dazu ist Folgendes zu sagen: ¨

1. Nicht die Anzahl der Nachkommastellen ist entscheidend, sondern die gesamte Anzahl der signifikanten (gültigen) Stellen. Beispiel: 1.643m ist die gleiche Information wie 1643mm obwohl erste Angabe 3 Nachkommastellen hat und die zweite keine.

2. Die Anzahl der signifikanten Stellen muss in einem vernünftigen Zusammenhang zur Genauigkeit der übrigen Größen stehen.

*Beispiel*

Ein Kupferrohr hat einen Durchmesser von 20cm. Wie groß ist sein Umfang? Die Rechnung mit dem Taschenrechner ergibt

$$
l = \pi d = 3.141592654 \cdot 0.2m = 0.62831853m
$$

Wenn wir über dieses Ergebnis nachdenken, stellen wir fest, dass die letzte Stelle 3 · 10<sup>−</sup><sup>8</sup>m entspricht. Wir geben unser Ergebnis also mit einer Genauigkeit von  $10^{-8}m$  an. Das entspricht der Breite von 30 Kupferatomen. Eine

 $^{5}Z$ ugegeben, dieses Beispiel trägt sehr dick auf, solche "Lösungen" sind aber durchaus beim  $K$ orgisianen von  $K$ leueuren zu finden Korrigieren von Klausuren zu finden

so genaue Angabe wäre nur sinnvoll, wenn die Messung des Durchmessers ebenfalls mit dieser Genauigkeit erfolgt wäre. Wenn man tatsächlich so genau arbeiten wollte, müsste man viele andere Effekte einbeziehen: Die Abweichung von der Kreisform, die Warmeausdehnung, Magnetostriktion, Elektrostriktion ¨ und anderes mehr.

Welche Genauigkeit ist aber nun realistisch? Die entscheidende Überlegung ist folgende: Wenn ich mehrere physikalische Größem, die alle mit Unsicherheiten (z. B. Messfehlern) behaftet sind, multipliziere, *wird das Ergebnisse eine Unsicherheit aufweisen, die mindestens so groß ist, wie die des unsichersten Faktors*. Das sagt das Fehlerfortpflanzungsgesetz aus. Entsprechende Fehlerfortpflanzung gibt es bei allen Rechenarten. In unserem Beispiel müsste man nun wissen, mit welcher Genauigkeit der Durchmesser gemessen wurde. Da in der Aufgabenstellung nichts dazu gesagt wurde, kann man z.B. von der Messung mit einer Schieblehre ausgehen, an der man bestenfalls 1/100 mm sicher ablesen kann, realistisch ist eher 1/10mm, also  $10^{-4}m$ . Das Ergebnis könnte also auf 4 Nachkommastellen auf- bzw. abgerundet werden und wäre dann:  $l = 0.6283m$  oder gleichwertig  $l = 628.3mm$ . Das deckt sich auch mit der Erfahrung, dass 3–4 signifikante Stellen meist angemessen sind.

Wir geben zusammenfassend folgende Regeln an:

- 1. Nach der Multiplikation von physikalischen Größen ist die Zahl der signifikanten Stellen im Ergebnis gleich der kleinsten Zahl signifikanter Stellen in einem der Faktoren.
- 2. Beim Addieren und Subtrahieren von physikalischen Größen entstehen keine gültigen Stellen jenseits der bisherigen letzten signifikanten Stelle.
- 3. In der Regel (von der es Ausnahmen geben kann) sind 3–4 signifikante Stellen ausreichend und angemessen.

## A.0.7. Mehrere Gleichungen kombinieren

Wenn eine Formel für unser Problem passt, aber neben der gesuchten Größe weitere Größen unbekannt sind, brauchen wir mehr Informationen. Dies geschieht in der Regel dadurch, dass weitere Formeln benutzt werden, in die dann weitere bekannte Größen eingesetzt werden. Das Beispiel in Abschn.A.0.4 ist ein Beispiel dafür: Das Ohmsche Gesetz allein reicht nicht aus, weil dort zwei Größen unbekannt sind. Wir mussten eine weitere Formel zu Hilfe nehmen. Damit konnte dann die Unbekannte R ersetzt werden durch einen Ausdruck, in dem nur noch bekannte Größen standen.

Insgesamt braucht man genau so viele Formeln wie es Unbekannte gibt. Fur ¨ die Kombination der Gleichungen gibt es die typischen und (hoffentlich) aus der Mathematik bekannten Verfahren Einsetzung, Gleichsetzung und Addition/Subtraktion.

#### *Beispiel*

Zwei parallel geschaltete Kondensatoren  $C_1$  und  $C_2$  haben eine Gesamtkapazität von 60 pF. Bei einer angelegten Spannung von  $U = 5V$  fließt auf den Kondensator  $C_1$  eine Ladung von  $Q_1 = 0.12 nC$  auf. Über den Kondensator  $C_2$  ist bekannt, dass er einen Plattenabstand von  $d = 0.2 \, mm$  hat, eine Fläche von  $10\,mm^2$  und ein unbekanntes Dielektrikum zwischen den Platten. Bestimmen Sie die relative Dielektrizitätszahl  $\epsilon_r$  dieses Dielektrikums!

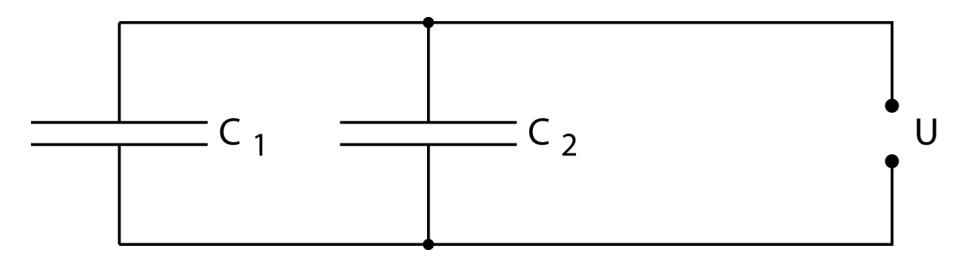

Abbildung A.2.: Zwei parallel geschaltete Kondensatoren

Unbekannt sind  $\epsilon_r$ ,  $C_1$  und  $C_2$ , auch wenn in der Aufgabenstellung nur nach  $\epsilon_r$  gefragt ist. Es werden also drei Gleichungen gebraucht, um die Unbekannten bestimmen zu können. Wir müssen zunächst nach den richtigen Zusammenhängen suchen:

Die Gesamtkapazität von parallel geschalteten Kondensatoren ist gleich der Summe der Einzelkapazitäten, wir benutzen also Formel (2.39). Die Definition der Kapazität ergibt ihren Zusammenhang mit Ladung und Spannung, Formel(2.34). Die Berechnung der Kapazität eines Kondensators aus seinen Konstruktionsdaten ist möglich mit Formel (2.36). Wir haben also drei Gleichungen zur Verfügung:

$$
C_{ges} = C_1 + C_2
$$
aus Formel(2.39)  
\n
$$
C_1 = \frac{Q_1}{U}
$$
aus Formel(2.34)  
\n
$$
C_2 = \frac{\epsilon_0 \epsilon_r A}{d}
$$
aus Formel(2.36)

Wir setzen  $C_1$  und  $C_2$  aus der zweiten und dritten Gleichung in die erste Gleichung ein. Damit sind die Variablen  $C_1$  und  $C_2$  aus dem Gleichungssystem eliminiert und durch bekannte Größen ersetzt. Es ergibt sich:

$$
C_{ges} = \frac{Q_1}{U} + \frac{\epsilon_0 \epsilon_r A}{d}
$$

Nun muss diese Gleichung nach  $\epsilon_r$  aufgelöst werden. Man multipliziert die Gleichung mit  $Ud$  um die Brüche zu beseitigen und erhält:

$$
C_{ges}Ud = Q_1d + \epsilon_0 \epsilon_r AU
$$
  

$$
\epsilon_0 \epsilon_r AU = C_{ges}Ud - Q_1d
$$
  

$$
\epsilon_r = \frac{(C_{ges}U - Q_1)d}{\epsilon_0 AU}
$$

Nun können Zahlen eingesetzt werden:

$$
\epsilon_r = \frac{(C_{ges}U - Q_1)d}{\epsilon_0 AU}
$$
\n
$$
= \frac{(60pF5V - 0.12nC)0.2mm}{8.854 \cdot 10^{-12} As/Vm 10mm^2 5V}
$$
\n
$$
= \frac{(60 \cdot 10^{-12} Q/V 5V - 0.12 \cdot 10^{-9} C)0.2 \cdot 10^{-3}m}{8.854 \cdot 10^{-12} As/Vm 10 \cdot 10^{-6}m^2 5V}
$$
\n
$$
= \frac{(0.30 \cdot 10^{-9}C - 0.12 \cdot 10^{-9}C)0.2 \cdot 10^{-3}m}{8.854 \cdot 10^{-12} As/Vm 10 \cdot 10^{-6}m^2 5V}
$$
\n
$$
= \frac{0.18 \cdot 10^{-9}C \cdot 0.2 \cdot 10^{-3}m}{8.854 \cdot 10^{-12} As/Vm 10 \cdot 10^{-6}m^2 5V}
$$
\n
$$
= \frac{0.18 \cdot 0.2}{8.854 \cdot 5} \frac{10^{-9} \cdot 10^{-3} AsVm^2}{10^{-12} \cdot 10^{-5} Asm^2V}
$$
\n
$$
= \frac{0.18 \cdot 0.2}{8.854 \cdot 5} \frac{10^{-12} \cdot 10^{-5} Asm^2V}{10^{-12} \cdot 10^{-5} A sm^2V}
$$
\n
$$
= \frac{0.18 \cdot 0.2}{8.854 \cdot 5} \frac{10^{-12}}{10^{-17}}
$$
\n
$$
= \frac{0.18 \cdot 0.2}{8.854 \cdot 5} \frac{10^{5}}{10^{-17}}
$$

Die physikalischen Einheiten kürzen sich alle weg, was aber völlig richtig ist, denn die relative Dielektrizitätskonstante ist dimensionslos. Die verbleibende Zehnerpotenz  $10^5$  schreiben wir als 100000 und multiplizieren sie in den Bruch, um besser einen Überschlag machen zu können:

$$
\epsilon_r = \frac{0.18 \cdot 0.2 \cdot 100000}{8.854 \cdot 5} = \frac{18 \cdot 200}{8.854 \cdot 5}
$$

Für den Zahlenbruch am Anfang machen wir einen Überschlag, setzen dabei  $8.854 \approx 9$  und kürzen durch 9 und 5:

$$
\frac{18 \cdot 200}{8.854 \cdot 5} \approx \frac{18 \cdot 200}{9 \cdot 5} = 2 \cdot 40 = 80
$$

Die exakte Rechnung mit dem Taschenrechner ergibt fur diesen Zahlenbruch ¨

$$
\epsilon_r=81.32
$$

was recht gut mit dem Überschlagsergebnis übereinstimmt. Endergebnis:

Das in Kondensator  $C_2$  verwendete Dielektrikum hat eine relative Dielektrizitätskonstante von  $\epsilon_r = 81.32$ .  $^6$ 

 $\overline{6}$ Das Dielektrikum könnte Wasser sein.

## A.0.8. Vektoren - eine kleine Herausforderung

### A.0.8.1. Allgemeines zur Wiederholung

Physikalische Großen sind entweder Skalare oder Vektoren: ¨

Skalare physikalische Größen bestehen aus einer Maßzahl und einer Einheit.

Vektorielle physikalische Größen bestehen aus einer Maßzahl, einer Richtungsangabe und einer Einheit

oder

aus drei Komponenten (x–, y– und z–Komponente), die jeweils aus Maßzahlen und Einheit bestehen.

Typische Vektoren im dreidimensionalen Raum sind Kraft, Geschwindigkeit und Beschleunigung. Vektoren werden entweder fettgedruckt (Kraft **F**) oder erhalten einen Vektorpfeil (Kraft  $\vec{F}$ ).

Jeder Vektor kann komponentenweise dargestellt werden, zum Beispiel:

$$
\vec{F} = (F_x, F_y, F_z)
$$

Der Betrag dieses Vektors (bei grafischer Darstellung: seine Lange) wird be- ¨ rechnet als:

$$
|\vec{F}|=\sqrt{F_x^2+F_y^2+F_z^2}
$$

### A.0.8.2. Ein vektorielles Ergebnis berechnen

Wenn wir eine vektorielle Größe bestimmen, müssen wir also entweder drei Komponenten bestimmen (x–, y– und z–Komponente) oder wir müssen den Betrag des Vektors angeben und separat seine Richtung. Wir betrachten als Beispiel die Kraft zwischen zwei Punktladungen.

*Beispiel:* Eine Punktladung von  $q_1 = +25 \mu C$  befindet sich am Ort  $\vec{r}_1 = (0, -4, 6)m$ , eine zweite Punktladung von  $q_2 = -30 \mu C$  befindet sich an der Position  $\vec{r}_2$  =  $(6, 5, 2)m$  Welche Kraft wirkt zwischen den beiden Ladungen?

Die Kraft, die die Ladung  $q_1$  auf die Ladung  $q_2$  ausübt, wird beschrieben durch das Coulombsche Gesetz: (Gl. 2.46)

$$
\vec{F} = \frac{1}{4\pi\epsilon_0} \frac{q_1 q_2}{r_{1,2}^2} \cdot \frac{\vec{r}_{1,2}}{r_{1,2}} \tag{A.1}
$$

Dabei ist der vordere Teil der Formel (bis zum Punkt) ist eine skalare Größe (ohne Richtung) und gibt der Betrag der Kraft an:

$$
|\vec{F}| = \frac{1}{4\pi\epsilon_0} \frac{q_1 q_2}{r_{1,2}^2}
$$
 (A.2)

Der hintere Teil der Formel (nach dem Punkt) ist ein Vektor mit der Länge 1, auch Einheitvektor genannt. Er gibt die Richtung des Kraftvektors an:

$$
\frac{\vec{r}_{1,2}}{r_{1,2}}\tag{A.3}
$$

Dabei ist  $\vec{r}_{1,2}$  der Verbindungsvektor vom Ort  $r_1$  zum Ort  $r_2$ . Er kann berechnet werden als Differenz der beiden Ortsvektoren:

$$
\vec{r}_{1,2} = \vec{r}_2 - \vec{r}_1 \tag{A.4}
$$

Die Größe  $r_{1,2}$  ist der Betrag dieses Vektors:

$$
r_{1,2} = |\vec{r}_{1,2}| = \sqrt{r_{1,2_x}^2 + r_{1,2_y}^2 + r_{1,2_z}^2}
$$
 (A.5)

Wir wollen die Aufgabe nun so angehen, dass wir Betrag und Richtung des Ergebnisvektors zunächst separat bestimmen. Wir beginnen mit der Richtung:

$$
\vec{r}_{1,2} = \vec{r}_2 - \vec{r}_1 = (6, 5, 2)m - (0, -4, 6)m = (6, 9, -4)m \tag{A.6}
$$

Die beiden Ortsvektoren und der Verbindungsvektor sind in Abb.A.3 dargestellt. Der Betrag dieses Vektors ist

$$
r_{1,2} = \sqrt{6^2 m^2 + 9^2 m^2 + (-2)^2 m^2} = \sqrt{36 m^2 + 81 m^2 + 4 m^2} = \sqrt{121 m^2} = 11 m \quad \text{(A.7)}
$$

Der Einheitsvektor, der die Richtung der Kraft angibt ist also: <sup>7</sup>

$$
\frac{\vec{r}_{1,2}}{r_{1,2}} = \frac{(6,9,-2)m}{11m} = \left(\frac{6}{11}, \frac{9}{11}, \frac{-2}{11}\right)
$$
 (A.8)

Nun müssen wir den Betrag der Kraft bestimmen:

$$
|F| = \frac{1}{4\pi\epsilon_0} \frac{q_1 q_2}{r_{1,2}^2} = \frac{1}{4\pi \cdot 8.854 \cdot 10^{-12} C^2 N^{-1} m^{-2}} \frac{25 \cdot 10^{-6} C \cdot (-30) \cdot 10^{-6} C}{121 m^2}
$$
  
= 
$$
-\frac{25 \cdot 30}{4\pi \cdot 8.854} \frac{10^{-6} \cdot 10^{-6}}{10^{-12}} \frac{C^2 N m^2}{C^2 m^2} = -6.741 N
$$

Der Überschlag für den ersten Teil ergibt:  $25 \cdot 30 = 750$  für den Zähler und ca.  $4·3·9 = 108$  für den Nenner, somit  $750/108 \approx 7$  für das Überschlagsergebnis. Dies stimmt gut mit dem Taschenrechnerergebnis überein.

<sup>&</sup>lt;sup>7</sup>Prüfen Sie doch einmal nach, ob dieser Vektor den Betrag 1 hat!
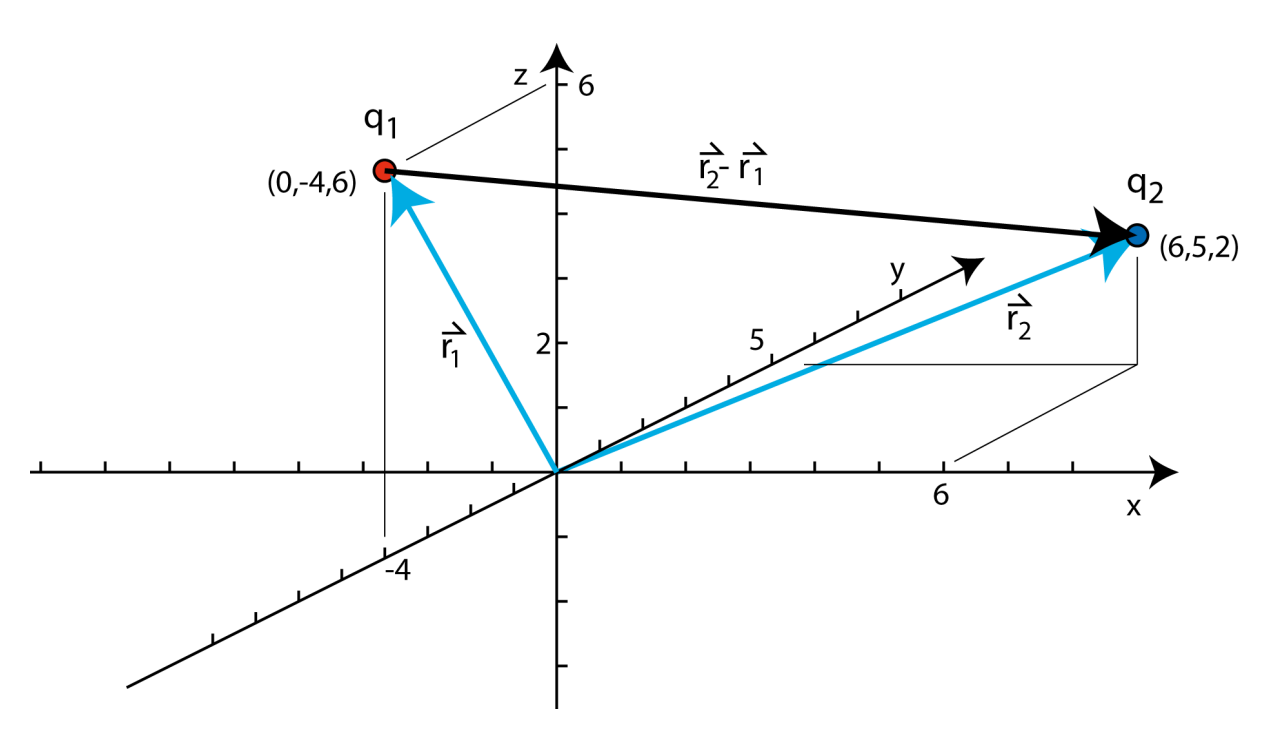

Abbildung A.3.: Verbindungsvektor zwischen zwei Orten

Wichtig ist das Minuszeichen! Wir können das Minuszeichen in den Richtungsvektor hinein multiplizieren, womit sich dessen Richtung umkehrt. Das bedeutet: Die Kraft hat nicht die gleiche Richtung wie der Vektor  $\vec{r}_{12}$ , sondern genau die entgegengesetzte (antiparallele) Richtung. Der Verbindungsvektor  $\vec{r}_{12}$  zeigt also von  $q_1$  zu  $q_2$  und die Kraft  $\vec{F}$ , die auf  $q_2$  ausgeübt wird, weist von  $q_2$  zu  $q_1$ . Dies muss auch genau so herauskommen, weil die Ladungen ja ungleichnamig sind und sich positive und negative Ladungen ja anziehen!

Endergebnis: Auf die Ladung  $q_2$  wirkt eine Kraft von 6.741 N in einer Richtung die durch den Vektor  $(\frac{-6}{11}, \frac{-9}{11}, \frac{2}{11})$  gegeben ist.

Wir sehen jetzt den Vorteil der vektoriellen Darstellung: Die Richtung der Kraft ergibt sich automatisch richtig.<sup>8</sup>

## A.0.8.3. Ergebnisse aus der Überlagerung mehrerer Vektoren

Wenn ein vektorielles Ergebnis dadurch zustande kommt, dass mehrere physikalische Einflüsse sich überlagern, muss man zu jedem Einfluss den Ergebnisvektor berechnen und diese vektoriell addieren.

*Beispiel:* Eine elektrische Ladung befindet sich im Einflussbereich von drei anderen elektrischen Ladungen. Dadurch wirken drei Kräfte auf die Ladung,

 $8$ Zum Überlegen: Was käme heraus, wenn beide Ladungen positiv wären oder beide negativ?

diese sind:<sup>9</sup>

$$
\begin{array}{rcl}\n\vec{F}_1 &=& 3 N(5, 7, -3) \\
\vec{F}_2 &=& 0.7 N(2, -1, 0) \\
\vec{F}_3 &=& -6 N(6, 0, -2)\n\end{array}
$$

Wie ist die wirkende Gesamtkraft?

Um die Teilkräfte vektoriell zu addieren, muss man sie in reine Komponentenform bringen:

$$
\vec{F}_1 = (15, 21, -9) N
$$
  
\n
$$
\vec{F}_2 = (1.4, -0.7, 0) N
$$
  
\n
$$
\vec{F}_3 = (-36, 0, 12) N
$$

Nun kann komponentenweise addiert werden:

$$
\vec{F}_{ges} = \vec{F}_1 + \vec{F}_2 + \vec{F}_3 = (15 + 1.4 - 36, 21 - 0.7, -9 + 12)N = (-19.6, 20.3, 3)N
$$

In vielen Fällen kann die Vektoraddition vorteilhaft grafisch ausgeführt werden, besonders, wenn die Vektoren alle oder teilweise in einer Ebene liegen.

*Beispiel:* Zu addieren sind folgende drei Vektoren:

$$
\vec{F}_1 = (5, -5, 0) \n\vec{F}_2 = (6, 2, 5) \n\vec{F}_3 = (-5, 5, 0)
$$

Die grafische Darstellung zeigt sofort, dass  $F_1$  und  $F_3$  sich gegenseitig kompensieren, das heißt zum Nullvektor addieren.<sup>10</sup> Die Rechnung wird dann wesentlich einfacher:

$$
\vec{F}_{ges} = \vec{F}_2 = (6, 2, 5)
$$

<sup>&</sup>lt;sup>9</sup>Hier ist der Richtungsanteil nicht als Einheitsvektor gegeben. Die Rechnung bereitet trotzdem keine Probleme.

 $10$ Das zeigt natürlich auch die Rechnung.

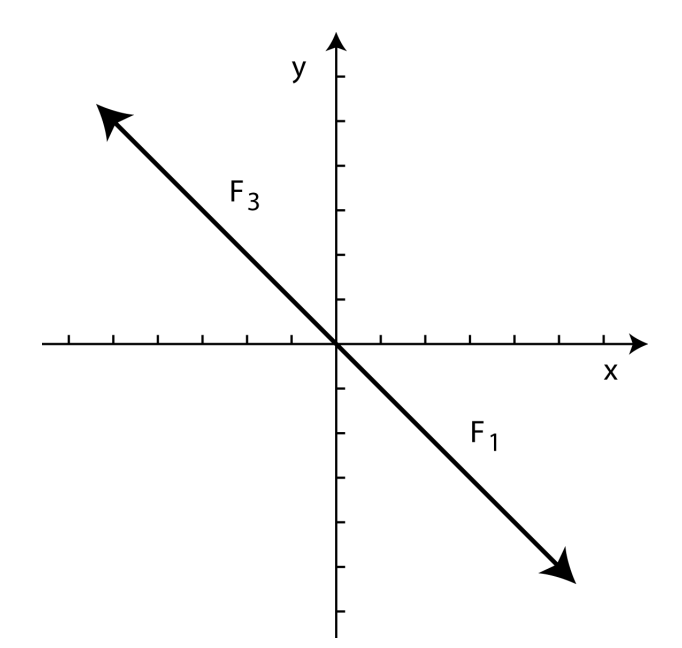

Abbildung A.4.: Zwei Vektoren können sich gegenseitig kompensieren.

## B. Einige Naturkonstanten

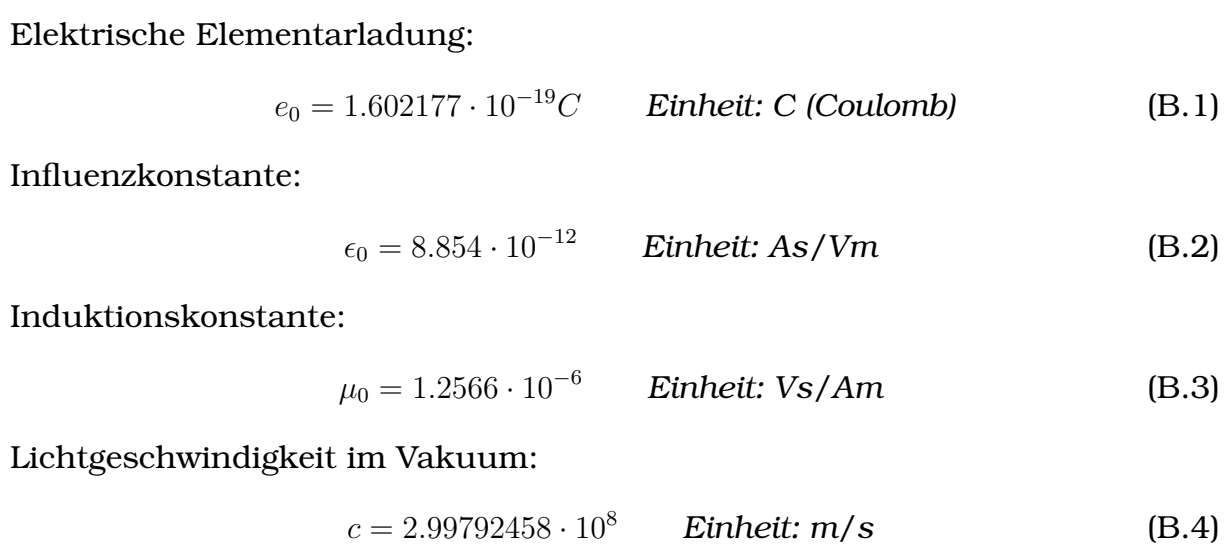

## Literaturverzeichnis

- [1] Tipler, Paul A. Physik, Spektrum Lehrbuch (phy 1 65)
- [2] Albach, M. Grundlagen der Elektrotechnik Pearson Studium 2006 (elt 5 22)
- [3] Meister, H Elektrotechnische Grundlagen mit Versuchsanleitungen, Rechenbeispielen und Lernziel-Tests / 14. Aufl. Würzburg, Vogel 2007 (elt 600 34)
- [4] Steffen H., Bausch, H. Elektrotechnik Grundlagen, Teubner, 2007 (elt 5 26)
- [5] Weißgerber, W. Elektrotechnik für Ingenieure ein Lehr- und Arbeitsbuch fur das Grundstudium / Wilfried Weißgerber Teil: 1. Gleichstromtechnik ¨ und elektromagnetisches Feld : mit zahlreichen Beispielen, 469 Abbildungen und 121 Übungsaufgaben mit Lösungen, Vieweg,  $2007$  (elt  $512$ )
- [6] Ose, R. Elektrotechnik für Ingenieure 50 Lehr- und 19 Berechnungsbeispielen, 61 Ubungsaufgaben und einer Formelsammlung, 4. Aufl. Fach- ¨ buchverl. Leipzig im Carl-Hanser-Verl., 2008 (elt 1 24)
- [7] Lindner, H. Physik für Ingenieure Fachbuchverl. Leipzig im Carl-Hanser-Verl., 2006 (phy 5 5)
- [8] Dobrinski, P.; Krakau, G.; Vogel, A. Physik für Ingenieure 11. Aufl., Teubner 2006 (phy 5 6)
- [9] Vogel, H. Gerthsen Physik, Springer Verlag, Berlin (phy 1 11)
- [10] Horowitz, P., Hill, W.: Die hohe Schul der Elektronik Elektor-Verlag, Aachen (elt 600)
- [11] Beuth, K., Hanebuth, R., Kurz, G. Nachrichtentechnik (Elektronik 7), Vogel Buchverlag, Würzburg (elt 600 40)
- [12] Herter, E., Lörcher, W. Nachrichtentechnik, Übertragung-Vermittlung-Verarbeitung (elt 350 17)

In Klammern der Standort des Buches in der Bibliothek der Technischen Hochschule Mittelhessen.